# Package 'PopED'

May 21, 2021

<span id="page-0-0"></span>Type Package

Title Population (and Individual) Optimal Experimental Design

Version 0.6.0

**Depends**  $R$  ( $>= 2.14$ )

Imports ggplot2, MASS, mvtnorm, dplyr (>= 0.7.0), codetools, stats, utils, magrittr, boot, purrr, stringr, tibble, gtools

Suggests testthat, Hmisc, nlme, GA, deSolve, Rcpp, shiny, rhandsontable, knitr, rmarkdown, gridExtra, covr, devtools, mrgsolve

Description Optimal experimental designs for both population and individual studies based on nonlinear mixed-effect models. Often this is based on a computation of the Fisher Information Matrix. This package was developed for pharmacometric problems, and examples and predefined models are available for these types of systems. The methods are described in Nyberg et al. (2012) <doi:10.1016/j.cmpb.2012.05.005>, and Foracchia et al. (2004) <doi:10.1016/S0169-2607(03)00073-7>.

License LGPL  $(>= 3)$ 

ByteCompile true

URL <https://andrewhooker.github.io/PopED/>,

<https://github.com/andrewhooker/PopED>,

BugReports <https://github.com/andrewhooker/PopED/issues>

Copyright 2014-2021 Andrew C. Hooker

Encoding UTF-8

RoxygenNote 7.1.1

VignetteBuilder knitr

NeedsCompilation no

Author Andrew C. Hooker [aut, cre, trl, cph] (<https://orcid.org/0000-0002-2676-5912>), Marco Foracchia [aut] (O-Matrix version), Eric Stroemberg [ctb] (MATLAB version),

Martin Fink [ctb] (Streamlining code, added functionality, vignettes), Giulia Lestini [ctb] (Streamlining code, added functionality, vignettes), Sebastian Ueckert [aut] (MATLAB version, <https://orcid.org/0000-0002-3712-0255>), Joakim Nyberg [aut] (MATLAB version)

Maintainer Andrew C. Hooker <andrew.hooker@farmaci.uu.se>

Repository CRAN

Date/Publication 2021-05-21 14:50:03 UTC

# R topics documented:

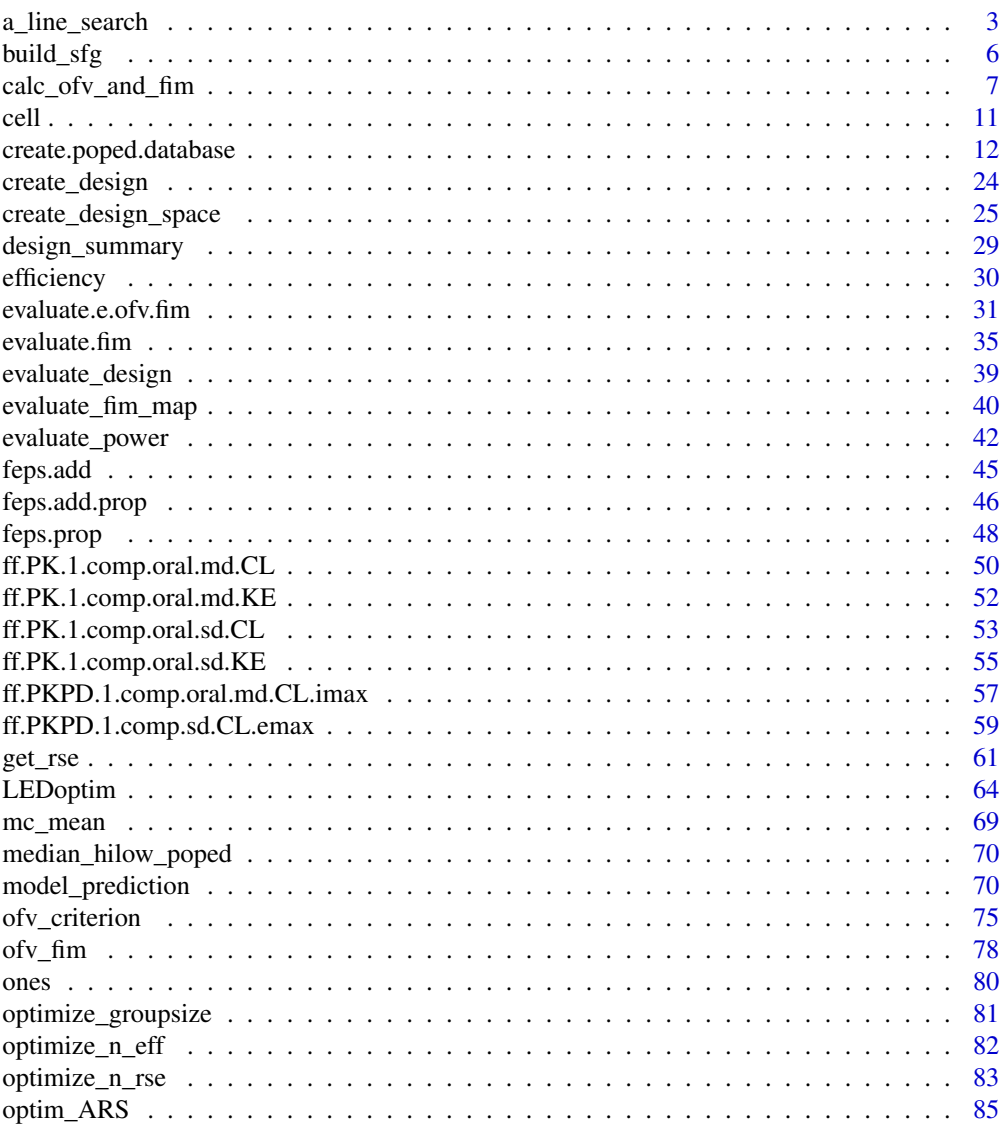

<span id="page-2-0"></span>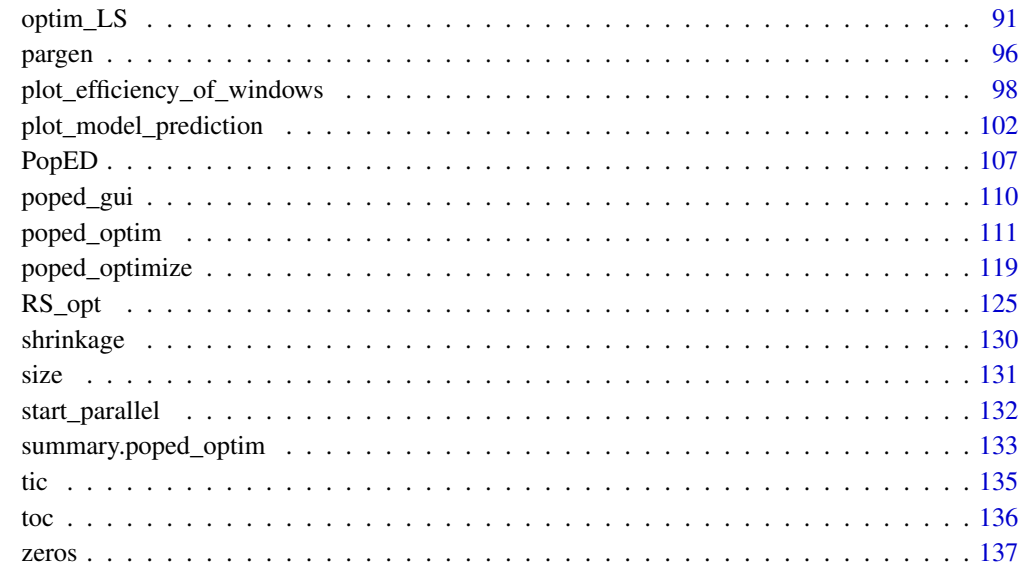

#### **Index** 2008 **[138](#page-137-0)**

a\_line\_search *Optimize using line search*

# Description

The function performs a grid search sequentially along design variables. The grid is defined by ls\_step\_size.

## Usage

```
a_line_search(
 poped.db,
 out\_file = "",bED = FALSE,diff = 0,
  fmf\_initial = 0,
  dmf\_initial = 0,opt_xt = poped.db$settings$optsw[2],
  opt_a = poped.db$settings$optsw[4],
 opt_x = poped.db$settings$optsw[3],
 opt_samps = poped.db$settings$optsw[1],
 opt_inds = poped.db$settings$optsw[5],
  ls_step_size = poped.db$settings$ls_step_size
\mathcal{E}
```
# Arguments

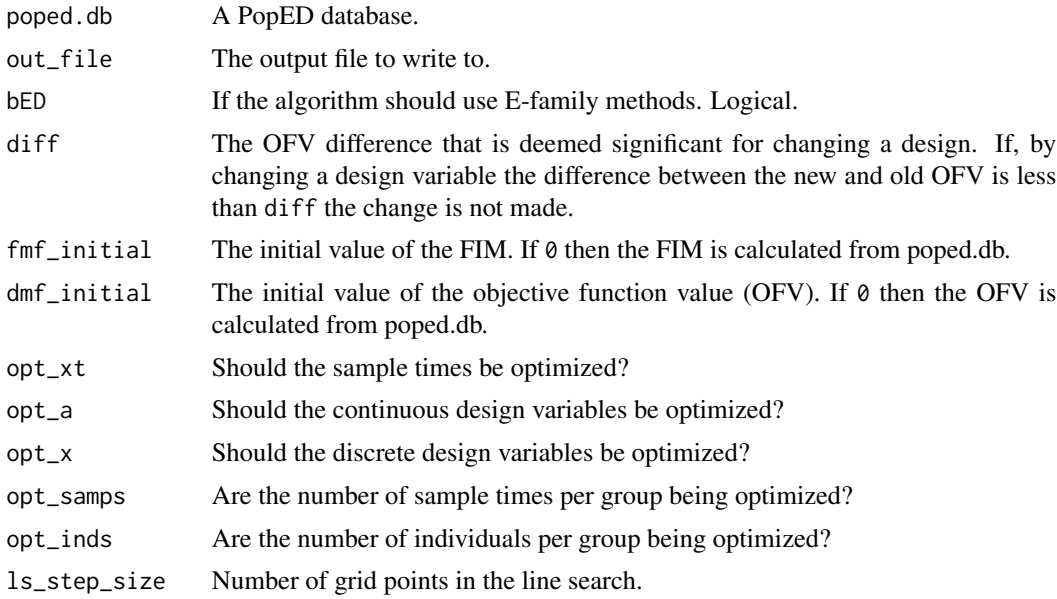

# Value

A list containing:

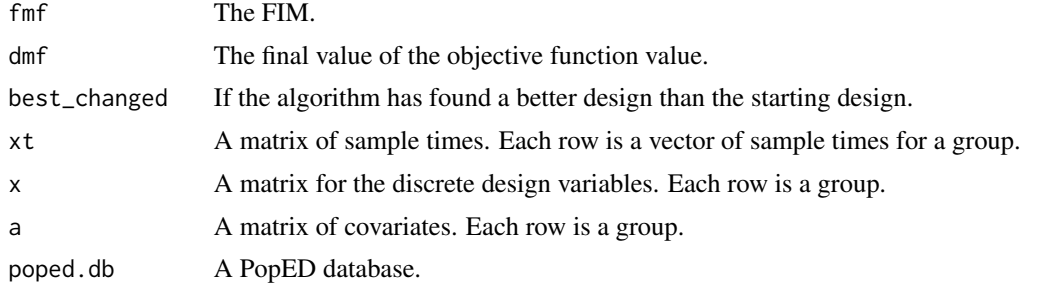

# See Also

Other Optimize: [Doptim\(](#page-0-0)), [LEDoptim\(](#page-63-1)), [RS\\_opt\(](#page-124-1)), [bfgsb\\_min\(](#page-0-0)), [calc\\_autofocus\(](#page-0-0)), [calc\\_ofv\\_and\\_grad\(](#page-0-0)), [mfea\(](#page-0-0)), [optim\\_ARS\(](#page-84-1)), [optim\\_LS\(](#page-90-1)), [poped\\_optim\\_1\(](#page-0-0)), [poped\\_optim\\_2\(](#page-0-0)), [poped\\_optim\\_3\(](#page-0-0)), [poped\\_optimize\(](#page-118-1)), [poped\\_optim\(](#page-110-1))

# Examples

library(PopED)

############# START ################# ## Create PopED database ## (warfarin model for optimization) #####################################

## a\_line\_search 5

```
## Warfarin example from software comparison in:
## Nyberg et al., "Methods and software tools for design evaluation
## for population pharmacokinetics-pharmacodynamics studies",
## Br. J. Clin. Pharm., 2014.
## Optimization using an additive + proportional reidual error
## to avoid sample times at very low concentrations (time 0 or very late samples).
## find the parameters that are needed to define from the structural model
ff.PK.1.comp.oral.sd.CL
## -- parameter definition function
## -- names match parameters in function ff
sfg <- function(x,a,bpop,b,bocc){
 parameters=c(CL=bpop[1]*exp(b[1]),
               V=bpop[2]*exp(b[2]),
              KA=bpop[3]*exp(b[3]),
               Favail=bpop[4],
              DOSE=a[1])
 return(parameters)
}
## -- Define initial design and design space
poped.db <- create.poped.database(ff_fun=ff.PK.1.comp.oral.sd.CL,
                                  fg_fun=sfg,
                                  fError_fun=feps.add.prop,
                                  bpop=c(CL=0.15, V=8, KA=1.0, Favail=1),
                                  notfixed\_bpop=c(1,1,1,0),
                                  d=c(CL=0.07, V=0.02, KA=0.6),
                                  sigma=c(prop=0.01,add=0.25),
                                  groupsize=32,
                                  xt=c( 0.5,1,2,6,24,36,72,120),
                                  minxt=0.01,
                                  maxxt=120,
                                  a=c(DOSE=70),
                                  mina=c(DOSE=0.01),
                                  maxa=c(DOSE=100))
############# END ###################
## Create PopED database
## (warfarin model for optimization)
#####################################
# very sparse grid to evaluate (4 points for each design valiable)
output <- a_line_search(poped.db, opt_xt=TRUE, opt_a=TRUE, ls_step_size=4)
## Not run:
 # longer run time
 output <- a_line_search(poped.db,opt_xt=TRUE)
 # output to a text file
```
<span id="page-5-0"></span>output <- a\_line\_search(poped.db,opt\_xt=TRUE,out\_file="tmp.txt")

```
## End(Not run)
```
build\_sfg *Build PopED parameter function from a model function*

## **Description**

Build PopED parameter function from a model function

## Usage

```
build_sfg(
 model = "ff.PK.1.comp.oral.sd.CL",
  covariates = c("dose", "tau"),
 par_names = NULL,
 etas = "exp",
 no\_etas = c("F", "Favail"),env = parent.frame()
)
```
# Arguments

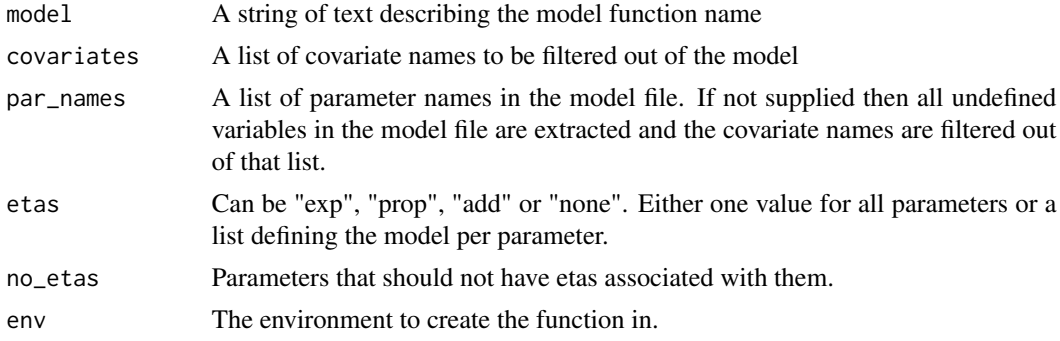

#### Value

A parameter model function to be used as input to PopED calculations.

## Examples

```
build_sfg(model="ff.PK.1.comp.oral.md.CL")
```
etas <- c(Favail="exp",KA="exp",V="add",CL="exp") build\_sfg(model="ff.PK.1.comp.oral.md.CL",etas = etas)

<span id="page-6-1"></span><span id="page-6-0"></span>calc\_ofv\_and\_fim *Calculate the Fisher Information Matrix (FIM) and the OFV(FIM) for either point values or parameters or distributions.*

# Description

This function computes the expectation of the FIM and OFV(FIM) for either point values of parameter estimates or parameter distributions given the model, parameters, distributions of parameter uncertainty, design and methods defined in the PopED database.

#### Usage

```
calc_ofv_and_fim(
  poped.db,
  ofv = 0,
  fin = 0,
  d_switch = poped.db$settings$d_switch,
  bpopdescr = poped.db$parameters$bpop,
  ddescr = poped.db$parameters$d,
  bpop = bpopdescr[, 2, drop = F],
  d = getfulld(ddescr[, 2, drop = F], poped.db$parameters$covd),
  docc_full = getfulld(poped.db$parameters$docc[, 2, drop = F],
    poped.db$parameters$covdocc),
 model_switch = poped.db$design$model_switch,
 ni = poped.db$design$ni,
 xt = poped.db$design$xt,
  x = poped.db$design$x,
  a = poped.db$design$a,
  fim.calc.type = poped.db$settings$iFIMCalculationType,
  use_laplace = poped.db$settings$iEDCalculationType,
  laplace.fim = FALSE,
  ofv_fun = poped.db$settings$ofv_fun,
  evaluate_fim = TRUE,
  ...
\lambda
```
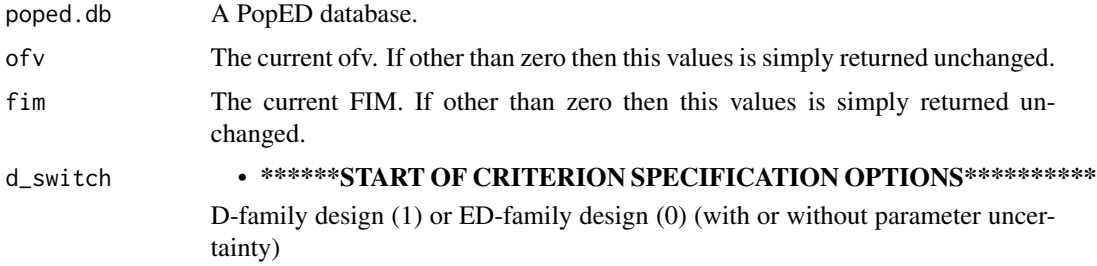

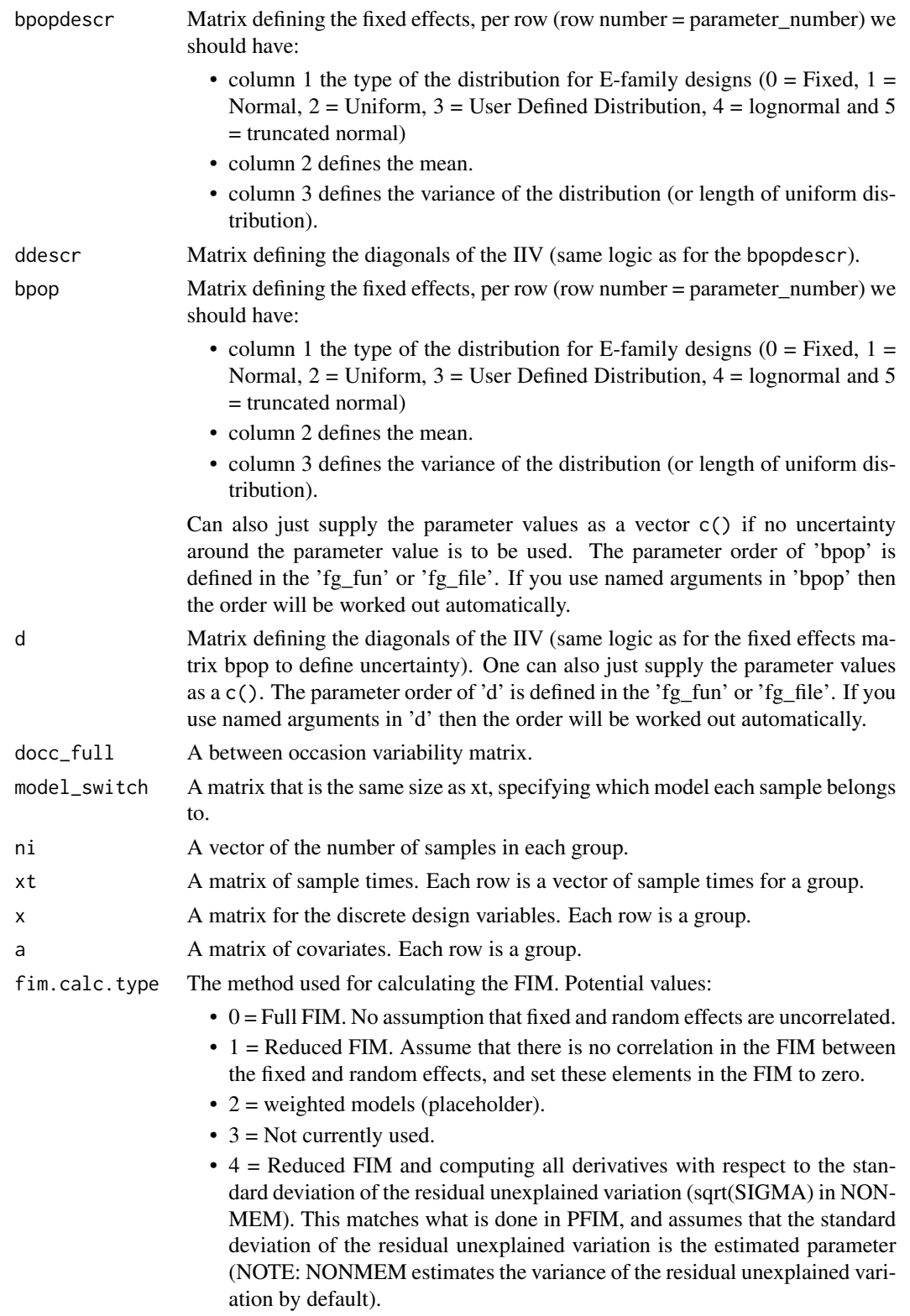

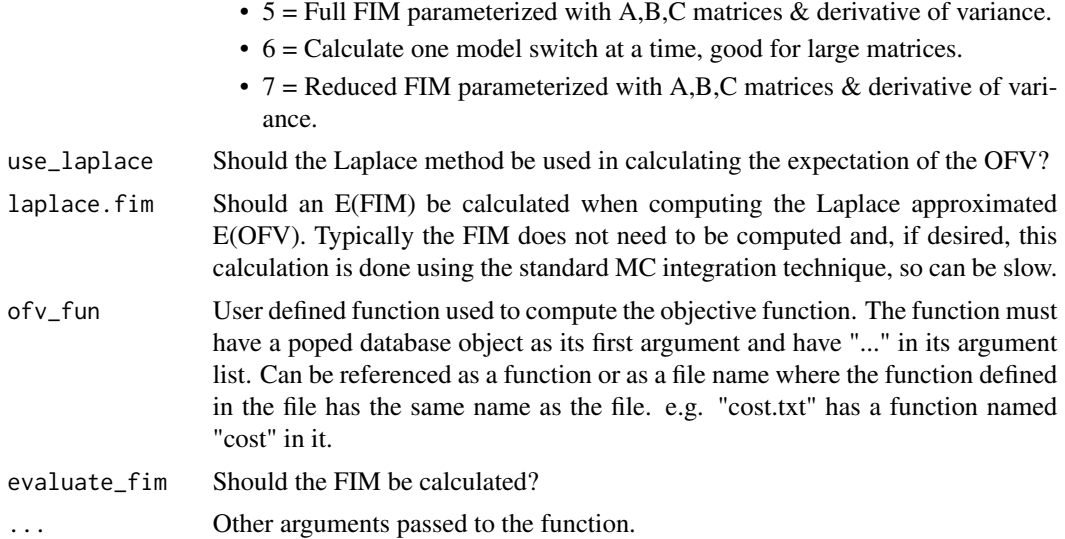

## Value

A list containing the FIM and OFV(FIM) or the E(FIM) and E(OFV(FIM)) according to the function arguments.

#### See Also

Other FIM: [LinMatrixH\(](#page-0-0)), [LinMatrixLH\(](#page-0-0)), [LinMatrixL\\_occ\(](#page-0-0)), [ed\\_laplace\\_ofv\(](#page-0-0)), [ed\\_mftot\(](#page-0-0)), [efficiency\(](#page-29-1)), [evaluate.e.ofv.fim\(](#page-30-1)), [evaluate.fim\(](#page-34-1)), [gradf\\_eps\(](#page-0-0)), [mf3\(](#page-0-0)), [mf7\(](#page-0-0)), [mftot\(](#page-0-0)), [ofv\\_criterion\(](#page-74-1)), [ofv\\_fim\(](#page-77-1))

Other E-family: [ed\\_laplace\\_ofv\(](#page-0-0)), [ed\\_mftot\(](#page-0-0)), [evaluate.e.ofv.fim\(](#page-30-1))

Other evaluate\_FIM: [evaluate.e.ofv.fim\(](#page-30-1)), [evaluate.fim\(](#page-34-1)), [ofv\\_fim\(](#page-77-1))

## Examples

library(PopED)

```
############# START #################
## Create PopED database
## (warfarin model for optimization
## with parameter uncertainty)
#####################################
```

```
## Warfarin example from software comparison in:
## Nyberg et al., "Methods and software tools for design evaluation
## for population pharmacokinetics-pharmacodynamics studies",
## Br. J. Clin. Pharm., 2014.
## Optimization using an additive + proportional reidual error
## to avoid sample times at very low concentrations (time 0 or very late samoples).
```

```
ff.PK.1.comp.oral.sd.CL
## -- parameter definition function
## -- names match parameters in function ff
sfg <- function(x,a,bpop,b,bocc){
 parameters=c(CL=bpop[1]*exp(b[1]),
               V=bpop[2]*exp(b[2]),
               KA=bpop[3]*exp(b[3]),
               Favail=bpop[4],
               DOSE=a[1])
 return(parameters)
}
# Adding 10% log-normal Uncertainty to fixed effects (not Favail)
bpop_vals <- c(CL=0.15, V=8, KA=1.0, Favail=1)
bpop_vals_ed_ln <- cbind(ones(length(bpop_vals),1)*4, # log-normal distribution
                         bpop_vals,
                        ones(length(bpop_vals),1)*(bpop_vals*0.1)^2) # 10% of bpop value
bpop_vals_ed_ln["Favail",] \leftarrow c(0,1,0)bpop_vals_ed_ln
## -- Define initial design and design space
poped.db <- create.poped.database(ff_fun=ff.PK.1.comp.oral.sd.CL,
                                  fg_fun=sfg,
                                  fError_fun=feps.add.prop,
                                  bpop=bpop_vals_ed_ln,
                                  notfixed_bpop=c(1,1,1,0),
                                  d=c(CL=0.07, V=0.02, KA=0.6),
                                  sigma=c(0.01,0.25),
                                  groupsize=32,
                                  xt=c( 0.5,1,2,6,24,36,72,120),
                                  minxt=0,
                                  maxxt=120,
                                  a=70,
                                  mina=0,
                                  maxa=100)
############# END ###################
## Create PopED database
## (warfarin model for optimization
## with parameter uncertainty)
#####################################
calc_ofv_and_fim(poped.db)
## Not run:
 calc_ofv_and_fim(poped.db,d_switch=0)
 calc_ofv_and_fim(poped.db,d_switch=0,use_laplace=TRUE)
 calc_ofv_and_fim(poped.db,d_switch=0,use_laplace=TRUE,laplace.fim=TRUE)
```
<span id="page-10-0"></span>## End(Not run)

# <span id="page-10-1"></span>cell *Create a cell array (a matrix of lists)*

## Description

Create a cell array as in MATLAB.

## Usage

 $cell(...)$ 

### Arguments

... **Dimensions for the cell array.** 

## Value

A list of empty lists.

## Note

This is a modified version of the same function in the matlab R-package.

# See Also

```
Other MATLAB: diag_matlab(), feval(), fileparts(), isempty(), ones(), randn(), rand(),
size(), tic(), toc(), zeros()
```
## Examples

```
cell(3)
cell(2,3)
## define possible values of 2 categorical design variable
x.\text{space} < -\text{cell}(1,2)x.space[1,1] <- list(seq(10,100,10))
x.space[1,2] <- list(seq(10,300,10))
x.space
x.space[1,1]
x.space[1,2]
```
<span id="page-11-1"></span><span id="page-11-0"></span>create.poped.database *Create a PopED database*

#### Description

This function takes the input file (a previously created poped database) supplied by the user, or function arguments, and creates a database that can then be used to run all other PopED functions. The function supplies default values to elements of the database that are not specified in the input file or as function arguments. Default arguments are supplied in the Usage section (easiest to use a text search to find values you are interested in).

#### Usage

```
create.poped.database(
  popedInput = list(),
  ff_file = NULL,
  ff_fun = poped.choose(popedInput$model$ff_pointer, NULL),
  fg_file = NULL,
  fg_fun = poped.choose(popedInput$model$fg_pointer, NULL),
  fError_file = NULL,
  fError_fun = poped.choose(popedInput$model$ferror_pointer, NULL),
  optsw = poped.choose(popedInput$settings$optsw, cbind(0, 0, 0, 0, 0)),
 xt = poped.choose(popedInput$design[["xt"]], stop("'xt' needs to be defined")),
 m = poped.choose(popedInput$design[["m"]], NULL),
 x = poped.choose(popedInput$design[["x"]], NULL),
  nx = poped.choose(popedInput$design$nx, NULL),
  a = poped.choose(popedInput$design[["a"]], NULL),
  groupsize = poped.choose(popedInput$design$groupsize,
    stop("'groupsize' needs to be defined")),
  ni = poped.choose(popedInput$design$ni, NULL),
  model_switch = poped.choose(popedInput$design$model_switch, NULL),
 maxni = poped.choose(popedInput$design_space$maxni, NULL),
 minni = poped.choose(popedInput$design_space$minni, NULL),
 maxtotni = poped.choose(popedInput$design_space$maxtotni, NULL),
 mintotni = poped.choose(popedInput$design_space$mintotni, NULL),
 maxgroupsize = poped.choose(popedInput$design_space$maxgroupsize, NULL),
 mingroupsize = poped.choose(popedInput$design_space$mingroupsize, NULL),
 maxtotgroupsize = poped.choose(popedInput$design_space$maxtotgroupsize, NULL),
 mintotgroupsize = poped.choose(popedInput$design_space$mintotgroupsize, NULL),
 maxxt = poped.choose(popedInput$design_space$maxxt, NULL),
 minxt = poped.choose(popedInput$design_space$minxt, NULL),
  discrete_xt = poped.choose(popedInput$design_space$xt_space, NULL),
  discrete_x = poped.choose(popedInput$design_space$discrete_x, NULL),
  maxa = poped.choose(popedInput$design_space$maxa, NULL),
 mina = poped.choose(popedInput$design_space$mina, NULL),
  discrete_a = poped.choose(popedInput$design_space$a_space, NULL),
  bUseGrouped_xt = poped.choose(popedInput$design_space$bUseGrouped_xt, FALSE),
```

```
G_xt = poped.choose(popedInput$design_space$G_xt, NULL),
bUseGrouped_a = poped.choose(popedInput$design_space$bUseGrouped_a, FALSE),
G_a = poped.choose(popedInput$design_space$G_a, NULL),
bUseGrouped_x = poped.choose(popedInput$design_space$bUseGrouped_x, FALSE),
G_x = popedchoose(popedInput$design_space[["G_x"]], NULL),iFIMCalculationType = poped.choose(popedInput$settings$iFIMCalculationType, 1),
iApproximationMethod = poped.choose(popedInput$settings$iApproximationMethod, 0),
iFOCENumInd = poped.choose(popedInput$settings$iFOCENumInd, 1000),
prior_fim = poped.choose(popedInput$settings$prior_fim, matrix(0, 0, 1)),
strAutoCorrelationFile = poped.choose(popedInput$model$auto_pointer, ""),
d_switch = poped.choose(popedInput$settings$d_switch, 1),
ofv_calc_type = poped.choose(popedInput$settings$ofv_calc_type, 4),
ds_index = popedInput$parameters$ds_index,
strEDPenaltyFile = poped.choose(popedInput$settings$strEDPenaltyFile, ""),
ofv_fun = poped.choose(popedInput$settings$ofv_fun, NULL),
iEDCalculationType = poped.choose(popedInput$settings$iEDCalculationType, 0),
ED_samp_size = poped.choose(popedInput$settings$ED_samp_size, 45),
bLHS = poped.choose(popedInput$settings$bLHS, 1),
strUserDistributionFile = poped.choose(popedInput$model$user_distribution_pointer,
  ""),
nbpop = popedInput$parameters$nbpop,
NumRanEff = popedInput$parameters$NumRanEff,
NumDocc = popedInput$parameters$NumDocc,
NumOcc = popedInput$parameters$NumOcc,
bpop = poped.choose(popedInput$parameters$bpop, stop("bpop must be defined")),
d = poped.choose(popedInput$parameters$d, NULL),
covd = popedInput$parameters$covd,
sigma = popedInput$parameters$sigma,
docc = poped.choose(popedInput$parameters$docc, matrix(0, 0, 3)),
covdocc = poped.choose(popedInput$parameters$covdocc, zeros(1, length(docc[, 2, drop
  = F]) * (length(docc[, 2, drop = F]) - 1)/2)),
notfixed_bpop = popedInput$parameters$notfixed_bpop,
notfixed_d = popedInput$parameters$notfixed_d,
notfixed_covd = popedInput$parameters$notfixed_covd,
notfixed_docc = popedInput$parameters$notfixed_docc,
notfixed_covdocc = poped.choose(popedInput$parameters$notfixed_covdocc, zeros(1,
  length(covdocc))),
notfixed_sigma = poped.choose(popedInput$parameters$notfixed_sigma, t(rep(1,
  size(sigma, 2)))),
notfixed_covsigma = poped.choose(popedInput$parameters$notfixed_covsigma, zeros(1,
  length(notfixed_sigma) * (length(notfixed_sigma) - 1)/2)),
bUseRandomSearch = poped.choose(popedInput$settings$bUseRandomSearch, TRUE),
bUseStochasticGradient = poped.choose(popedInput$settings$bUseStochasticGradient,
  TRUE),
bUseLineSearch = poped.choose(popedInput$settings$bUseLineSearch, TRUE),
bUseExchangeAlgorithm = poped.choose(popedInput$settings$bUseExchangeAlgorithm,
  FALSE),
```

```
bUseBFGSMinimizer = poped.choose(popedInput$settings$bUseBFGSMinimizer, FALSE),
```

```
EACriteria = poped.choose(popedInput$settings$EACriteria, 1),
strRunFile = poped.choose(popedInput$settings$run_file_pointer, ""),
poped_version = poped.choose(popedInput$settings$poped_version,
  packageVersion("PopED")),
modtit = poped.choose(popedInput$settings$modtit, "PopED model"),
output_file = poped.choose(popedInput$settings$output_file, paste("PopED_output",
  "_summary", sep = "")),
output_function_file = poped.choose(popedInput$settings$output_function_file,
  paste("PopED", "_output_", sep = "")),
strIterationFileName = poped.choose(popedInput$settings$strIterationFileName,
  paste("PopED", "_current.R", sep = "")),
user_data = poped.choose(popedInput$settings$user_data, cell(0, 0)),
ourzero = poped.choose(popedInput$settings$ourzero, 1e-05),
dSeed = poped.choose(popedInput$settings$dSeed, NULL),
line_opta = poped.choose(popedInput$settings$line_opta, NULL),
line_optx = poped.choose(popedInput$settings$line_optx, NULL),
bShowGraphs = poped.choose(popedInput$settings$bShowGraphs, FALSE),
use_logfile = poped.choose(popedInput$settings$use_logfile, FALSE),
m1_switch = poped.choose(popedInput$settings$m1_switch, 1),
m2_switch = poped.choose(popedInput$settings$m2_switch, 1),
hle_switch = poped.choose(popedInput$settings$hle_switch, 1),
gradff_switch = poped.choose(popedInput$settings$gradff_switch, 1),
gradfg_switch = poped.choose(popedInput$settings$gradfg_switch, 1),
grad_all_switch = poped.choose(popedInput$settings$grad_all_switch, 1),
rsit_output = poped.choose(popedInput$settings$rsit_output, 5),
sgit_output = poped.choose(popedInput$settings$sgit_output, 1),
hm1 = poped.choose(popedInput$settings[["hm1"]], 1e-05),
hlf = poped.choose(popedInput$settings[["hlf"]], 1e-05),
hlg = poped.choose(popedInput$settings[["hlg"]], 1e-05),
hm2 = poped.choose(popedInput$settings[["hm2"]], 1e-05),
hgd = poped.choose(popedInput$settings[["hgd"]], 1e-05),
hle = poped.choose(popedInput$settings[["hle"]], 1e-05),
AbsTol = poped.choose(popedInput$settings$AbsTol, 1e-06),
RelTol = poped.choose(popedInput$settings$RelTol, 1e-06),
iDiffSolverMethod = poped.choose(popedInput$settings$iDiffSolverMethod, NULL),
bUseMemorySolver = poped.choose(popedInput$settings$bUseMemorySolver, FALSE),
rsit = poped.choose(popedInput$settings[["rsit"]], 300),
sgit = poped.choose(popedInput$settings[["sgit"]], 150),
intrsit = poped.choose(popedInput$settings$intrsit, 250),
intsgit = poped.choose(popedInput$settings$intsgit, 50),
maxrsnullit = poped.choose(popedInput$settings$maxrsnullit, 50),
convergence_eps = poped.choose(popedInput$settings$convergence_eps, 1e-08),
rslxt = poped.choose(popedInput$settings$rslxt, 10),
rsla = poped.choose(popedInput$settings$rsla, 10),
cfaxt = poped.choose(popedInput$settings$cfaxt, 0.001),
cfaa = poped.choose(popedInput$settings$cfaa, 0.001),
bGreedyGroupOpt = poped.choose(popedInput$settings$bGreedyGroupOpt, FALSE),
EAStepSize = poped.choose(popedInput$settings$EAStepSize, 0.01),
```

```
EANumPoints = poped.choose(popedInput$settings$EANumPoints, FALSE),
EAConvergenceCriteria = poped.choose(popedInput$settings$EAConvergenceCriteria,
  1e-20).
bEANoReplicates = poped.choose(popedInput$settings$bEANoReplicates, FALSE),
BFGSConvergenceCriteriaMinStep = NULL,
BFGSProjectedGradientTol = poped.choose(popedInput$settings$BFGSProjectedGradientTol,
  1e-04),
BFGSTolerancef = poped.choose(popedInput$settings$BFGSTolerancef, 0.001),
BFGSToleranceg = poped.choose(popedInput$settings$BFGSToleranceg, 0.9),
BFGSTolerancex = poped.choose(popedInput$settings$BFGSTolerancex, 0.1),
ED_diff_it = poped.choose(popedInput$settings$ED_diff_it, 30),
ED_diff_percent = poped.choose(popedInput$settings$ED_diff_percent, 10),
line_search_it = poped.choose(popedInput$settings$ls_step_size, 50),
Doptim_iter = poped.choose(popedInput$settings$iNumSearchIterationsIfNotLineSearch,
  1),
iCompileOption = poped.choose(popedInput$settings$parallel$iCompileOption, -1),
iUseParallelMethod = poped.choose(popedInput$settings$parallel$iUseParallelMethod, 1),
MCC\_{Dep} = NULL,
strExecuteName = poped.choose(popedInput$settings$parallel$strExecuteName,
  "calc_fim.exe"),
iNumProcesses = poped.choose(popedInput$settings$parallel$iNumProcesses, 2),
 iNumChunkDesignEvals = poped.choose(popedInput$settings$parallel$iNumChunkDesignEvals,
  -2),
Mat_Out_Pre = poped.choose(popedInput$settings$parallel$strMatFileOutputPrefix,
  "parallel_output"),
strExtraRunOptions = poped.choose(popedInput$settings$parallel$strExtraRunOptions,
  ""),
dPollResultTime = poped.choose(popedInput$settings$parallel$dPollResultTime, 0.1),
 strFunctionInputName = poped.choose(popedInput$settings$parallel$strFunctionInputName,
  "function_input"),
bParallelRS = poped.choose(popedInput$settings$parallel$bParallelRS, FALSE),
bParallelSG = poped.choose(popedInput$settings$parallel$bParallelSG, FALSE),
```

```
bParallelMFEA = poped.choose(popedInput$settings$parallel$bParallelMFEA, FALSE),
```

```
bParallelLS = poped.choose(popedInput$settings$parallel$bParallelLS, FALSE)
)
```
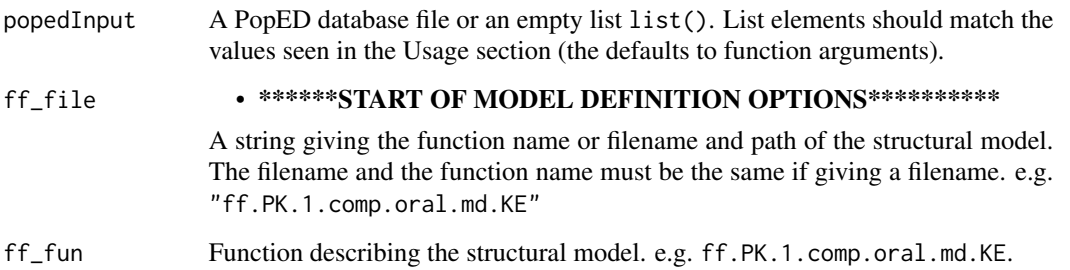

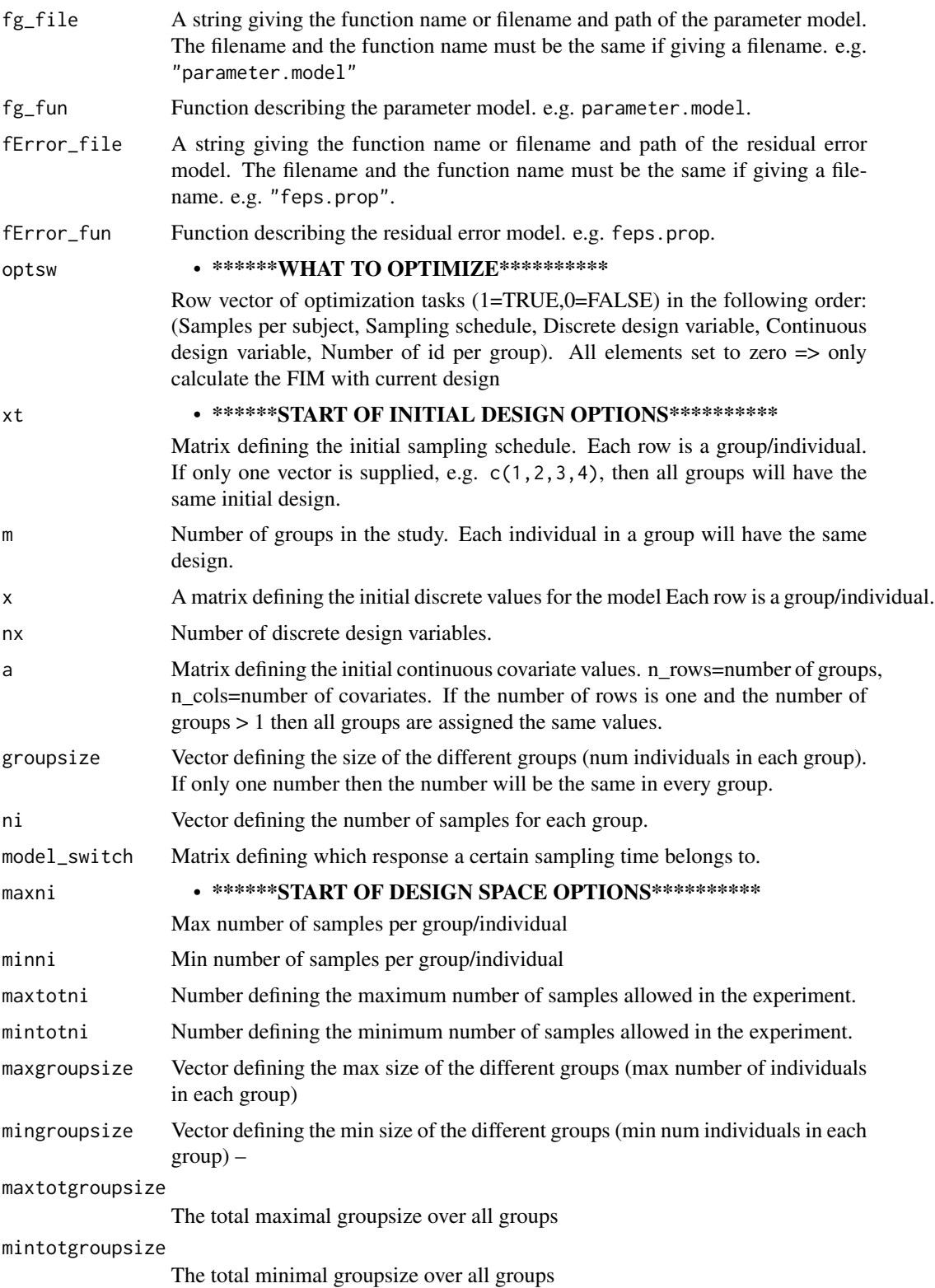

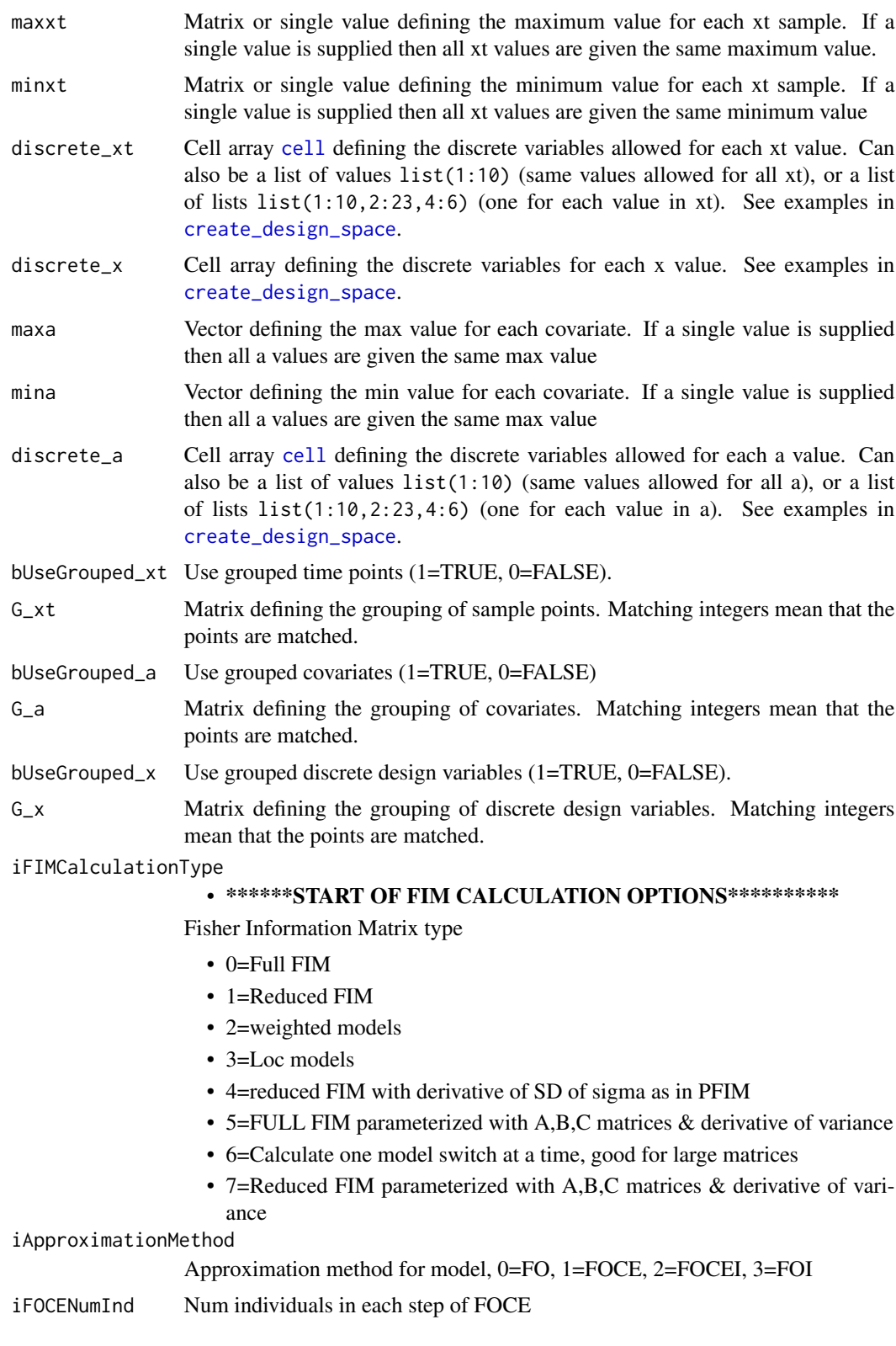

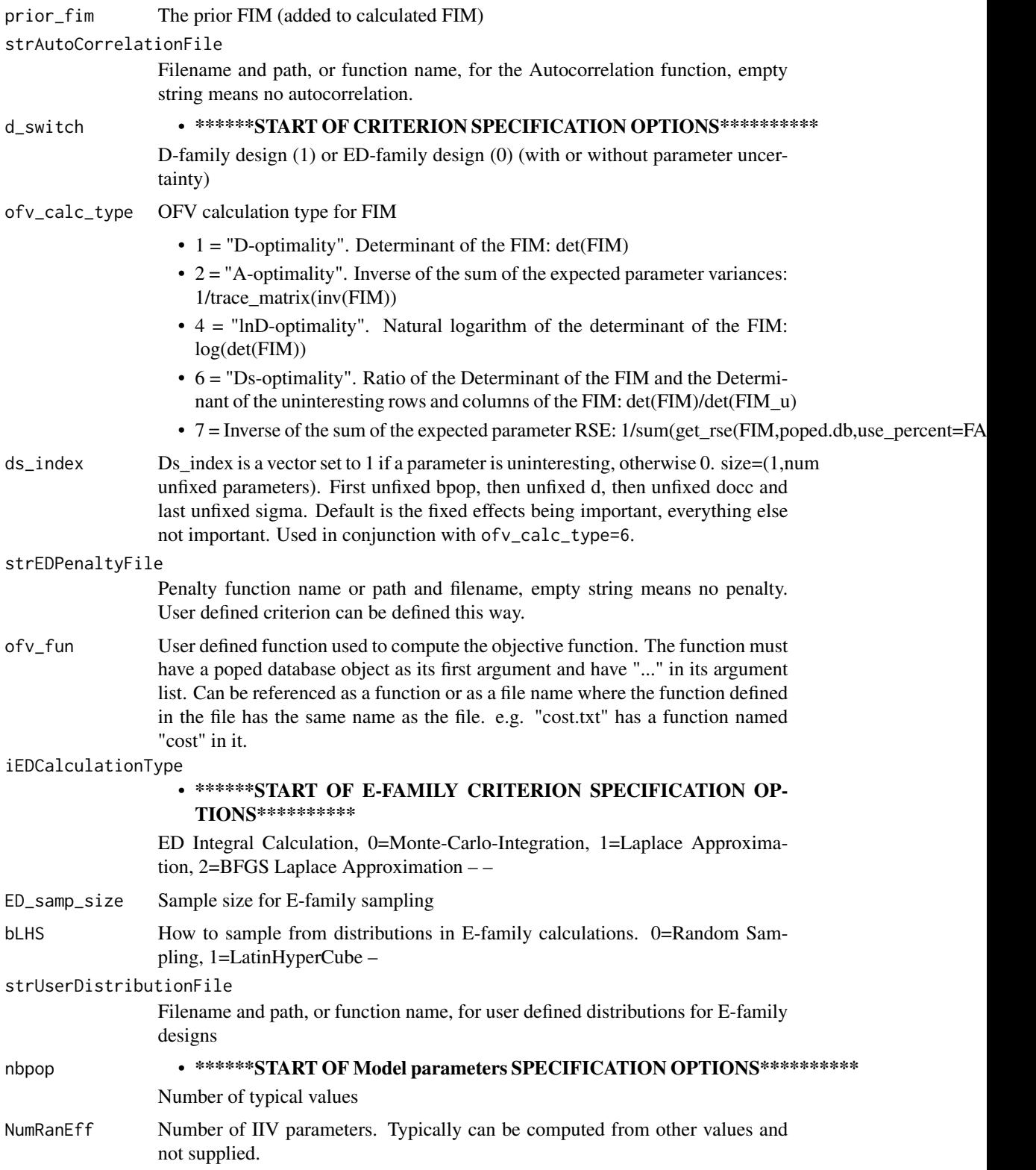

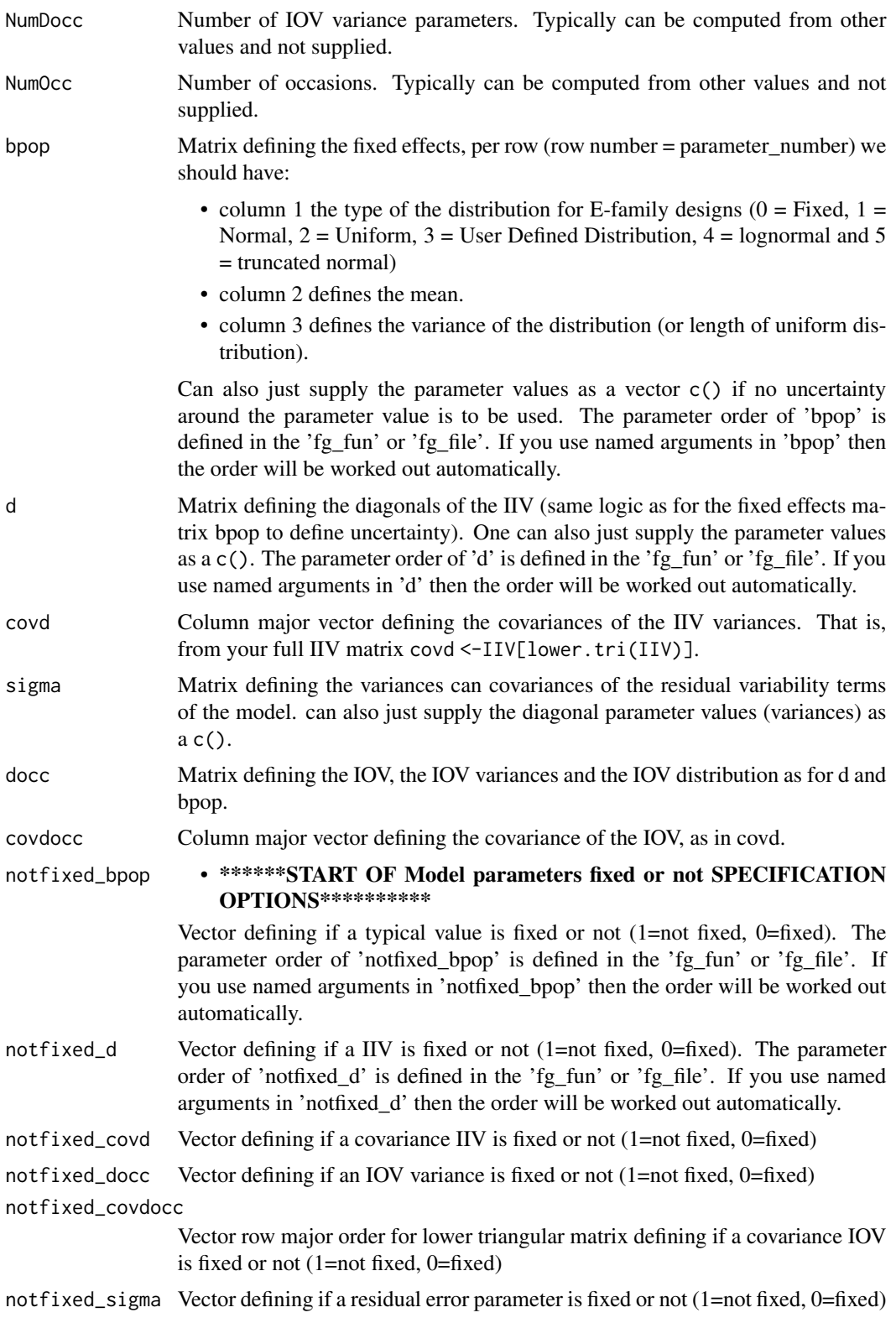

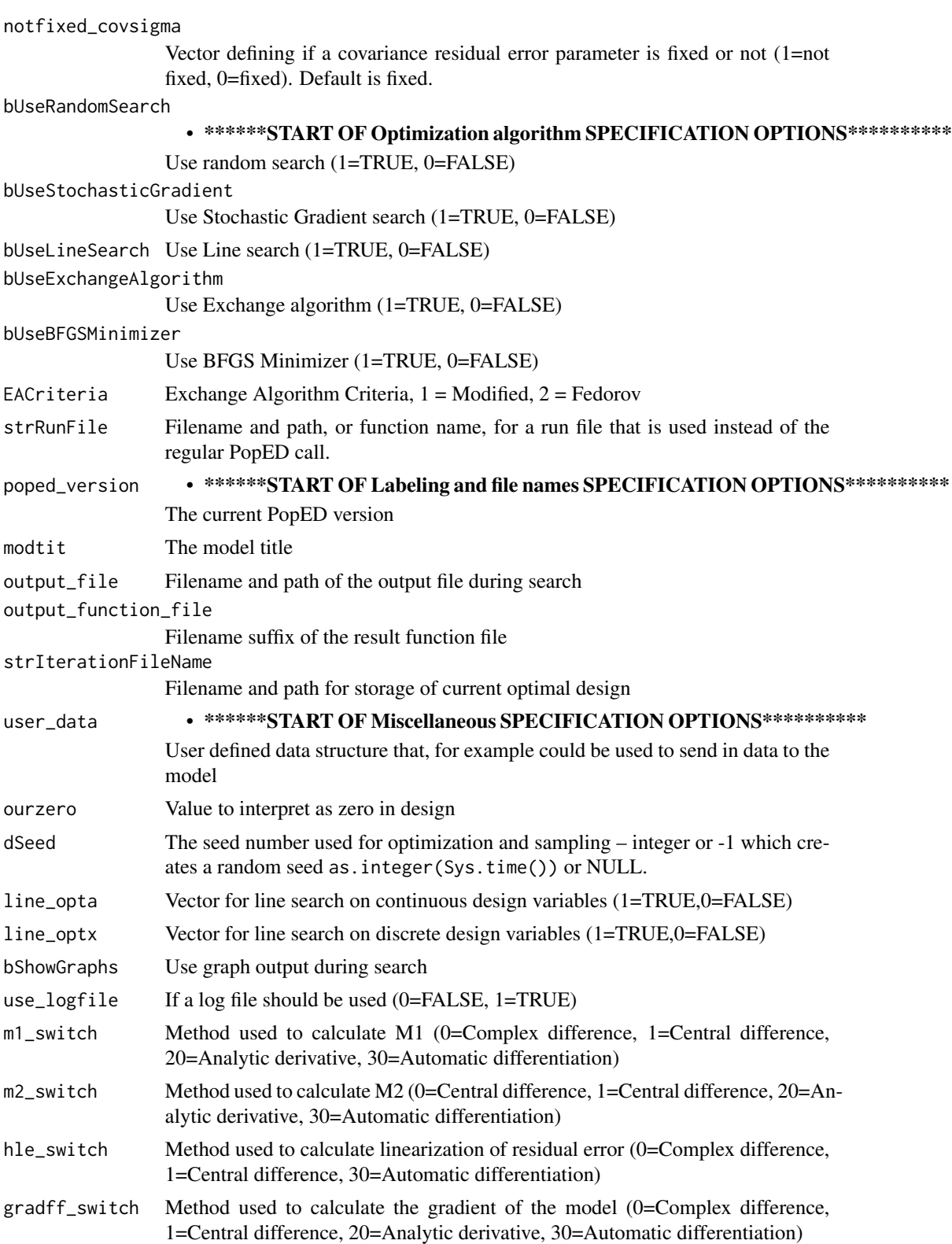

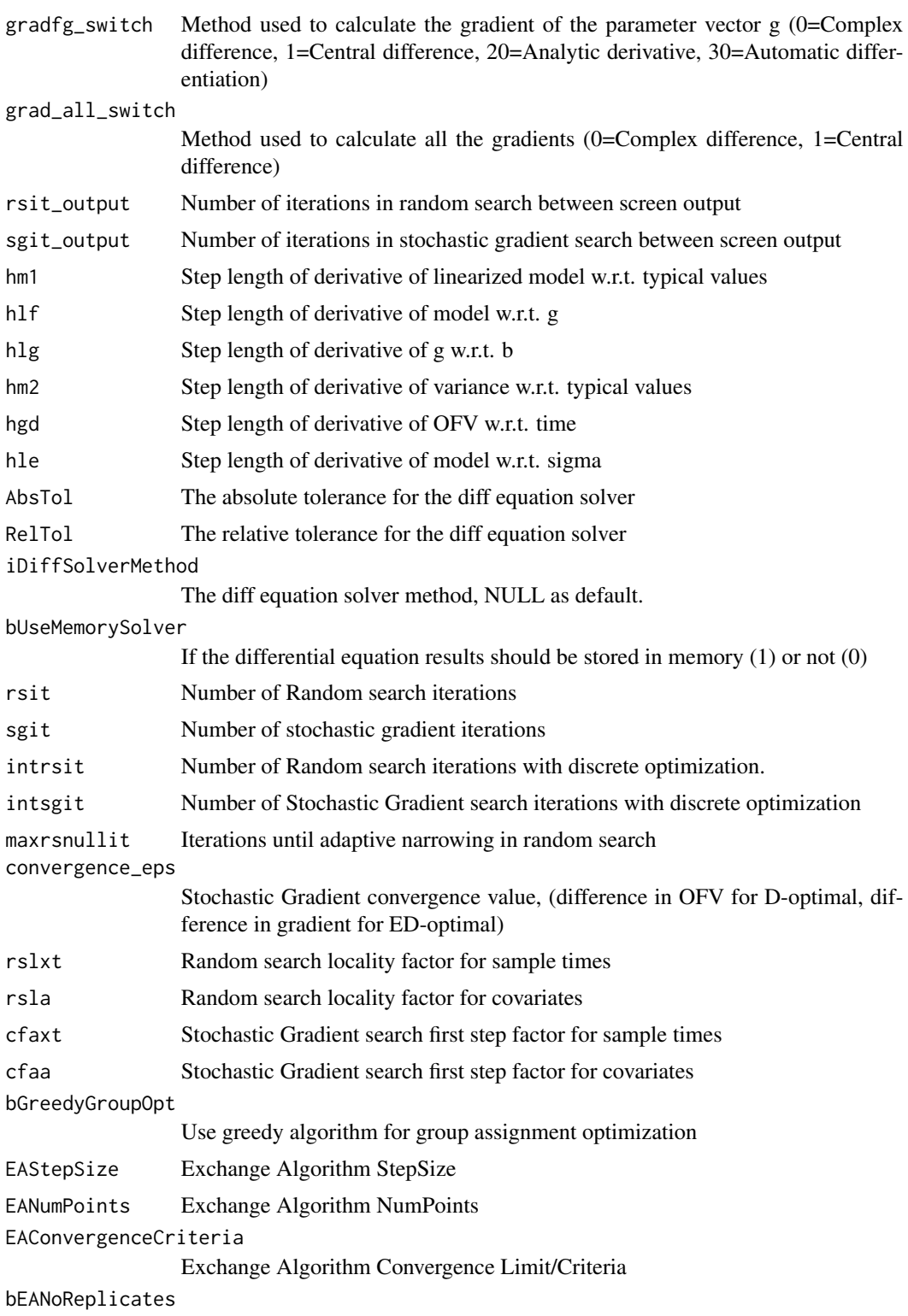

Avoid replicate samples when using Exchange Algorithm

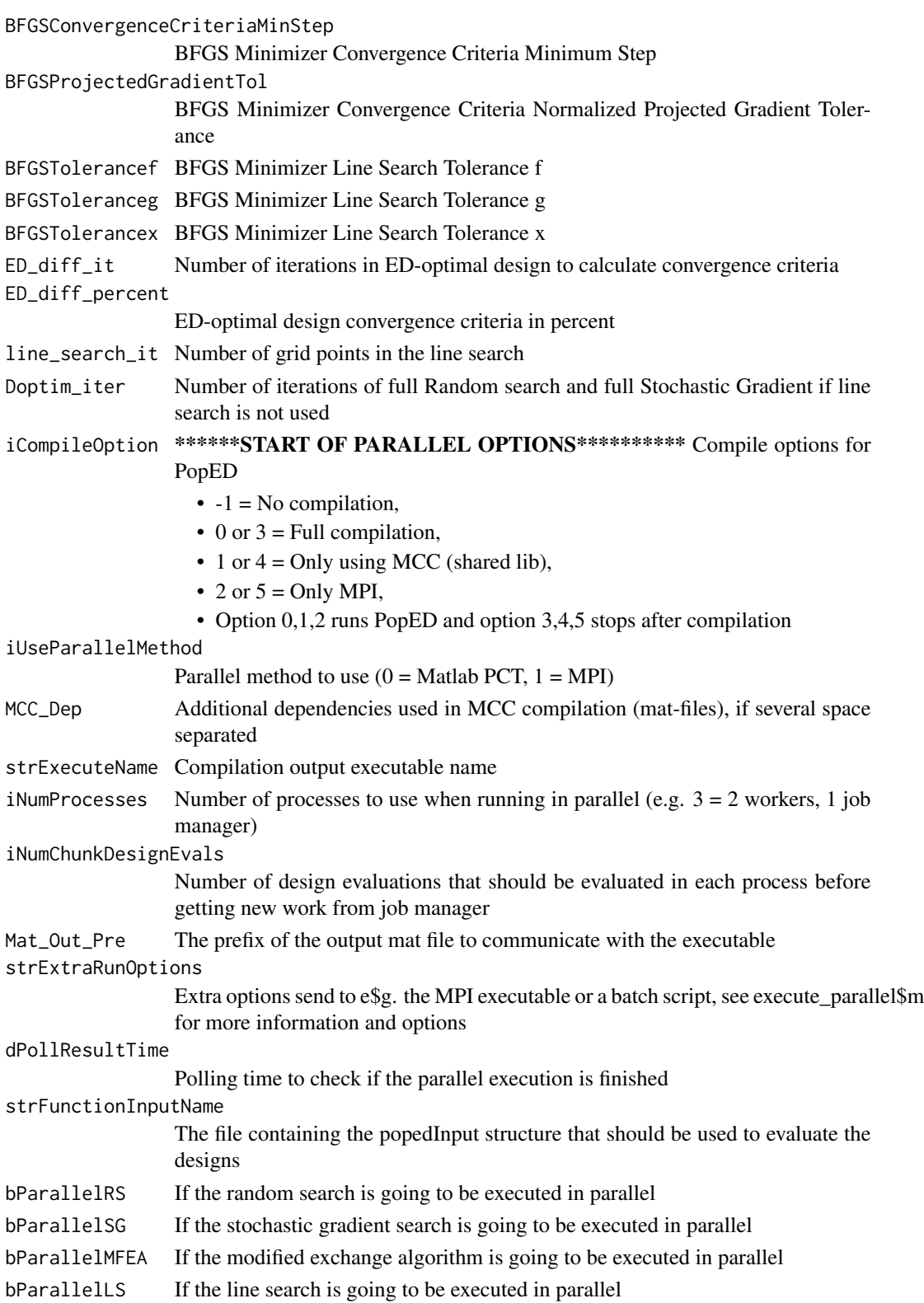

## Value

A PopED database

## See Also

```
Other poped_input: convert_variables(), create_design_space(), create_design(), downsizing_general_design(),
poped.choose()
```
#### Examples

```
## Warfarin example from software comparison in:
## Nyberg et al., "Methods and software tools for design evaluation
## for population pharmacokinetics-pharmacodynamics studies",
## Br. J. Clin. Pharm., 2014.
library(PopED)
## find the parameters that are needed to define from the structural model
ff.PK.1.comp.oral.md.CL
## -- parameter definition function
## -- names match parameters in function ff
sfg <- function(x,a,bpop,b,bocc){
  parameters=c(CL=bpop[1]*exp(b[1]),
               V=bpop[2]*exp(b[2]),
               KA=bpop[3]*exp(b[3]),
               Favail=bpop[4],
               DOSE=a[1])
    return(parameters)
}
## -- Define initial design and design space
poped.db <- create.poped.database(ff_file="ff.PK.1.comp.oral.sd.CL",
                                  fg_file="sfg",
                                  fError_file="feps.prop",
                                  bpop=c(CL=0.15, V=8, KA=1.0, Favail=1),
                                  notfixed_bpop=c(1,1,1,0),
                                  d=c(CL=0.07, V=0.02, KA=0.6),
                                  sigma=0.01,
                                  groupsize=32,
                                  xt=c( 0.5,1,2,6,24,36,72,120),
                                  minxt=0,
                                  maxxt=120,
                                  a=70)
```
## evaluate initial design evaluate\_design(poped.db)

<span id="page-23-1"></span><span id="page-23-0"></span>

#### Description

Create design variables to fully describe a design. If variables are supplied then these variables are checked for consistency and, if possible, changed to sizes that make sense if there are inconsistencies. Returns a list of matricies compatible with PopED.

## Usage

```
create_design(
 xt,
  groupsize,
 m = NULL,x = NULL,a = NULL,ni = NULL,model_switch = NULL
)
```
#### Arguments

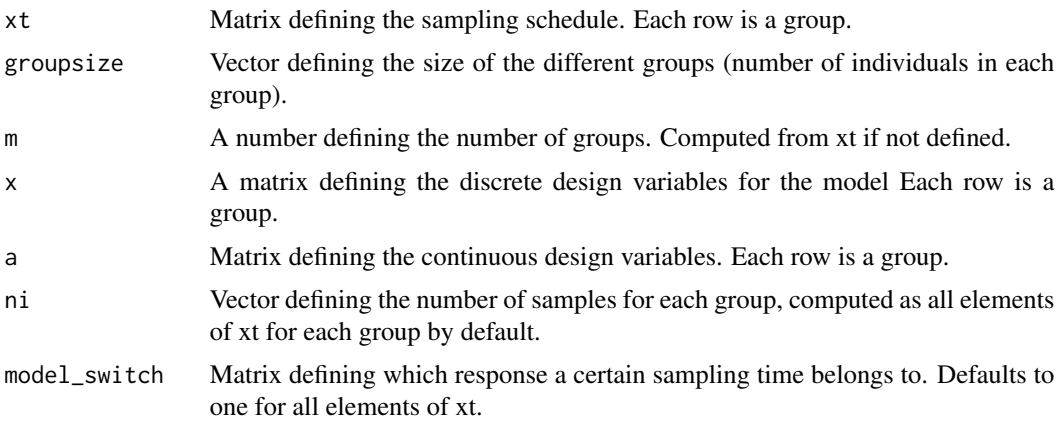

## Details

If a value (or a vector/list of values) is supplied that corresponds to only one group and the design has multiple groups then all groups will have the same value(s). If a matrix is expected then a list of lists can be supplied instead, each list corresponding to a group.

#### See Also

```
Other poped_input: convert_variables(), create.poped.database(), create_design_space(),
downsizing_general_design(), poped.choose()
```
<span id="page-24-0"></span>create\_design\_space 25

#### Examples

```
library(PopED)
```

```
xt1 \leftarrow list(c(1,2,3),c(1,2,3,4))xt4 \leftarrow list(c(1, 2, 3, 4, 5), c(1, 2, 3, 4))xt2 \leftarrow \text{rbind}(c(1, 2, 3, 4), c(1, 2, 3, 4))xt3 < -c(1,2,3,4)design_1 <- create_design(xt=xt1,groupsize=20)
design_2 <- create_design(xt=xt4,groupsize=20)
design_3 <- create_design(xt=xt2,groupsize=20)
design_4 <- create_design(xt=xt3,groupsize=20)
design_5 <- create_design(xt=xt3,groupsize=20,m=3)
design_6 <- create_design(xt=xt1,groupsize=20,model_switch=ones(2,4))
design_7 <-create_design(xt=xt1,groupsize=20,a=c(2,3,4))
design_8 <-create_design(xt=xt1,groupsize=20,a=rbind(c(2,3,4),c(4,5,6)))
design_9 <-create_design(xt=xt1,groupsize=20,a=list(c(2,3,4,6),c(4,5,6)))
design_10 <-create_design(xt=xt1,groupsize=20,a=list(c(2,3,4),c(4,5,6)))
design_11 <-create_design(xt=c(0,1,2,4,6,8,24),
                          groupsize=50,
                          a=c(WT=70,DOSE=1000))
design_12 <-create_design(xt=c(0,1,2,4,6,8,24),
                          groupsize=50,
                          a=c(WT=70,DOSE=1000),m=2)
design_13 <-create_design(xt=c(0,1,2,4,6,8,24),
                          groupsize=50,
                          a=list(c(WT=70,DOSE=1000),c(DOSE=90,WT=200,AGE=45)),m=2)
design_14 <-create_design(xt=c(0,1,2,4,6,8,24),
                          groupsize=50,
                          a=list(list(WT=70,DOSE=1000),list(DOSE=90,WT=200,AGE=45)),m=2)
design_15 <-create_design(xt=xt4,
                           groupsize=c(50,20),
                           a=rbind(c("DOSE"=2,"WT"=3,"AGE"=4),
                                   c(4,5,6))
```
<span id="page-24-1"></span>create\_design\_space *Create design variables and a design space for a full description of an optimization problem.*

## Description

create\_design\_space takes an initial design and arguments for a design space and creates a design and design space for design optimization. Checks the sizes of supplied design space variables and changes them to sizes that make sense if there are inconsistencies. Function arguments can use shorthand notation (single values, vectors, lists of vectors and list of list) or matricies. Returns a list of matricies compatible with PopED.

# Usage

```
create_design_space(
  design,
  maxni = NULL,
 minni = NULL,
 maxtotni = NULL,
  mintotni = NULL,
  maxgroupsize = NULL,
  mingroupsize = NULL,
 maxtotgroupsize = NULL,
  mintotgroupsize = NULL,
 maxxt = NULL,minxt = NULL,xt_space = NULL,
  maxa = NULL,mina = NULL,
  a_space = NULL,
  x_space = NULL,
  use_grouped_xt = FALSE,
  grouped_xt = NULL,use_grouped_a = FALSE,
  grouped_a = NULL,
  use\_grouped_x = FALSE,grouped_x = NULL,our_zero = NULL
)
```
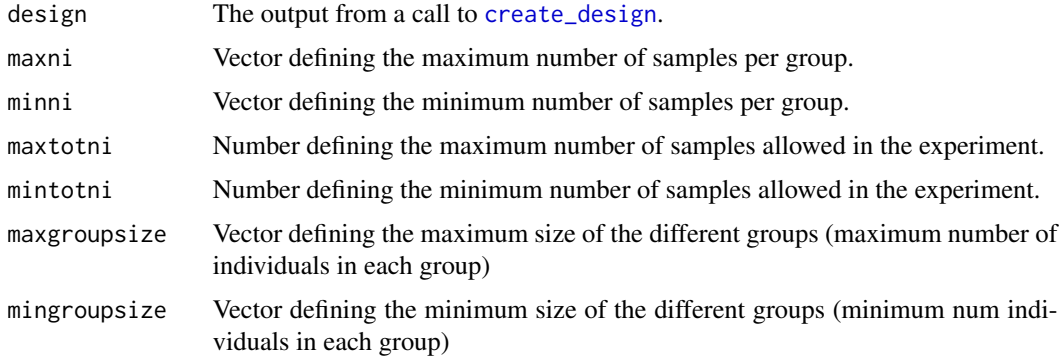

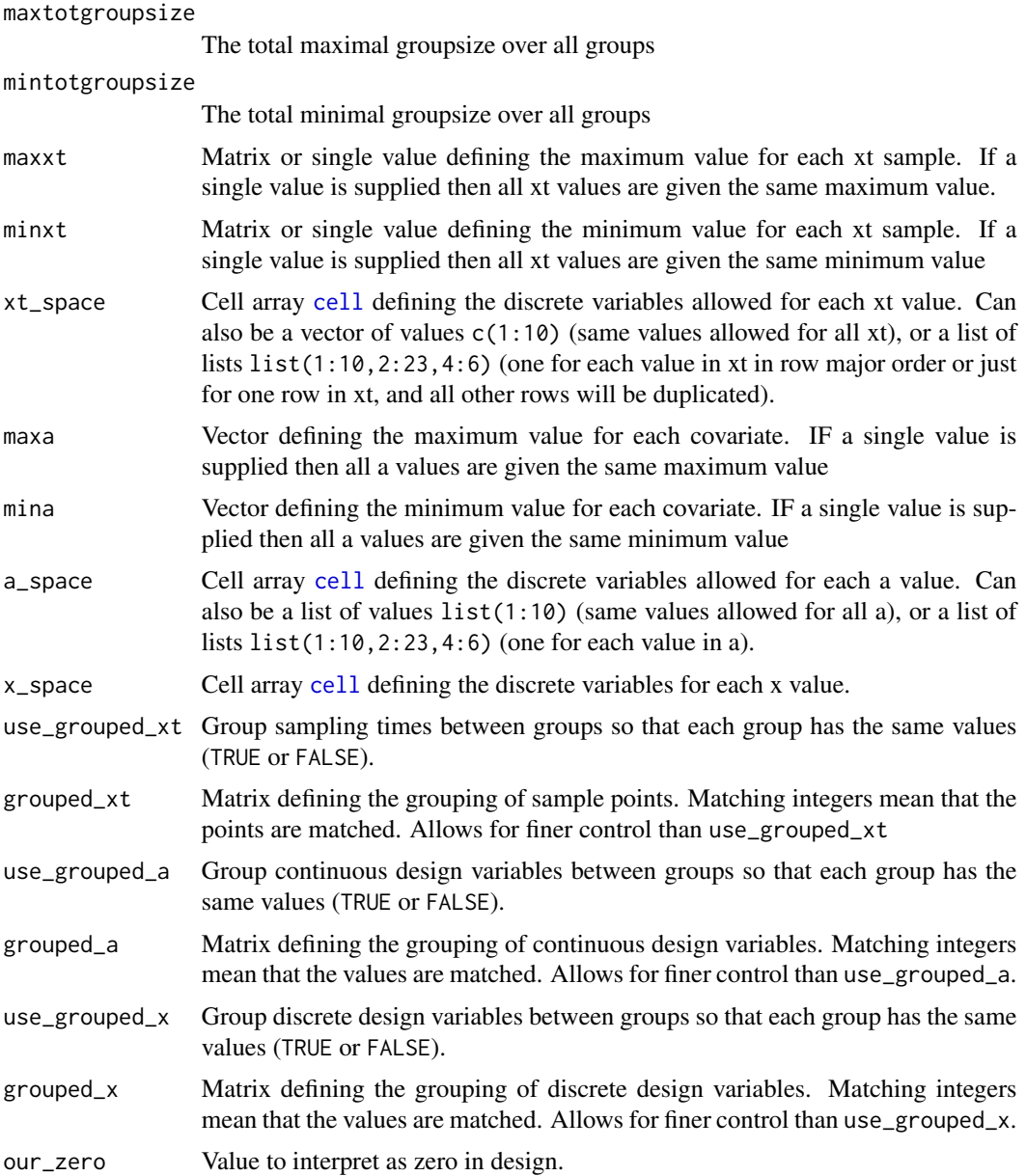

#### Details

If a value (or a vector or a list of values) is supplied that corresponds to only one group and the design has multiple groups then all groups will have the same value(s). If a matrix is expected then a list of lists can be supplied instead, each list corresponding to a group.

#### See Also

Other poped\_input: [convert\\_variables\(](#page-0-0)), [create.poped.database\(](#page-11-1)), [create\\_design\(](#page-23-1)), [downsizing\\_general\\_design\(](#page-0-0)), [poped.choose\(](#page-0-0))

## Examples

```
library(PopED)
design1 \leftarrow \text{create\_design(xt=list(c(1,2,3,4,5)),}c(1, 2, 3, 4),
                          groupsize=c(50,20),
                          a=list(c(WT=70,DOSE=1000),
                                  c(DOSE=1000,WT=35)))
ds_1 <- create_design_space(design_1)
ds_1_a <- create_design_space(design_1,our_zero = 1e-5)
ds_2 <- create_design_space(design_1,maxni=10,maxxt=10,minxt=0)
ds_3 <- create_design_space(design_1,maxni=10,mingroupsize=20,maxxt=10,minxt=0)
ds_4 <- create_design_space(design_1,maxa=c(100,2000))
ds_5 <- create_design_space(design_1,mina=c(10,20))
design_2 <- create_design(xt=list(c(1,2,3,4,5),
                                   c(1, 2, 3, 4),
                          groupsize=c(50,20),
                          a=list(c(WT=70,DOSE=1000),
                                  c(WT=35,DOSE=1000)),
                          x=list(c(SEX=1,DOSE_discrete=100),
                                  c(SEX=2,DOSE_discrete=200)))
ds_6 <- create_design_space(design_2)
ds_7 <- create_design_space(design_2,
                            x_space=list(SEX=c(1,2),
                                          DOSE_discrete=seq(100,400,by=20)))
ds_8 <- create_design_space(design_2,
                            x_space=list(SEX=c(1,2),
                                          DOSE_discrete=seq(100,400,by=20)),
                            grouped_xt=c(1,2,3,4,5))ds_9 <- create_design_space(design_2,
                            x_space=list(SEX=c(1,2),
                                          DOSE_discrete=seq(100,400,by=20)),
                            use_grouped_xt=TRUE)
design_3 <- create\_design(xt=list(c(1,2,3,4,5)),c(1, 2, 3, 4),
                          groupsize=c(50,20),
                          a=list(c(WT=35,DOSE=1000)),
                          x=list(c(SEX=1,DOSE_discrete=100)))
ds_10 <- create_design_space(design_3,
```

```
x_space=list(SEX=c(1,2),DOSE_discrete=seq(100,400,by=20)),
                             use_grouped_a=TRUE)
ds_11 <- create_design_space(design_2,
                             x_space=list(SEX=c(1,2),DOSE_discrete=seq(100,400,by=20)),
                             grouped_a=list(c(1,2),c(3,2)))ds_12 <- create_design_space(design_3,
                             x_space=list(SEX=c(1,2),DOSE_discrete=seq(100,400,by=20)),
                             use_grouped_x=TRUE)
ds_13 <- create_design_space(design_3,
                             x_space=list(SEX=c(1,2),DOSE_discrete=seq(100,400,by=20)),
                             grouped_x=list(c(1,2),c(3,2)))seq_1 < -1:10ds_14 <- create_design_space(design_1,maxxt=10,minxt=0,
                             xt_space = list(seq_1,seq_1,seq_1,seq_1,seq_1))
ds_15 <- create_design_space(design_1,maxxt=10,minxt=0,xt_space = list(seq_1))
possible_values <- as.matrix(cbind(list(0:10),list(0:10),list(0:10),list(0:20),list(0:20)))
xt_space <- as.matrix(rbind(possible_values,possible_values))
ds_16 <- create_design_space(design_1,maxxt=10,minxt=0,xt_space = xt_space)
ds_17 <- create_design_space(design_1,a_space = list(1:100,seq(1000,100000,by=1000)))
```
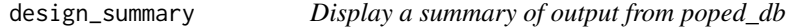

#### Description

Display a summary of output from poped\_db

#### Usage

```
design_summary(poped_db, file = ", ...)
```
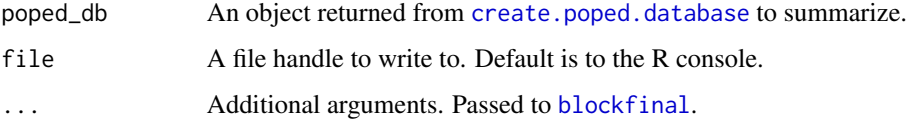

<span id="page-29-1"></span><span id="page-29-0"></span>

# Description

Efficiency calculation between two designs.

## Usage

```
efficiency(
  ofv_init,
  ofv_final,
  poped_db,
  npar = get_fim_size(poped_db),
  ofv_calc_type = poped_db$settings$ofv_calc_type,
  ds_index = poped_db$parameters$ds_index,
  use_log = TRUE,
  ...
\mathcal{L}
```
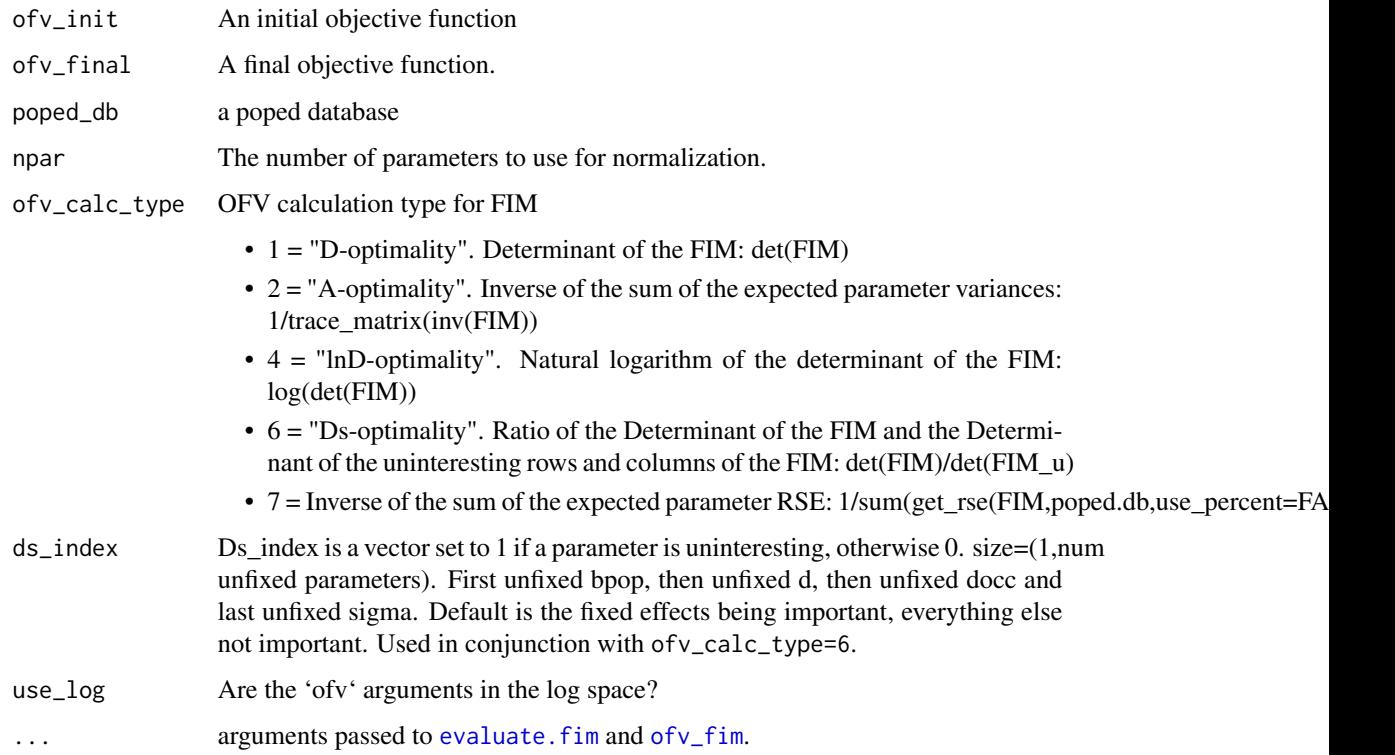

#### <span id="page-30-0"></span>evaluate.e.ofv.fim 31

## Value

The specified efficiency value depending on the ofv\_calc\_type. The attribute "description" tells you how the calculation was made attr(return\_vale,"description")

#### See Also

```
LinMatrixH(LinMatrixLH(LinMatrixL_occ(calc_ofv_and_fim(ed_laplace_ofv(),
ed_mftot(evaluate.e.ofv.fim(evaluate.fim(gradf_eps(mf3(mf7(mftot(),
ofv_criterion(), ofv_fim()
```
<span id="page-30-1"></span>evaluate.e.ofv.fim *Evaluate the expectation of the Fisher Information Matrix (FIM) and the expectation of the OFV(FIM).*

#### Description

Compute the expectation of the FIM and OFV(FIM) given the model, parameters, distributions of parameter uncertainty, design and methods defined in the PopED database. Some of the arguments coming from the PopED database can be overwritten; by default these arguments are NULL in the function, if they are supplied then they are used instead of the arguments from the PopED database.

#### Usage

```
evaluate.e.ofv.fim(
  poped.db,
  fim.calc.type = NULL,
  bpop = poped.db$parameters$bpop,
  d = poped.db$parameters$d,
  covd = poped.db$parameters$covd,
  docc = poped.db$parameters$docc,
  sigma = poped.db$parameters$sigma,
 model_switch = NULL,
 ni = NULL,xt = NULL,x = NULL,a = NULL,groupsize = poped.db$design$groupsize,
  deriv.type = NULL,bLHS = poped.db$settings$bLHS,
  ofv_calc_type = poped.db$settings$ofv_calc_type,
  ED_samp_size = poped.db$settings$ED_samp_size,
  use_laplace = poped.db$settings$iEDCalculationType,
  laplace.fim = FALSE,
  ...
)
```
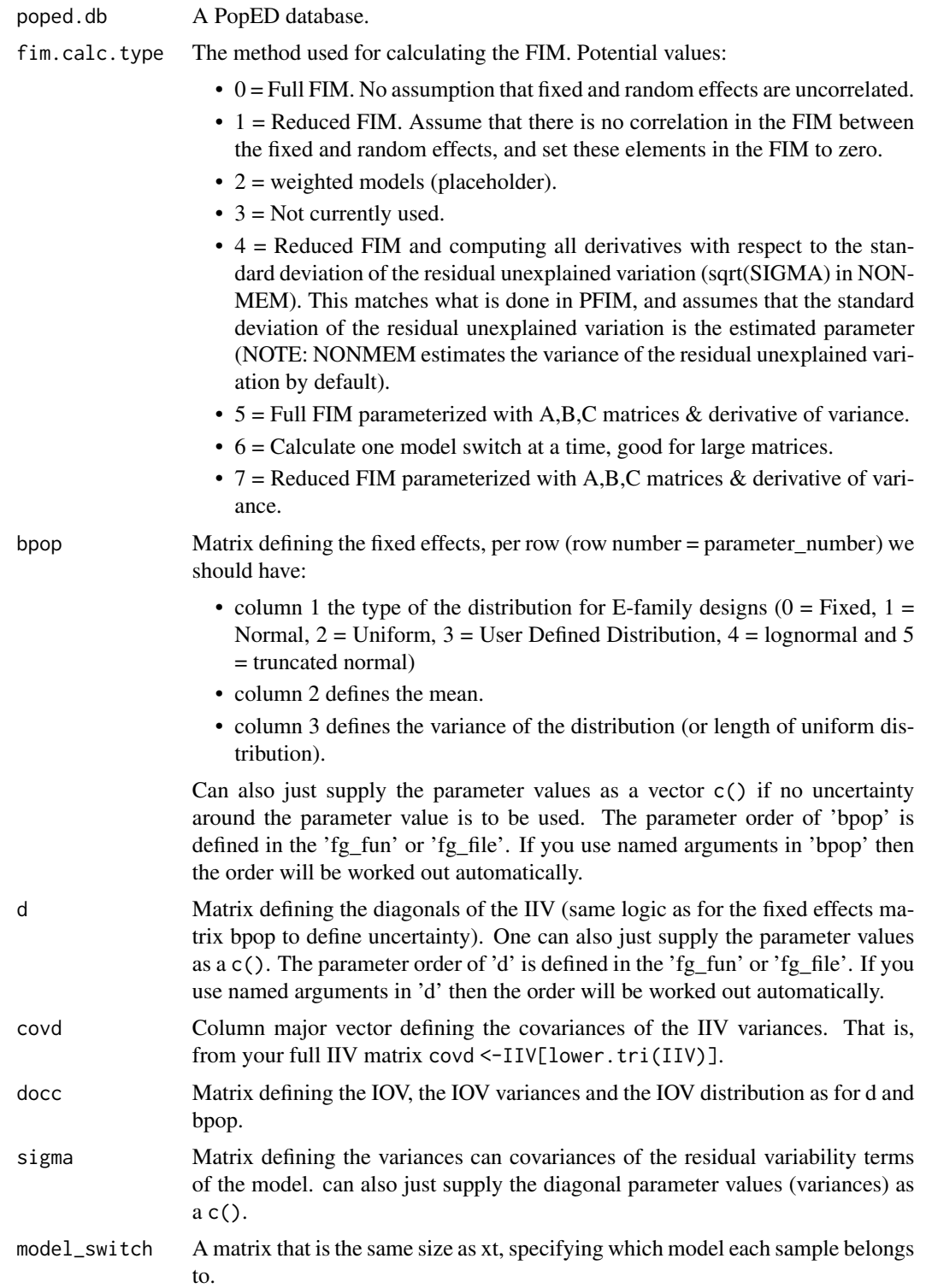

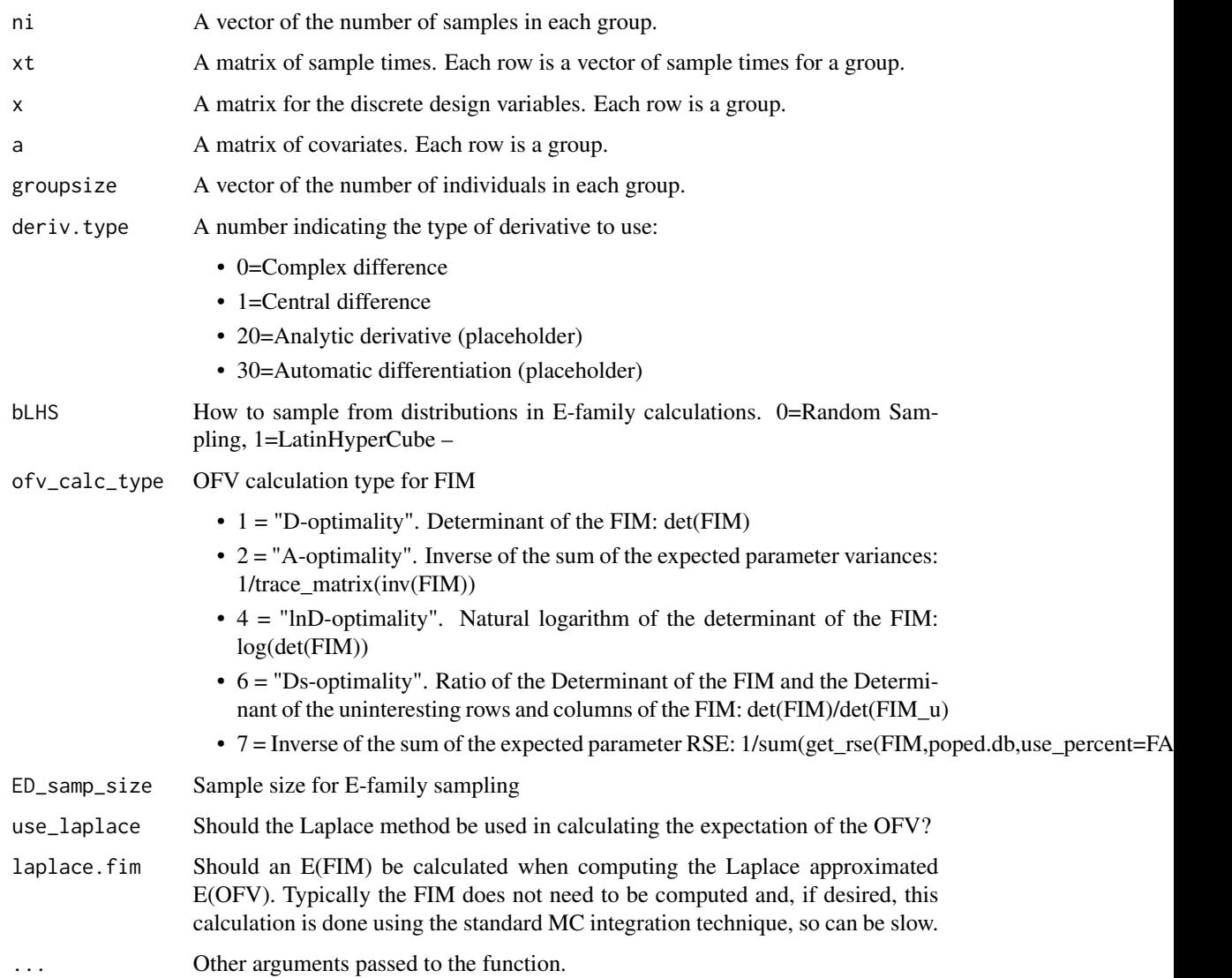

## Value

A list containing the E(FIM) and E(OFV(FIM)) and the a poped.db updated according to the function arguments.

## See Also

Other FIM: [LinMatrixH\(](#page-0-0)), [LinMatrixLH\(](#page-0-0)), [LinMatrixL\\_occ\(](#page-0-0)), [calc\\_ofv\\_and\\_fim\(](#page-6-1)), [ed\\_laplace\\_ofv\(](#page-0-0)), [ed\\_mftot\(](#page-0-0)), [efficiency\(](#page-29-1)), [evaluate.fim\(](#page-34-1)), [gradf\\_eps\(](#page-0-0)), [mf3\(](#page-0-0)), [mf7\(](#page-0-0)), [mftot\(](#page-0-0)), [ofv\\_criterion\(](#page-74-1)), [ofv\\_fim\(](#page-77-1))

Other E-family: [calc\\_ofv\\_and\\_fim\(](#page-6-1)), [ed\\_laplace\\_ofv\(](#page-0-0)), [ed\\_mftot\(](#page-0-0))

Other evaluate\_FIM: [calc\\_ofv\\_and\\_fim\(](#page-6-1)), [evaluate.fim\(](#page-34-1)), [ofv\\_fim\(](#page-77-1))

## Examples

library(PopED)

```
############# START #################
## Create PopED database
## (warfarin model for optimization
## with parameter uncertainty)
#####################################
## Warfarin example from software comparison in:
## Nyberg et al., "Methods and software tools for design evaluation
## for population pharmacokinetics-pharmacodynamics studies",
## Br. J. Clin. Pharm., 2014.
## Optimization using an additive + proportional reidual error
## to avoid sample times at very low concentrations (time 0 or very late samoples).
## find the parameters that are needed to define from the structural model
ff.PK.1.comp.oral.sd.CL
## -- parameter definition function
## -- names match parameters in function ff
sfg \leftarrow function(x,a,bpop,b,bocc)parameters=c(CL=bpop[1]*exp(b[1]),
               V=bpop[2]*exp(b[2]),
              KA=bpop[3]*exp(b[3]),
              Favail=bpop[4],
              DOSE=a[1])
 return(parameters)
}
# Adding 10% log-normal Uncertainty to fixed effects (not Favail)
bpop_vals <- c(CL=0.15, V=8, KA=1.0, Favail=1)
bpop_vals_ed_ln <- cbind(ones(length(bpop_vals),1)*4, # log-normal distribution
                         bpop_vals,
                        ones(length(bpop_vals),1)*(bpop_vals*0.1)^2) # 10% of bpop value
bpop_vals_ed_ln["Favail",] \leq c(0,1,0)bpop_vals_ed_ln
## -- Define initial design and design space
poped.db <- create.poped.database(ff_fun=ff.PK.1.comp.oral.sd.CL,
                                  fg_fun=sfg,
                                  fError_fun=feps.add.prop,
                                  bpop=bpop_vals_ed_ln,
                                  notfixed_bpop=c(1,1,1,0),
                                  d=c(CL=0.07, V=0.02, KA=0.6),
                                  sigma=c(0.01,0.25),
                                  groupsize=32,
                                  xt=c( 0.5,1,2,6,24,36,72,120),
                                  minxt=0,
                                  maxxt=120,
                                  a=70,
```
#### <span id="page-34-0"></span>evaluate.fim 35

mina=0, maxa=100)

```
############# END ###################
## Create PopED database
## (warfarin model for optimization
## with parameter uncertainty)
#####################################
```

```
## ED evaluate (with very few samples)
output <- evaluate.e.ofv.fim(poped.db,ED_samp_size=10)
output$E_ofv
```

```
## API evaluate (with very few samples)
output <- evaluate.e.ofv.fim(poped.db,ED_samp_size=10,ofv_calc_type=4)
output$E_ofv
```

```
## ED evaluate using Laplace approximation
tic()
output <- evaluate.e.ofv.fim(poped.db,use_laplace=TRUE)
toc()
output$E_ofv
```
## Not run:

```
## ED expected value with more precision.
## Compare time and value to Laplace approximation.
## Run a couple of times to see stochasticity of calculation.
tic()
e_ofv_mc <- evaluate.e.ofv.fim(poped.db,ED_samp_size=500)
toc()
e_ofv_mc$E_ofv
# If you want to get an E(FIM) from the laplace approximation you have to ask for it
```

```
# and it will take more time.
output <- evaluate.e.ofv.fim(poped.db,use_laplace=TRUE,laplace.fim=TRUE)
output$E_fim
```
## End(Not run)

<span id="page-34-1"></span>evaluate.fim *Evaluate the Fisher Information Matrix (FIM)*

#### Description

Compute the FIM given the model, parameters, design and methods defined in the PopED database. Some of the arguments coming from the PopED database can be overwritten; by default these arguments are NULL in the function, if they are supplied then they are used instead of the arguments from the PopED database.

## Usage

```
evaluate.fim(
 poped.db,
  fim.calc.type = NULL,
  approx .method = NULL,
  FOCE.num = NULL,
 bpop.val = NULL,
  d_full = NULL,docc_full = NULL,sigma_full = NULL,
 model_switch = NULL,
 ni = NULL,xt = NULL,x = NULL,a = NULL,groupsize = NULL,
 deriv.type = NULL,
  ...
\mathcal{L}
```
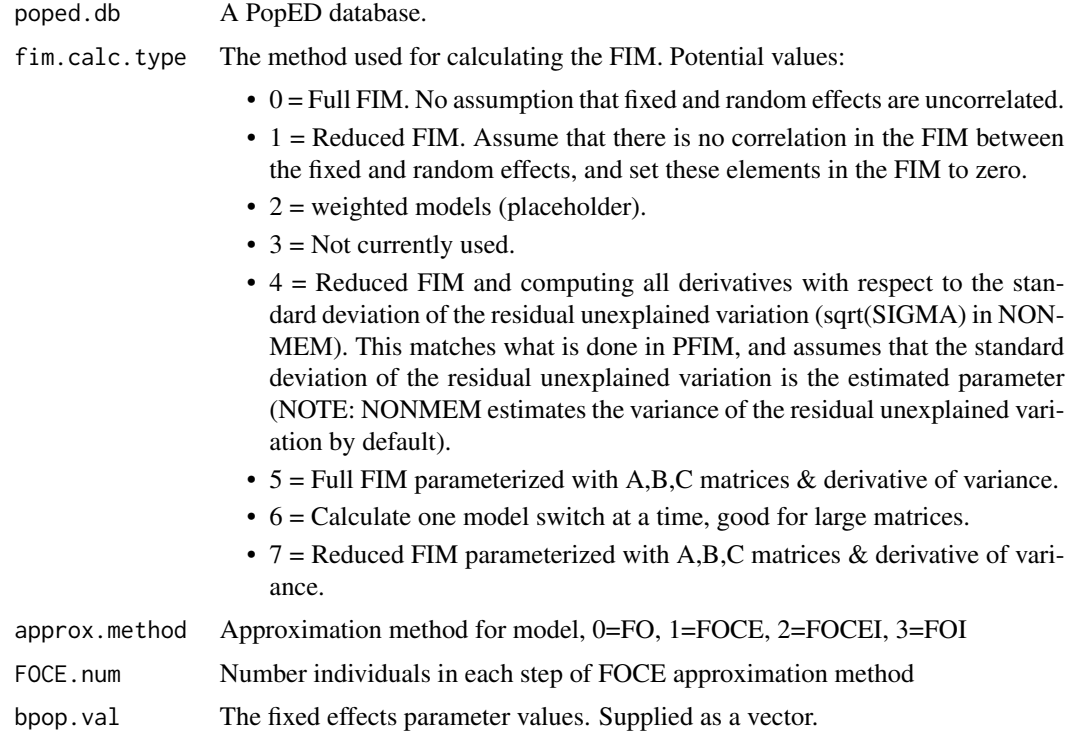
#### evaluate.fim 37

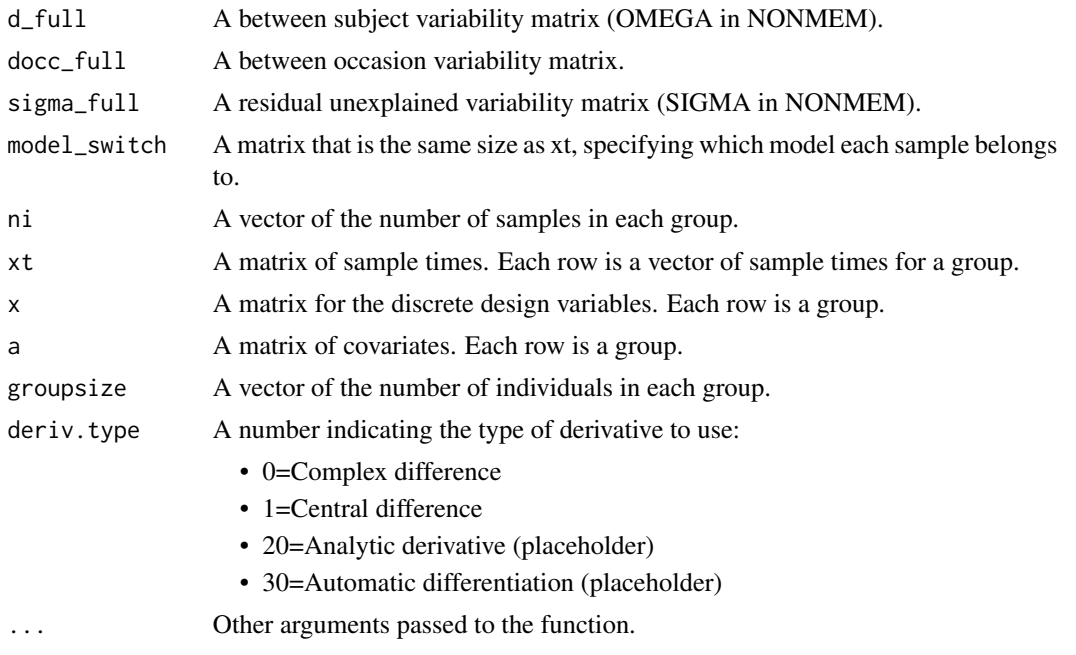

## Value

The FIM.

## See Also

```
Other FIM: LinMatrixH(), LinMatrixLH(), LinMatrixL_occ(), calc_ofv_and_fim(), ed_laplace_ofv(),
ed_mftot(efficiency(evaluate.e.ofv.fim(gradf_eps(mf3(mf7(mftot(),
ofv_criterion(), ofv_fim()
```
Other evaluate\_design: [evaluate\\_design\(](#page-38-0)), [evaluate\\_power\(](#page-41-0)), [get\\_rse\(](#page-60-0)), [model\\_prediction\(](#page-69-0)), [plot\\_efficiency\\_of\\_windows\(](#page-97-0)), [plot\\_model\\_prediction\(](#page-101-0))

Other evaluate\_FIM: [calc\\_ofv\\_and\\_fim\(](#page-6-0)), [evaluate.e.ofv.fim\(](#page-30-0)), [ofv\\_fim\(](#page-77-0))

# Examples

## Warfarin example from software comparison in: ## Nyberg et al., "Methods and software tools for design evaluation ## for population pharmacokinetics-pharmacodynamics studies", ## Br. J. Clin. Pharm., 2014. library(PopED)

## find the parameters that are needed to define from the structural model ff.PK.1.comp.oral.md.CL

```
## -- parameter definition function
## -- names match parameters in function ff
sfg \leftarrow function(x,a,bpop,b,bocc)parameters=c(CL=bpop[1]*exp(b[1]),
```

```
V=bpop[2]*exp(b[2]),
               KA=bpop[3]*exp(b[3]),
               Favail=bpop[4],
               DOSE=a[1])
    return(parameters)
}
## -- Define initial design and design space
poped.db <- create.poped.database(ff_fun = ff.PK.1.comp.oral.sd.CL,
                                  fg_fun = sfg,
                                  fError_fun = feps.prop,
                                  bpop=c(CL=0.15, V=8, KA=1.0, Favail=1),
                                  # notfixed_bpop=c(1,1,1,0),
                                  notfixed_bpop=c(CL=1,V=1,KA=1,Favail=0),
                                  d=c(CL=0.07, V=0.02, KA=0.6),
                                  sigma=0.01,
                                  groupsize=32,
                                  xt=c( 0.5,1,2,6,24,36,72,120),
                                  minxt=0,
                                  maxxt=120,
                                  a=70)
## evaluate initial design with the reduced FIM
FIM.1 <- evaluate.fim(poped.db)
FIM.1
det(FIM.1)
det(FIM.1)^(1/7)
get_rse(FIM.1,poped.db)
## evaluate initial design with the full FIM
FIM.0 <- evaluate.fim(poped.db,fim.calc.type=0)
FIM.0
det(FIM.0)
det(FIM.0)^(1/7)
get_rse(FIM.0,poped.db)
## evaluate initial design with the reduced FIM
## computing all derivatives with respect to the
## standard deviation of the residual unexplained variation
FIM.4 <- evaluate.fim(poped.db,fim.calc.type=4)
FIM.4
det(FIM.4)
get_rse(FIM.4,poped.db,fim.calc.type=4)
## evaluate initial design with the full FIM with A,B,C matricies
## should give same answer as fim.calc.type=0
FIM.5 <- evaluate.fim(poped.db,fim.calc.type=5)
FIM.5
det(FIM.5)
get_rse(FIM.5,poped.db,fim.calc.type=5)
## evaluate initial design with the reduced FIM with
```
# evaluate\_design 39

```
## A,B,C matricies and derivative of variance
## should give same answer as fim.calc.type=1 (default)
FIM.7 <- evaluate.fim(poped.db,fim.calc.type=7)
FIM.7
det(FIM.7)
get_rse(FIM.7,poped.db,fim.calc.type=7)
## evaluate FIM and rse with prior FIM.1
poped.db.prior = create.poped.database(poped.db, prior_fim = FIM.1)
FIM.1.prior <- evaluate.fim(poped.db.prior)
all.equal(FIM.1.prior,FIM.1) # the FIM is only computed from the design in the poped.db
get_rse(FIM.1.prior,poped.db.prior) # the RSE is computed with the prior information
```
<span id="page-38-0"></span>evaluate\_design *Evaluate a design*

#### Description

This function evaluates the design defined in a poped database.

## Usage

```
evaluate_design(poped.db, ...)
```
# Arguments

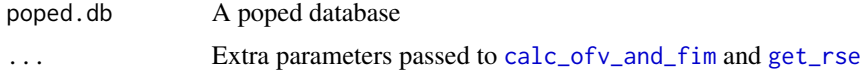

# Value

A list of elements evaluating the current design.

## See Also

```
Other evaluate_design: evaluate.fim(), evaluate_power(), get_rse(), model_prediction(),
plot_efficiency_of_windows(), plot_model_prediction()
```
## Examples

library(PopED)

```
############# START #################
## Create PopED database
## (warfarin example)
#####################################
```
## Warfarin example from software comparison in: ## Nyberg et al., "Methods and software tools for design evaluation

```
## for population pharmacokinetics-pharmacodynamics studies",
## Br. J. Clin. Pharm., 2014.
## find the parameters that are needed to define from the structural model
ff.PK.1.comp.oral.sd.CL
## -- parameter definition function
## -- names match parameters in function ff
sfg \leftarrow function(x,a,bpop,b,bocc)parameters=c(CL=bpop[1]*exp(b[1]),
               V=bpop[2]*exp(b[2]),
               KA=bpop[3]*exp(b[3]),
               Favail=bpop[4],
               DOSE=a[1])
 return(parameters)
}
## -- Define model, parameters, initial design
poped.db <- create.poped.database(ff_fun=ff.PK.1.comp.oral.sd.CL,
                                  fg_fun=sfg,
                                  fError_fun=feps.prop,
                                  bpop=c(CL=0.15, V=8, KA=1.0, Favail=1),
                                  notfixed_bpop=c(1,1,1,0),
                                  d=c(CL=0.07, V=0.02, KA=0.6),
                                  sigma=c(prop=0.01),
                                  groupsize=32,
                                  xt=c( 0.5,1,2,6,24,36,72,120),
                                  a=c(DOSE=70))
############# END ###################
## Create PopED database
## (warfarin example)
#####################################
evaluate_design(poped.db)
```
evaluate\_fim\_map *Compute the Bayesian Fisher information matrix*

#### Description

Computation of the Bayesian Fisher information matrix for individual parameters of a population model based on Maximum A Posteriori (MAP) estimation of the empirical Bayes estimates (EBEs) in a population model

#### Usage

evaluate\_fim\_map(

```
poped.db,
  use_mc = FALSE,
 num\_sim\_ids = 1000,
 use_purrr = FALSE,
  shrink_mat = F
)
```
## Arguments

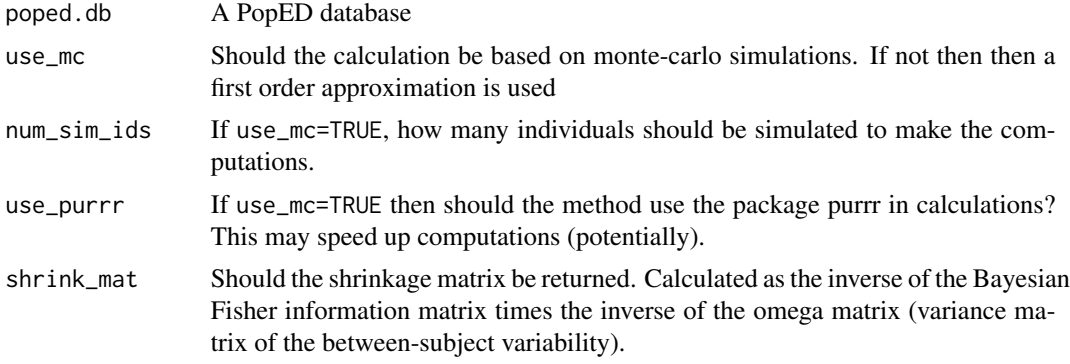

## Value

The Bayesian Fisher information matrix for each design group

#### References

- 1. Combes, F. P., Retout, S., Frey, N., & Mentre, F. (2013). Prediction of shrinkage of individual parameters using the Bayesian information matrix in non-linear mixed effect models with evaluation in pharmacokinetics. Pharmaceutical Research, 30(9), 2355-67. doi: [10.1007/](https://doi.org/10.1007/s11095-013-1079-3) [s1109501310793.](https://doi.org/10.1007/s11095-013-1079-3)
- 2. Hennig, S., Nyberg, J., Fanta, S., Backman, J. T., Hoppu, K., Hooker, A. C., & Karlsson, M. O. (2012). Application of the optimal design approach to improve a pretransplant drug dose finding design for ciclosporin. Journal of Clinical Pharmacology, 52(3), 347-360. doi: [10.1177/](https://doi.org/10.1177/0091270010397731) [0091270010397731.](https://doi.org/10.1177/0091270010397731)

## Examples

library(PopED)

```
############# START #################
## Create PopED database
## (warfarin example)
#####################################
## Warfarin example from software comparison in:
## Nyberg et al., "Methods and software tools for design evaluation
## for population pharmacokinetics-pharmacodynamics studies",
## Br. J. Clin. Pharm., 2014.
```

```
## find the parameters that are needed to define from the structural model
ff.PK.1.comp.oral.sd.CL
## -- parameter definition function
## -- names match parameters in function ff
sfg \leftarrow function(x,a,bpop,b,bocc){
 parameters=c(CL=bpop[1]*exp(b[1]),
               V=bpop[2]*exp(b[2]),
               KA=bpop[3]*exp(b[3]),
               Favail=bpop[4],
               DOSE=a[1])
 return(parameters)
}
## -- Define model, parameters, initial design
poped.db <- create.poped.database(ff_fun=ff.PK.1.comp.oral.sd.CL,
                                   fg_fun=sfg,
                                   fError_fun=feps.prop,
                                   bpop=c(CL=0.15, V=8, KA=1.0, Favail=1),
                                  notfixed_bpop=c(1,1,1,0),
                                   d=c(CL=0.07, V=0.02, KA=0.6),
                                   sigma=c(prop=0.01),
                                   groupsize=32,
                                   xt=c( 0.5,1,2,6,24,36,72,120),
                                   a=c(DOSE=70))
############# END ###################
## Create PopED database
## (warfarin example)
#####################################
shrinkage(poped.db)
```
<span id="page-41-0"></span>evaluate\_power *Power of a design to estimate a parameter.*

# Description

Evaluate the power of a design to estimate a parameter value different than some assumed value (often the assumed value is zero). The power is calculated using the linear Wald test and the the design is defined in a poped database.

#### Usage

```
evaluate_power(
  poped.db,
  bpop_idx,
 ho = 0,
```
# evaluate\_power 43

```
alpha = 0.05,
power = 0.8,
twoSided = TRUE,
find\_min\_n = TRUE,fin = NULL,out = NULL,
...
```
# Arguments

 $\mathcal{L}$ 

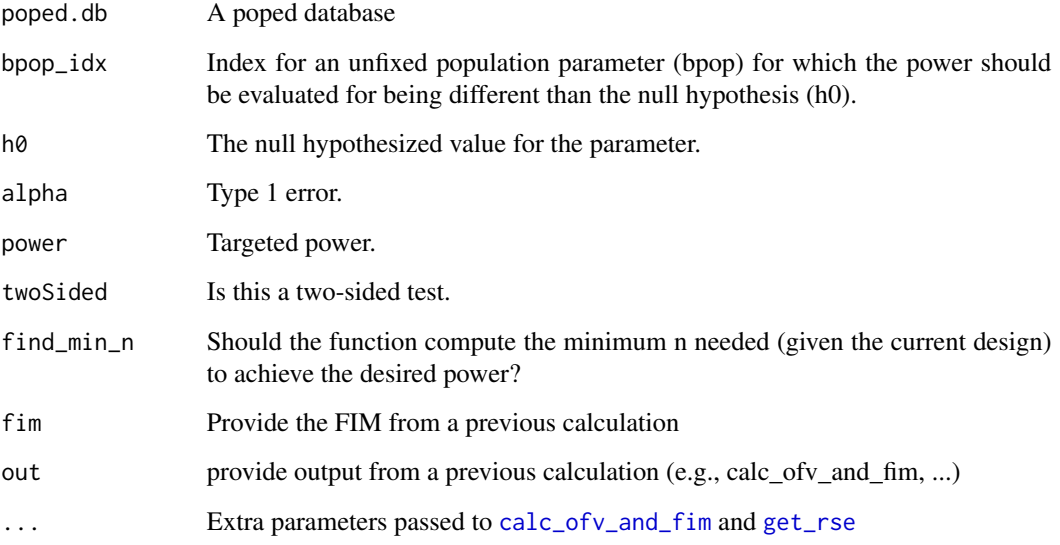

# Value

A list of elements evaluating the current design including the power.

# References

- 1. Retout, S., Comets, E., Samson, A., and Mentre, F. (2007). Design in nonlinear mixed effects models: Optimization using the Fedorov-Wynn algorithm and power of the Wald test for binary covariates. Statistics in Medicine, 26(28), 5162-5179. doi: [10.1002/sim.2910.](https://doi.org/10.1002/sim.2910)
- 2. Ueckert, S., Hennig, S., Nyberg, J., Karlsson, M. O., and Hooker, A. C. (2013). Optimizing disease progression study designs for drug effect discrimination. Journal of Pharmacokinetics and Pharmacodynamics, 40(5), 587-596. doi: [10.1007/s1092801393313.](https://doi.org/10.1007/s10928-013-9331-3)

# See Also

```
Other evaluate_design: evaluate.fim(), evaluate_design(), get_rse(), model_prediction(),
plot_efficiency_of_windows(), plot_model_prediction()
```
## Examples

```
# Folowing the examples presented in Retout, 2007
ff <- function(model_switch,xt,parameters,poped.db){
 with(as.list(parameters),{
    lambda1 <- lam1a
    if(TREAT==2) lambda1 <- lam1b
   y=log10(P1*exp(-lambda1*xt)+P2*exp(-lam2*xt))
   return(list(y=y,poped.db=poped.db))
 })
}
sfg \leftarrow function(x,a,bpop,b,bocc)parameters=c(P1=exp(bpop[1]+b[1]),
               P2 = exp(bpop[2]+b[2]),lam1a=exp(bpop[3]+b[3]),
               lam1b=exp(bpop[3]+bpop[4]+b[3]),
               lam2=exp(bpop[5]+b[4]),
               TREAT=a[1])
 return(parameters)
}
poped.db <- create.poped.database(ff_fun = ff,
                                  fg_fun = sfg,
                                  fError_fun = feps.add,
                                  bpop=c(P1=12, P2=8,
                                         lam1=-0.7,beta=0,lam2=-3.0),
                                  d=c(P1=0.3, P2=0.3,
                                      lam1=0.3,lam2=0.3),
                                  sigma=c(0.065^2),
                                  groupsize=100,
                                  m=2,
                                  xt=c(1, 3, 7, 14, 28, 56),
                                  minxt=0,
                                  maxxt=100,
                                  a=list(c(TREAT=1),c(TREAT=2)))
plot_model_prediction(poped.db)
evaluate_design(poped.db)
poped.db_2 <- create.poped.database(poped.db,bpop=c(P1=12, P2=8,
                                      lam1=-0.7,beta=0.262,lam2=-3.0))
plot_model_prediction(poped.db_2)
evaluate_design(poped.db_2)
evaluate_power(poped.db_2,bpop_idx = 4)
```
<span id="page-44-0"></span>

## Description

This is a residual unexplained variability (RUV) model function that encodes the model described above. The function is suitable for input to the [create.poped.database](#page-11-0) function using the fError\_file argument.

### Usage

feps.add(model\_switch, xt, parameters, epsi, poped.db)

## Arguments

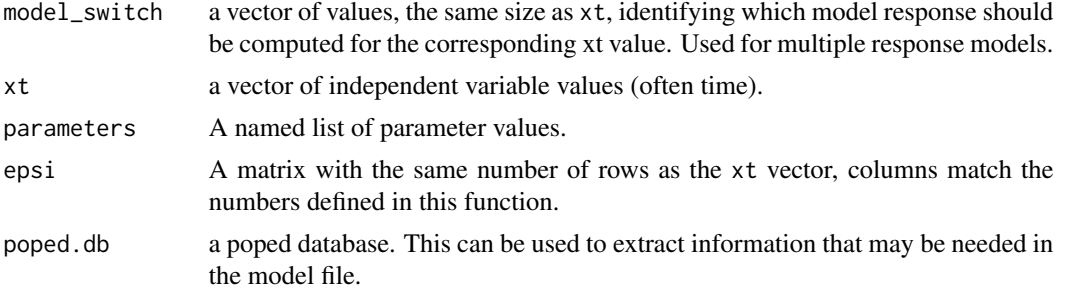

# Value

A list consisting of:

- 1. y the values of the model at the specified points.
- 2. poped.db A (potentially modified) poped database.

## See Also

```
Other models: feps.add.prop(), feps.prop(), ff.PK.1.comp.oral.md.CL(), ff.PK.1.comp.oral.md.KE(),
ff.PK.1.comp.oral.sd.CL(), ff.PK.1.comp.oral.sd.KE(), ff.PKPD.1.comp.oral.md.CL.imax(),
ff.PKPD.1.comp.sd.CL.emax()
```
Other RUV\_models: [feps.add.prop\(](#page-45-0)), [feps.prop\(](#page-47-0))

## Examples

library(PopED)

## find the parameters that are needed to define from the structural model ff.PK.1.comp.oral.sd.KE

## -- parameter definition function

```
## -- names match parameters in function ff
sfg \leftarrow function(x,a,bpop,b,bocc)parameters=c(KE=bpop[1]*exp(b[1]),
               V=bpop[2]*exp(b[2]),
               KA=bpop[3]*exp(b[3]),
               Favail=bpop[4],
               DOSE=a[1])
  return(parameters)
}
## -- Define initial design and design space
poped.db <- create.poped.database(ff_fun=ff.PK.1.comp.oral.sd.KE,
                                   fg_fun=sfg,
                                   fError_fun=feps.add,
                                   bpop=c(KE=0.15/8, V=8, KA=1.0, Favail=1),
                                   notfixed_bpop=c(1,1,1,0),
                                   d=c(KE=0.07, V=0.02, KA=0.6),
                                   sigma=1,
                                   groupsize=32,
                                   xt=c( 0.5,1,2,6,24,36,72,120),
                                   minxt=0,
                                   maxxt=120,
                                   a=70)
## create plot of model without variability
plot_model_prediction(poped.db)
## evaluate initial design
FIM <- evaluate.fim(poped.db)
FIM
det(FIM)
get_rse(FIM,poped.db)
```
<span id="page-45-0"></span>feps.add.prop *RUV model: Additive and Proportional.*

# Description

This is a residual unexplained variability (RUV) model function that encodes the model described above. The function is suitable for input to the [create.poped.database](#page-11-0) function using the fError\_file argument.

## Usage

```
feps.add.prop(model_switch, xt, parameters, epsi, poped.db)
```
# feps.add.prop 47

# Arguments

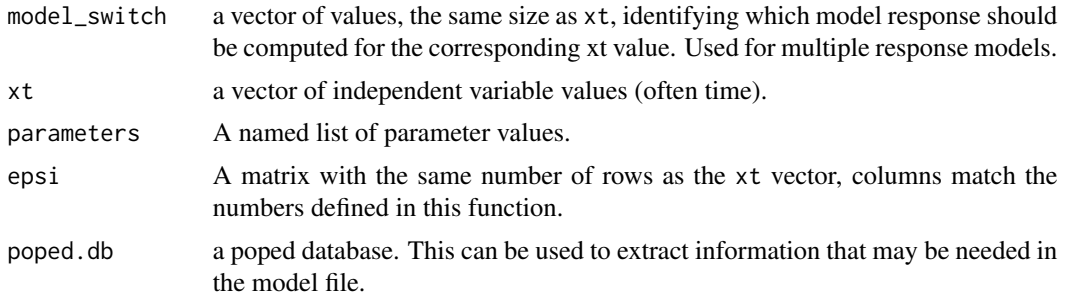

## Value

A list consisting of:

- 1. y the values of the model at the specified points.
- 2. poped.db A (potentially modified) poped database.

## See Also

```
Other models: feps.add(), feps.prop(), ff.PK.1.comp.oral.md.CL(), ff.PK.1.comp.oral.md.KE(),
ff.PK.1.comp.oral.sd.CL(), ff.PK.1.comp.oral.sd.KE(), ff.PKPD.1.comp.oral.md.CL.imax(),
ff.PKPD.1.comp.sd.CL.emax()
```
Other RUV\_models: [feps.add\(](#page-44-0)), [feps.prop\(](#page-47-0))

# Examples

library(PopED)

```
## find the parameters that are needed to define in the structural model
ff.PK.1.comp.oral.md.CL
```

```
## -- parameter definition function
## -- names match parameters in function ff
sfg \leftarrow function(x,a,bpop,b,bocc)parameters=c( V=bpop[1]*exp(b[1]),
                KA=bpop[2]*exp(b[2]),
                CL=bpop[3]*exp(b[3]),
                Favail=bpop[4],
                DOSE=a[1],
                TAU=a[2])
 return( parameters )
}
## -- Define design and design space
poped.db <- create.poped.database(ff_fun=ff.PK.1.comp.oral.md.CL,
                                   fg_fun=sfg,
                                   fError_fun=feps.add.prop,
                                   groupsize=20,
                                   m=2,
```

```
sigma=c(0.04,5e-6),
                                  bpop=c(V=72.8,KA=0.25,CL=3.75,Favail=0.9),
                                  d=c(V=0.09,KA=0.09,CL=0.25^2),
                                  notfixed_bpop=c(1,1,1,0),
                                  notfixed_sigma=c(0,0),
                                  xt=c( 1,2,8,240,245),
                                  minxt=c(0,0,0,240,240),
                                  maxxt=c(10,10,10,248,248),
                                  a=cbind(c(20,40),c(24,24)),
                                  bUseGrouped_xt=1,
                                  maxa=c(200,24),
                                  mina=c(0,24))
## create plot of model without variability
plot_model_prediction(poped.db)
## evaluate initial design
FIM <- evaluate.fim(poped.db)
FIM
det(FIM)
get_rse(FIM,poped.db)
```
<span id="page-47-0"></span>

feps.prop *RUV model: Proportional.*

# Description

This is a residual unexplained variability (RUV) model function that encodes the model described above. The function is suitable for input to the [create.poped.database](#page-11-0) function using the fError\_file argument.

## Usage

```
feps.prop(model_switch, xt, parameters, epsi, poped.db)
```
# Arguments

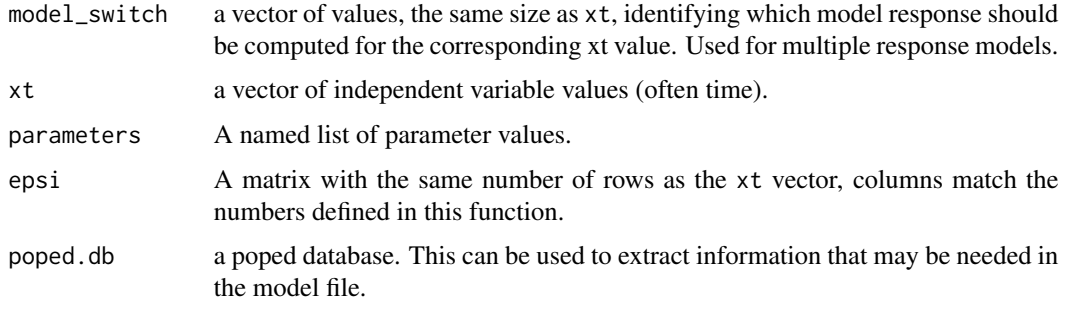

#### feps.prop 49

## Value

A list consisting of:

- 1. y the values of the model at the specified points.
- 2. poped.db A (potentially modified) poped database.

# See Also

```
Other models: feps.add.prop(), feps.add(), ff.PK.1.comp.oral.md.CL(), ff.PK.1.comp.oral.md.KE(),
ff.PK.1.comp.oral.sd.CL(), ff.PK.1.comp.oral.sd.KE(), ff.PKPD.1.comp.oral.md.CL.imax(),
ff.PKPD.1.comp.sd.CL.emax()
```
Other RUV\_models: [feps.add.prop\(](#page-45-0)), [feps.add\(](#page-44-0))

#### Examples

library(PopED)

```
############# START #################
## Create PopED database
## (warfarin example)
#####################################
## Warfarin example from software comparison in:
## Nyberg et al., "Methods and software tools for design evaluation
## for population pharmacokinetics-pharmacodynamics studies",
## Br. J. Clin. Pharm., 2014.
## find the parameters that are needed to define from the structural model
ff.PK.1.comp.oral.sd.CL
## -- parameter definition function
## -- names match parameters in function ff
sfg \leftarrow function(x,a,bpop,b,bocc)parameters=c(CL=bpop[1]*exp(b[1]),
               V=bpop[2]*exp(b[2]),
               KA=bpop[3]*exp(b[3]),
               Favail=bpop[4],
               DOSE=a[1])
 return(parameters)
}
## -- Define model, parameters, initial design
poped.db <- create.poped.database(ff_fun=ff.PK.1.comp.oral.sd.CL,
                                  fg_fun=sfg,
                                  fError_fun=feps.prop,
                                  bpop=c(CL=0.15, V=8, KA=1.0, Favail=1),
                                  notfixed_bpop=c(1,1,1,0),
                                  d=c(CL=0.07, V=0.02, KA=0.6),
```
sigma=c(prop=0.01), groupsize=32,

xt=c( 0.5,1,2,6,24,36,72,120),

```
a=c(DOSE=70))
```

```
############# END ###################
## Create PopED database
## (warfarin example)
#####################################
```
## create plot of model without variability plot\_model\_prediction(poped.db)

## evaluate initial design FIM <- evaluate.fim(poped.db) FIM det(FIM) get\_rse(FIM,poped.db)

```
ff.PK.1.comp.oral.md.CL
```
*Structural model: one-compartment, oral absorption, multiple bolus dose, parameterized using CL.*

#### Description

This is a structural model function that encodes a model that is one-compartment, oral absorption, multiple bolus dose, parameterized using CL. The function is suitable for input to the [create.poped.database](#page-11-0) function using the ff\_file argument.

## Usage

ff.PK.1.comp.oral.md.CL(model\_switch, xt, parameters, poped.db)

# Arguments

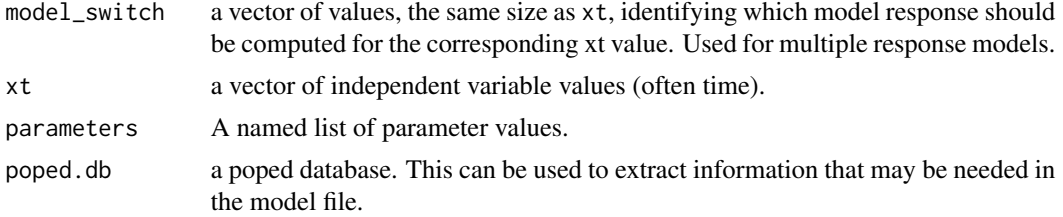

#### Value

A list consisting of:

- 1. y the values of the model at the specified points.
- 2. poped.db A (potentially modified) poped database.

# See Also

```
Other models: feps.add.prop(), feps.add(), feps.prop(), ff.PK.1.comp.oral.md.KE(),
ff.PK.1.comp.oral.sd.CL(), ff.PK.1.comp.oral.sd.KE(), ff.PKPD.1.comp.oral.md.CL.imax(),
ff.PKPD.1.comp.sd.CL.emax()
```
Other structural\_models: [ff.PK.1.comp.oral.md.KE\(](#page-51-0)), [ff.PK.1.comp.oral.sd.CL\(](#page-52-0)), [ff.PK.1.comp.oral.sd.KE\(](#page-54-0)), [ff.PKPD.1.comp.oral.md.CL.imax\(](#page-56-0)), [ff.PKPD.1.comp.sd.CL.emax\(](#page-58-0))

# Examples

```
library(PopED)
```

```
## find the parameters that are needed to define in the structural model
ff.PK.1.comp.oral.md.CL
## -- parameter definition function
## -- names match parameters in function ff
sfg <- function(x,a,bpop,b,bocc){
  parameters=c( V=bpop[1]*exp(b[1]),
                KA=bpop[2]*exp(b[2]),
                CL=bpop[3]*exp(b[3]),
                Favail=bpop[4],
                DOSE=a[1],
                TAU=a[2])return( parameters )
}
## -- Define design and design space
poped.db <- create.poped.database(ff_fun=ff.PK.1.comp.oral.md.CL,
                                  fg_fun=sfg,
                                  fError_fun=feps.add.prop,
                                  groupsize=20,
                                  m=2,
                                  sigma=c(0.04,5e-6),
                                  bpop=c(V=72.8,KA=0.25,CL=3.75,Favail=0.9),
                                  d=c(V=0.09,KA=0.09,CL=0.25^2),
                                  notfixed_bpop=c(1,1,1,0),
                                  notfixed_sigma=c(0,0),
                                  xt=c( 1,2,8,240,245),
                                  minxt=c(0,0,0,240,240),
                                  maxxt=c(10,10,10,248,248),
                                  a=cbind(c(20,40),c(24,24)),
                                  bUseGrouped_xt=1,
                                  maxa=c(200,24),
                                  minac(0,24)## create plot of model without variability
plot_model_prediction(poped.db)
## evaluate initial design
FIM <- evaluate.fim(poped.db)
FIM
```
det(FIM) get\_rse(FIM,poped.db)

<span id="page-51-0"></span>ff.PK.1.comp.oral.md.KE

*Structural model: one-compartment, oral absorption, multiple bolus dose, parameterized using KE.*

## Description

This is a structural model function that encodes a model that is one-compartment, oral absorption, multiple bolus dose, parameterized using KE. The function is suitable for input to the [create.poped.database](#page-11-0) function using the ff\_file argument.

## Usage

ff.PK.1.comp.oral.md.KE(model\_switch, xt, parameters, poped.db)

## Arguments

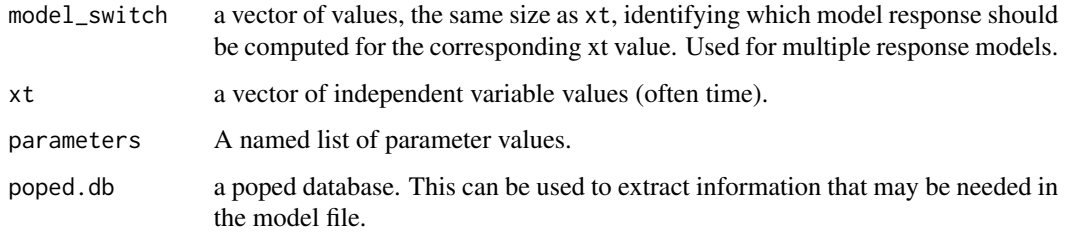

## Value

A list consisting of:

- 1. y the values of the model at the specified points.
- 2. poped.db A (potentially modified) poped database.

#### See Also

Other models: [feps.add.prop\(](#page-45-0)), [feps.add\(](#page-44-0)), [feps.prop\(](#page-47-0)), [ff.PK.1.comp.oral.md.CL\(](#page-49-0)), [ff.PK.1.comp.oral.sd.CL\(](#page-52-0)), [ff.PK.1.comp.oral.sd.KE\(](#page-54-0)), [ff.PKPD.1.comp.oral.md.CL.imax\(](#page-56-0)), [ff.PKPD.1.comp.sd.CL.emax\(](#page-58-0))

Other structural\_models: [ff.PK.1.comp.oral.md.CL\(](#page-49-0)), [ff.PK.1.comp.oral.sd.CL\(](#page-52-0)), [ff.PK.1.comp.oral.sd.KE\(](#page-54-0)), [ff.PKPD.1.comp.oral.md.CL.imax\(](#page-56-0)), [ff.PKPD.1.comp.sd.CL.emax\(](#page-58-0))

# Examples

```
library(PopED)
```

```
## find the parameters that are needed to define in the structural model
ff.PK.1.comp.oral.md.KE
## -- parameter definition function
## -- names match parameters in function ff
sfg <- function(x,a,bpop,b,bocc){
  ## -- parameter definition function
  parameters=c( V=bpop[1]*exp(b[1]),
                KA=bpop[2]*exp(b[2]),
                KE=bpop[3]*exp(b[3]),
                Favail=bpop[4],
                DOSE=a[1],
                TAU=a[2])
  return( parameters )
}
## -- Define design and design space
poped.db <- create.poped.database(ff_fun=ff.PK.1.comp.oral.md.KE,
                                   fg_fun=sfg,
                                   fError_fun=feps.add.prop,
                                   groupsize=20,
                                  m=2,
                                   sigma=c(0.04,5e-6),
                                  bpop=c(V=72.8,KA=0.25,KE=3.75/72.8,Favail=0.9),
                                   d=c(V=0.09,KA=0.09,KE=0.25^2),
                                  notfixed_bpop=c(1,1,1,0),
                                  notfixed_sigma=c(0,0),
                                   xt=c( 1,2,8,240,245),
                                  minxt=c(0,0,0,240,240),
                                  maxxt=c(10,10,10,248,248),
                                   a=cbind(c(20,40),c(24,24)),
                                  bUseGrouped_xt=1,
                                   maxa=c(200,40),
                                  minac(\emptyset,2))## create plot of model without variability
plot_model_prediction(poped.db)
## evaluate initial design
FIM <- evaluate.fim(poped.db)
FIM
det(FIM)
get_rse(FIM,poped.db)
```
ff.PK.1.comp.oral.sd.CL

*Structural model: one-compartment, oral absorption, single bolus dose, parameterized using CL.*

# **Description**

This is a structural model function that encodes a model that is one-compartment, oral absorption, single bolus dose, parameterized using CL. The function is suitable for input to the [create.poped.database](#page-11-0) function using the ff\_file argument.

#### Usage

```
ff.PK.1.comp.oral.sd.CL(model_switch, xt, parameters, poped.db)
```
#### Arguments

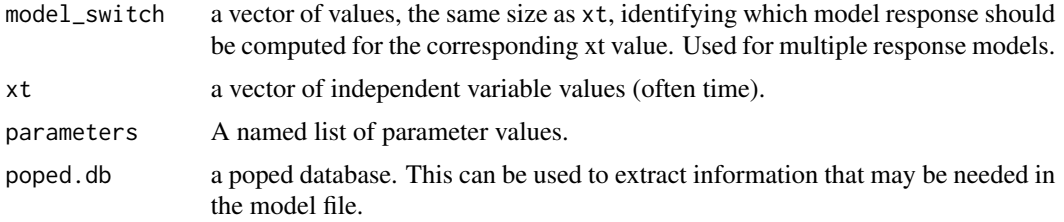

## Value

A list consisting of:

- 1. y the values of the model at the specified points.
- 2. poped.db A (potentially modified) poped database.

# See Also

```
Other models: feps.add.prop(), feps.add(), feps.prop(), ff.PK.1.comp.oral.md.CL(),
ff.PK.1.comp.oral.md.KE(), ff.PK.1.comp.oral.sd.KE(), ff.PKPD.1.comp.oral.md.CL.imax(),
ff.PKPD.1.comp.sd.CL.emax()
```
Other structural\_models: [ff.PK.1.comp.oral.md.CL\(](#page-49-0)), [ff.PK.1.comp.oral.md.KE\(](#page-51-0)), [ff.PK.1.comp.oral.sd.KE\(](#page-54-0)), [ff.PKPD.1.comp.oral.md.CL.imax\(](#page-56-0)), [ff.PKPD.1.comp.sd.CL.emax\(](#page-58-0))

## Examples

library(PopED)

```
############# START #################
## Create PopED database
## (warfarin example)
#####################################
```

```
## Warfarin example from software comparison in:
## Nyberg et al., "Methods and software tools for design evaluation
## for population pharmacokinetics-pharmacodynamics studies",
## Br. J. Clin. Pharm., 2014.
## find the parameters that are needed to define from the structural model
ff.PK.1.comp.oral.sd.CL
## -- parameter definition function
## -- names match parameters in function ff
sfg \leftarrow function(x,a,bpop,b,bocc){
  parameters=c(CL=bpop[1]*exp(b[1]),
               V=bpop[2]*exp(b[2]),
               KA=bpop[3]*exp(b[3]),
               Favail=bpop[4],
               DOSE=a[1])
  return(parameters)
}
## -- Define model, parameters, initial design
poped.db <- create.poped.database(ff_fun=ff.PK.1.comp.oral.sd.CL,
                                  fg_fun=sfg,
                                  fError_fun=feps.prop,
                                  bpop=c(CL=0.15, V=8, KA=1.0, Favail=1),
                                  notfixed_bpop=c(1,1,1,0),
                                  d=c(CL=0.07, V=0.02, KA=0.6),
                                  sigma=c(prop=0.01),
                                  groupsize=32,
                                  xt=c( 0.5,1,2,6,24,36,72,120),
                                  a=c(DOSE=70))
############# END ###################
## Create PopED database
## (warfarin example)
#####################################
## create plot of model without variability
plot_model_prediction(poped.db)
## evaluate initial design
FIM <- evaluate.fim(poped.db)
FIM
det(FIM)
get_rse(FIM,poped.db)
```
<span id="page-54-0"></span>ff.PK.1.comp.oral.sd.KE

*Structural model: one-compartment, oral absorption, single bolus dose, parameterized using KE.*

## **Description**

This is a structural model function that encodes a model that is one-compartment, oral absorption, single bolus dose, parameterized using KE. The function is suitable for input to the [create.poped.database](#page-11-0) function using the ff\_file argument.

## Usage

ff.PK.1.comp.oral.sd.KE(model\_switch, xt, parameters, poped.db)

# Arguments

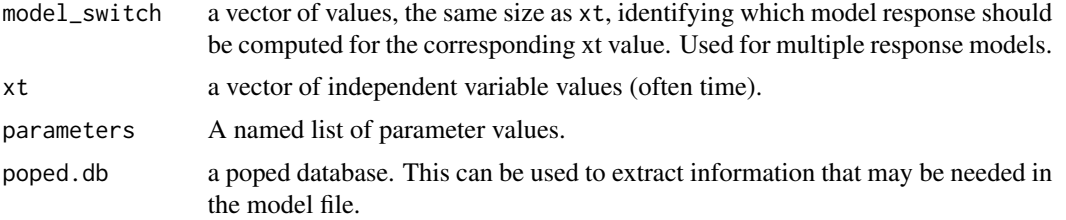

## Value

A list consisting of:

- 1. y the values of the model at the specified points.
- 2. poped.db A (potentially modified) poped database.

## See Also

```
Other models: feps.add.prop(), feps.add(), feps.prop(), ff.PK.1.comp.oral.md.CL(),
ff.PK.1.comp.oral.md.KE(), ff.PK.1.comp.oral.sd.CL(), ff.PKPD.1.comp.oral.md.CL.imax(),
ff.PKPD.1.comp.sd.CL.emax()
```
Other structural\_models: [ff.PK.1.comp.oral.md.CL\(](#page-49-0)), [ff.PK.1.comp.oral.md.KE\(](#page-51-0)), [ff.PK.1.comp.oral.sd.CL\(](#page-52-0)), [ff.PKPD.1.comp.oral.md.CL.imax\(](#page-56-0)), [ff.PKPD.1.comp.sd.CL.emax\(](#page-58-0))

## Examples

library(PopED)

```
## find the parameters that are needed to define from the structural model
ff.PK.1.comp.oral.sd.KE
## -- parameter definition function
## -- names match parameters in function ff
sfg <- function(x,a,bpop,b,bocc){
 parameters=c(KE=bpop[1]*exp(b[1]),
               V=bpop[2]*exp(b[2]),
```

```
KA=bpop[3]*exp(b[3]),
Favail=bpop[4],
DOSE=a[1])
```

```
return(parameters)
}
## -- Define initial design and design space
poped.db <- create.poped.database(ff_fun=ff.PK.1.comp.oral.sd.KE,
                                  fg_fun=sfg,
                                  fError_fun=feps.prop,
                                  bpop=c(KE=0.15/8, V=8, KA=1.0, Favail=1),
                                  notfixed_bpop=c(1,1,1,0),
                                  d=c(KE=0.07, V=0.02, KA=0.6),
                                  sigma=0.01,
                                  groupsize=32,
                                  xt=c( 0.5,1,2,6,24,36,72,120),
                                  minxt=0,
                                  maxxt=120,
                                  a=70)
## create plot of model without variability
plot_model_prediction(poped.db)
## evaluate initial design
FIM <- evaluate.fim(poped.db)
FIM
det(FIM)
get_rse(FIM,poped.db)
```

```
ff.PKPD.1.comp.oral.md.CL.imax
```
*Structural model: one-compartment, oral absorption, multiple bolus dose, parameterized using CL driving an inhibitory IMAX model with a direct effect.*

# Description

This is a structural model function that encodes the model described above. The function is suitable for input to the [create.poped.database](#page-11-0) function using the ff\_file argument.

#### Usage

```
ff.PKPD.1.comp.oral.md.CL.imax(model_switch, xt, parameters, poped.db)
```
#### Arguments

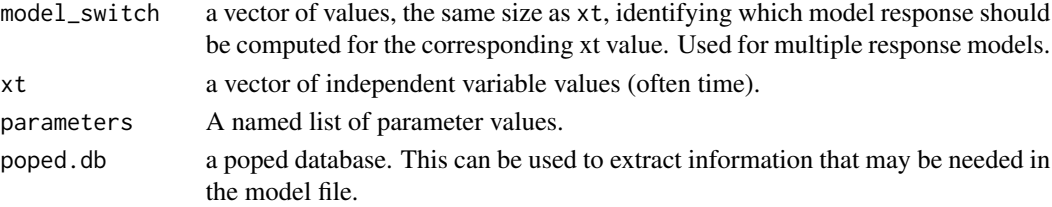

A list consisting of:

- 1. y the values of the model at the specified points.
- 2. poped.db A (potentially modified) poped database.

# See Also

Other models: [feps.add.prop\(](#page-45-0)), [feps.add\(](#page-44-0)), [feps.prop\(](#page-47-0)), [ff.PK.1.comp.oral.md.CL\(](#page-49-0)), [ff.PK.1.comp.oral.md.KE\(](#page-51-0)), [ff.PK.1.comp.oral.sd.CL\(](#page-52-0)), [ff.PK.1.comp.oral.sd.KE\(](#page-54-0)), ff.PKPD.1.comp.sd.CL.o

Other structural\_models: [ff.PK.1.comp.oral.md.CL\(](#page-49-0)), [ff.PK.1.comp.oral.md.KE\(](#page-51-0)), [ff.PK.1.comp.oral.sd.CL\(](#page-52-0)), [ff.PK.1.comp.oral.sd.KE\(](#page-54-0)), [ff.PKPD.1.comp.sd.CL.emax\(](#page-58-0))

#### Examples

library(PopED)

```
## find the parameters that are needed to define from the structural model
ff.PKPD.1.comp.oral.md.CL.imax
ff.PK.1.comp.oral.md.CL
## -- parameter definition function
## -- names match parameters in function ff
sfg <- function(x,a,bpop,b,bocc){
  ## -- parameter definition function
  parameters=c( V=bpop[1]*exp(b[1]),
                KA=bpop[2]*exp(b[2]),
                CL=bpop[3]*exp(b[3]),
                Favail=bpop[4],
                DOSE=a[1],
                TAU = a[2],E0 = bpop[5] \times exp(b[4]),IMAX=bpop[6],
                IC50=bpop[7])
  return( parameters )
}
feps <- function(model_switch,xt,parameters,epsi,poped.db){
  ## -- Residual Error function
 returnArgs <- do.call(poped.db$model$ff_pointer,list(model_switch,xt,parameters,poped.db))
  y <- returnArgs[[1]]
  poped.db <- returnArgs[[2]]
  MS <- model_switch
  pk.dv <- y*(1+epsi[,1])+epsi[,2]
  pd.dv <- y*(1+epsi[,3])+epsi[,4]
```

```
y[MS==1] = pk.dv[MS==1]
  y[MS==2] = pd.dv[MS==2]
  return(list( y= y,poped.db =poped.db ))
}
## -- Define initial design and design space
poped.db <- create.poped.database(ff_fun=ff.PKPD.1.comp.oral.md.CL.imax,
                                  fError_fun=feps,
                                  fg_fun=sfg,
                                  groupsize=20,
                                  m=3,
                                  bpop=c(V=72.8,KA=0.25,CL=3.75,Favail=0.9,
                                         E0=1120,IMAX=0.807,IC50=0.0993),
                                  notfixed_bpop=c(1,1,1,0,1,1,1),
                                  d=c(V=0.09,KA=0.09,CL=0.25^2,E0=0.09),
                                  sigma=c(0.04,5e-6,0.09,100),
                                  notfixed_sigma=c(0,0,0,0),
                                  xt=c( 1,2,8,240,240,1,2,8,240,240),
                                  minxt=c(0,0,0,240,240,0,0,0,240,240),
                                  maxxt=c(10,10,10,248,248,10,10,10,248,248),
                                  G_xt=c(1,2,3,4,5,1,2,3,4,5),
                                  model_switch=c(1,1,1,1,1,2,2,2,2,2),
                                  a=cbind(c(20,40,0),c(24,24,24)),
                                  bUseGrouped_xt=1,
                                  ourzero=0,
                                  maxa=c(200,40),
                                  mina=c(0,2))
## create plot of model without variability
plot_model_prediction(poped.db,facet_scales="free")
## evaluate initial design
FIM <- evaluate.fim(poped.db)
FIM
det(FIM)
get_rse(FIM,poped.db)
```
<span id="page-58-0"></span>ff.PKPD.1.comp.sd.CL.emax

*Structural model: one-compartment, single bolus IV dose, parameterized using CL driving an EMAX model with a direct effect.*

#### Description

This is a structural model function that encodes the model described above. The function is suitable for input to the [create.poped.database](#page-11-0) function using the ff\_file argument.

## Usage

```
ff.PKPD.1.comp.sd.CL.emax(model_switch, xt, parameters, poped.db)
```
## Arguments

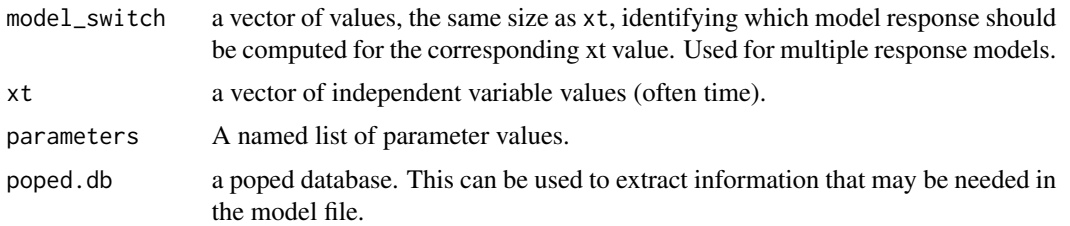

# Value

A list consisting of:

- 1. y the values of the model at the specified points.
- 2. poped.db A (potentially modified) poped database.

## See Also

```
Other models: feps.add.prop(), feps.add(), feps.prop(), ff.PK.1.comp.oral.md.CL(),
ff.PK.1.comp.oral.md.KE(ff.PK.1.comp.oral.sd.CL(ff.PK.1.comp.oral.sd.KE(), ff.PKPD.1.comp.oral.mo
```

```
Other structural_models: ff.PK.1.comp.oral.md.CL(), ff.PK.1.comp.oral.md.KE(), ff.PK.1.comp.oral.sd.CL(),
ff.PK.1.comp.oral.sd.KE(), ff.PKPD.1.comp.oral.md.CL.imax()
```
## Examples

```
library(PopED)
```

```
## find the parameters that are needed to define from the structural model
ff.PKPD.1.comp.sd.CL.emax
```

```
## -- parameter definition function
## -- names match parameters in function ff
sfg <- function(x,a,bpop,b,bocc){
 ## -- parameter definition function
 parameters=c(
   CL=bpop[1]*exp(b[1]) ,
   V=bpop[2]*exp(b[2]) ,
   E0=bpop[3]*exp(b[3]) ,
   EMAX=bpop[4]*exp(b[4]) ,
   EC50=bpop[5]*exp(b[5]) ,
   DOSE=a[1]
 )
 return( parameters )
}
```

```
feps <- function(model_switch,xt,parameters,epsi,poped.db){
  ## -- Residual Error function
  ## -- Proportional PK + additive PD
 returnArgs <- do.call(poped.db$model$ff_pointer,list(model_switch,xt,parameters,poped.db))
  y <- returnArgs[[1]]
  poped.db <- returnArgs[[2]]
  MS <- model_switch
  prop.err <- y*(1+epsi[,1])
  add.err <- y+epsi[,2]
  y[MS==1] = prop.err[MS==1]y[MS==2] = add.err[MS==2]return(list( y= y,poped.db =poped.db ))
}
## -- Define initial design and design space
poped.db <- create.poped.database(ff_fun=ff.PKPD.1.comp.sd.CL.emax,
                                  fError_fun=feps,
                                  fg_fun=sfg,
                                  groupsize=20,
                                  m=3,
                                  sigma=diag(c(0.15,0.15)),
                                  bpop=c(CL=0.5,V=0.2,E0=1,EMAX=1,EC50=1),
                                  d=c(CL=0.01,V=0.01,E0=0.01,EMAX=0.01,EC50=0.01),
                                  xt=c( 0.33,0.66,0.9,5,0.1,1,2,5),
                                  model_switch=c( 1,1,1,1,2,2,2,2),
                                  minxt=0,
                                  maxxt=5,
                                  a=rbind(2.75,5,10),
                                  bUseGrouped_xt=1,
                                  maxa=10,
                                  mina=0.1)
## create plot of model without variability
plot_model_prediction(poped.db,facet_scales="free")
## evaluate initial design
FIM <- evaluate.fim(poped.db)
FIM
det(FIM)
get_rse(FIM,poped.db)
```
<span id="page-60-0"></span>get\_rse *Compute the expected parameter relative standard errors*

# Description

This function computes the expected relative standard errors of a model given a design and a previously computed FIM.

# Usage

```
get_rse(
  fim,
  poped.db,
 bpop = poped.db$parameters$bpop[, 2],
  d = poped.db$parameters$d[, 2],
 docc = poped.db$parameters$docc,
  sigma = poped.db$parameters$sigma,
 use_percent = TRUE,
  fim.calc.type = poped.db$settings$iFIMCalculationType,
 prior_fim = poped.db$settings$prior_fim,
  ...
\mathcal{L}
```
# Arguments

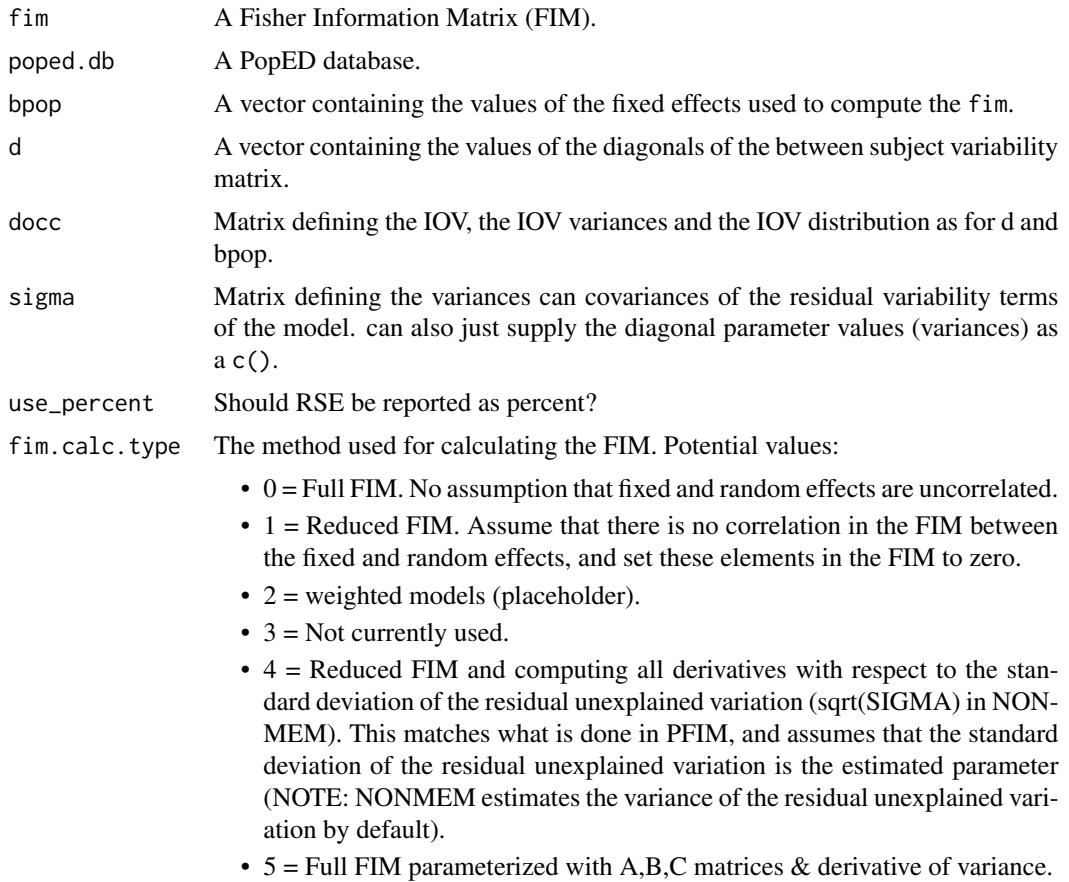

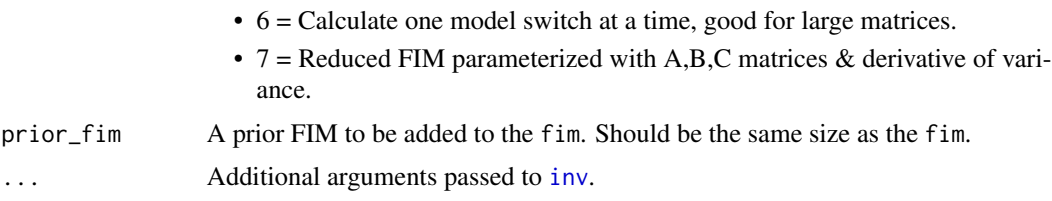

## Value

A named list of RSE values. If the estimated parameter is assumed to be zero then for that parameter the standard error is returned.

## See Also

```
Other evaluate_design: evaluate.fim(), evaluate_design(), evaluate_power(), model_prediction(),
plot_efficiency_of_windows(), plot_model_prediction()
```
### Examples

```
## Warfarin example from software comparison in:
## Nyberg et al., "Methods and software tools for design evaluation
## for population pharmacokinetics-pharmacodynamics studies",
## Br. J. Clin. Pharm., 2014.
library(PopED)
## find the parameters that are needed to define from the structural model
ff.PK.1.comp.oral.md.CL
## -- parameter definition function
## -- names match parameters in function ff
sfg \leftarrow function(x,a,bpop,b,bocc)parameters=c(CL=bpop[1]*exp(b[1]),
               V=bpop[2]*exp(b[2]),
               KA=bpop[3]*exp(b[3]),
               Favail=bpop[4],
               DOSE=a[1])
    return(parameters)
}
## -- Define initial design and design space
poped.db <- create.poped.database(ff_fun = ff.PK.1.comp.oral.sd.CL,
                                  fg_fun = sfg,
                                  fError_fun = feps.prop,
                                  bpop=c(CL=0.15, V=8, KA=1.0, Favail=1),
                                  # notfixed\_bpop=c(1,1,1,0),
                                  notfixed_bpop=c(CL=1,V=1,KA=1,Favail=0),
                                  d=c(CL=0.07, V=0.02, KA=0.6),
                                  sigma=0.01,
                                  groupsize=32,
                                  xt=c( 0.5,1,2,6,24,36,72,120),
                                  minxt=0,
```

```
maxxt=120,
a=70)
```

```
## evaluate initial design with the reduced FIM
FIM.1 <- evaluate.fim(poped.db)
FIM.1
det(FIM.1)
det(FIM.1)^(1/7)
get_rse(FIM.1,poped.db)
## evaluate initial design with the full FIM
FIM.0 <- evaluate.fim(poped.db,fim.calc.type=0)
FIM.0
det(FIM.0)
det(FIM.0)^(1/7)
get_rse(FIM.0,poped.db)
## evaluate initial design with the reduced FIM
## computing all derivatives with respect to the
## standard deviation of the residual unexplained variation
FIM.4 <- evaluate.fim(poped.db,fim.calc.type=4)
FIM.4
det(FIM.4)
get_rse(FIM.4,poped.db,fim.calc.type=4)
## evaluate initial design with the full FIM with A,B,C matricies
## should give same answer as fim.calc.type=0
FIM.5 <- evaluate.fim(poped.db,fim.calc.type=5)
FIM.5
det(FIM.5)
get_rse(FIM.5,poped.db,fim.calc.type=5)
## evaluate initial design with the reduced FIM with
## A,B,C matricies and derivative of variance
## should give same answer as fim.calc.type=1 (default)
FIM.7 <- evaluate.fim(poped.db,fim.calc.type=7)
FIM.7
det(FIM.7)
get_rse(FIM.7,poped.db,fim.calc.type=7)
## evaluate FIM and rse with prior FIM.1
poped.db.prior = create.poped.database(poped.db, prior_fim = FIM.1)
FIM.1.prior <- evaluate.fim(poped.db.prior)
all.equal(FIM.1.prior,FIM.1) # the FIM is only computed from the design in the poped.db
get_rse(FIM.1.prior,poped.db.prior) # the RSE is computed with the prior information
```
LEDoptim *Optimization function for D-family, E-family and Laplace approximated ED designs*

# LEDoptim 65

## Description

Optimize the objective function for D-family, E-family and Laplace approximated ED designs. Right now there is only one optimization algorithm used in this function

1. Adaptive random search. See [RS\\_opt](#page-124-0).

This function takes information from the PopED database supplied as an argument. The PopED database supplies information about the the model, parameters, design and methods to use. Some of the arguments coming from the PopED database can be overwritten; if they are supplied then they are used instead of the arguments from the PopED database.

# Usage

```
LEDoptim(
  poped.db,
  model_switch = NULL,
  ni = NULL,xt = NULL,x = NULL,a = NULL,bpopdescr = NULL,
  ddescr = NULL,
  maxxt = NULL,minxt = NULL,maxa = NULL,mina = NULL,
  ofv\_init = 0,
  fim\_init = 0,
  trflag = TRUE,header_flag = TRUE,
  footer_flag = TRUE,
  opt_xt = poped.db$settings$optsw[2],
  opt_a = poped.db$settings$optsw[4],
  opt_x = poped.db$settings$optsw[3],
  out_file = NULL,
  d_switch = FALSE,
  use\_laplace = T,
  laplace.fim = FALSE,
  use_RS = poped.db$settings$bUseRandomSearch,
  ...
)
```
## **Arguments**

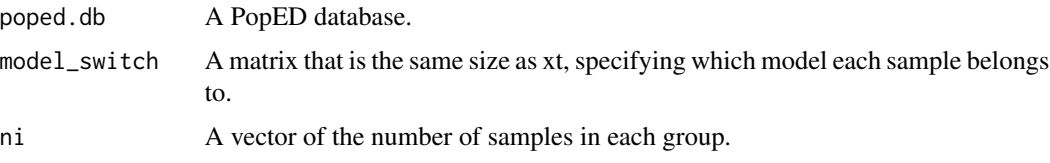

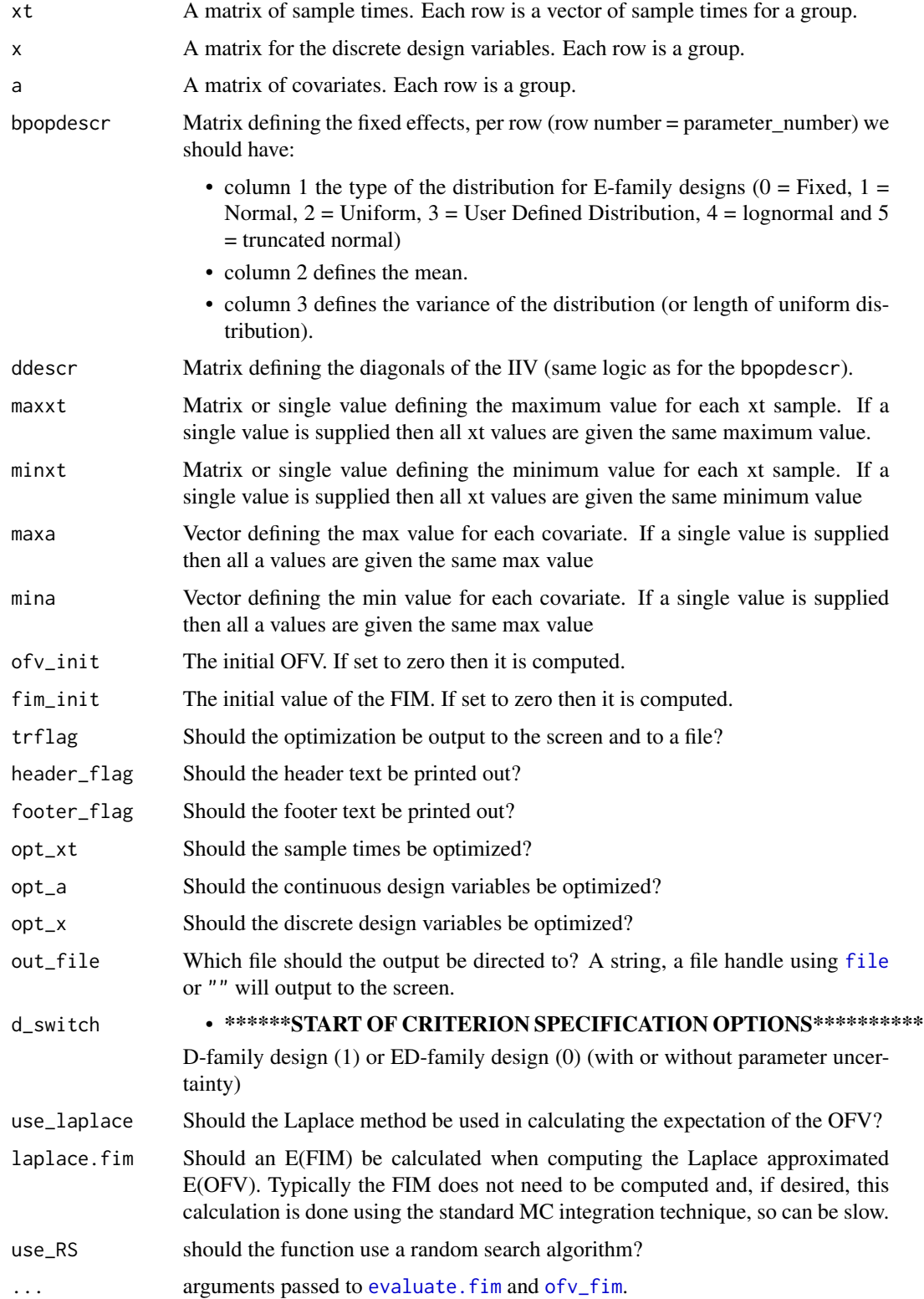

## LEDoptim 67

# See Also

```
Other Optimize: Doptim(), RS_opt(), a_line_search(), bfgsb_min(), calc_autofocus(),
calc_ofv_and_grad(), mfea(), optim_ARS(), optim_LS(), poped_optim_1(), poped_optim_2(),
poped_optim_3(), poped_optimize(), poped_optim()
```
## Examples

```
library(PopED)
```

```
############# START #################
## Create PopED database
## (warfarin model for optimization
## with parameter uncertainty)
#####################################
## Warfarin example from software comparison in:
## Nyberg et al., "Methods and software tools for design evaluation
## for population pharmacokinetics-pharmacodynamics studies",
## Br. J. Clin. Pharm., 2014.
## Optimization using an additive + proportional reidual error
## to avoid sample times at very low concentrations (time 0 or very late samoples).
## find the parameters that are needed to define from the structural model
ff.PK.1.comp.oral.sd.CL
## -- parameter definition function
## -- names match parameters in function ff
sfg \leftarrow function(x,a,bpop,b,bocc)parameters=c(CL=bpop[1]*exp(b[1]),
               V=bpop[2]*exp(b[2]),
               KA = bpop[3] \times exp(b[3]),
               Favail=bpop[4],
               DOSE=a[1])
 return(parameters)
}
# Adding 10% log-normal Uncertainty to fixed effects (not Favail)
bpop_vals <- c(CL=0.15, V=8, KA=1.0, Favail=1)
bpop_vals_ed_ln <- cbind(ones(length(bpop_vals),1)*4, # log-normal distribution
                         bpop_vals,
                        ones(length(bpop_vals),1)*(bpop_vals*0.1)^2) # 10% of bpop value
bpop_vals_ed_ln["Favail",] <- c(0,1,0)
bpop_vals_ed_ln
## -- Define initial design and design space
poped.db <- create.poped.database(ff_fun=ff.PK.1.comp.oral.sd.CL,
                                  fg_fun=sfg,
                                  fError_fun=feps.add.prop,
                                  bpop=bpop_vals_ed_ln,
                                  notfixed_bpop=c(1,1,1,0),
                                  d=c(CL=0.07, V=0.02, KA=0.6),
```
#### 68 LEDoptim

```
sigma=c(0.01,0.25),
groupsize=32,
xt=c( 0.5,1,2,6,24,36,72,120),
minxt=0,
maxxt=120,
a=70,
mina=0,
maxa=100)
```

```
############# END ###################
## Create PopED database
## (warfarin model for optimization
## with parameter uncertainty)
#####################################
```
# warfarin ed model

```
## Not run:
```
LEDoptim(poped.db)

```
LEDoptim(poped.db,opt_xt=T,rsit=10)
```
LEDoptim(poped.db,opt\_xt=T,rsit=10,d\_switch=TRUE)

LEDoptim(poped.db,opt\_xt=T,rsit=10,laplace.fim=TRUE)

```
LEDoptim(poped.db,opt_xt=T,rsit=10,use_laplace=FALSE)
```

```
## testing header and footer
LEDoptim(poped.db,opt_xt=T,rsit=10,d_switch=TRUE,
         out_file="foobar.txt")
```

```
ff <- LEDoptim(poped.db,opt_xt=T,rsit=10,d_switch=TRUE,
               trflag=FALSE)
```

```
LEDoptim(poped.db,opt_xt=T,rsit=10,d_switch=TRUE,
         header_flag=FALSE)
```

```
LEDoptim(poped.db,opt_xt=T,rsit=10,d_switch=TRUE,
         out_file="")
```

```
LEDoptim(poped.db,opt_xt=T,rsit=10,d_switch=TRUE,
         footer_flag=FALSE)
```

```
LEDoptim(poped.db,opt_xt=T,rsit=10,d_switch=TRUE,
         footer_flag=FALSE, header_flag=FALSE)
```

```
LEDoptim(poped.db,opt_xt=T,rsit=10,d_switch=TRUE,
         footer_flag=FALSE, header_flag=FALSE,out_file="foobar.txt")
```

```
LEDoptim(poped.db,opt_xt=T,rsit=10,d_switch=TRUE,
         footer_flag=FALSE, header_flag=FALSE,out_file="")
```
## End(Not run)

#### mc\_mean *Compute the monte-carlo mean of a function*

# Description

Function computes the monte-carlo mean of a function by varying the parameter inputs to the function

## Usage

```
mc_mean(
 ofv_fcn,
 poped.db,
 bpopdescr = poped.db$parameters$bpop,
 ddescr = poped.db$parameters$d,
 doccdescr = poped.db$parameters$d,
 user_distribution_pointer = poped.db$model$user_distribution_pointer,
 ED_samp_size = poped.db$settings$ED_samp_size,
 bLHS = poped.db$settings$bLHS,
  ...
)
```
## Arguments

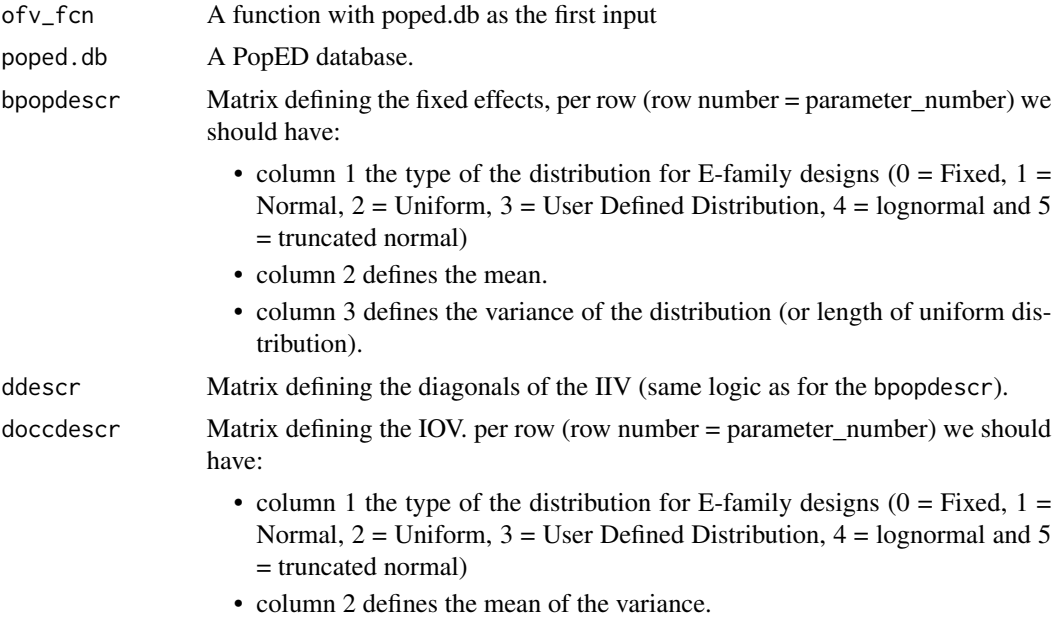

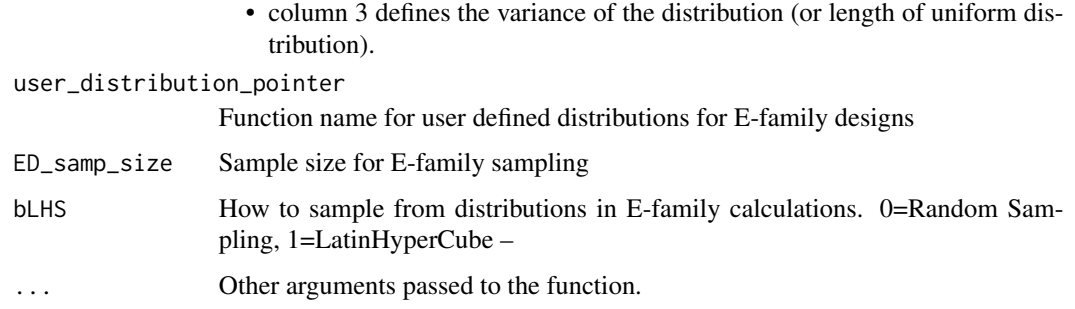

# Value

The mean of the function evaluated at different parameter values.

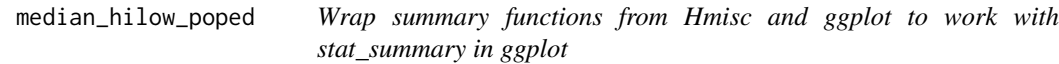

# Description

Created for back compatibility with older versions of ggplot, and so that PopED does not have to load ggplot when started.

## Usage

```
median_hilow_poped(x, ...)
```
# Arguments

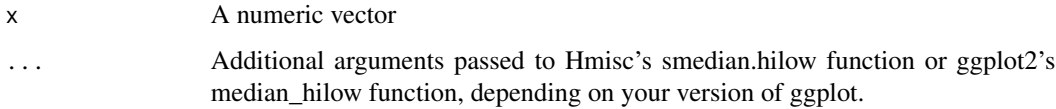

<span id="page-69-0"></span>model\_prediction *Model predictions*

# Description

Function generates a data frame of model predictions for the typical value in the population, individual predictions and data predictions. The function can also be used to generate datasets without predictions using the design specified in the arguments.

## Usage

```
model_prediction(
 poped.db = NULL,
 design = list(xt = poped.db$design[["xt"]], groupsize = poped.db$design$groupsize, m
  = poped.db$design[["m"]], x = poped.db$design[["x"]], a = poped.db$design[["a"]], ni
    = poped.db$design$ni, model_switch = poped.db$design$model_switch),
 model = list(fg_pointer = poped.db$model$fg_pointer, ff_pointer =
    poped.db$model$ff_pointer, ferror_pointer = poped.db$model$ferror_pointer),
 parameters = list(docc = poped.db$parameters$docc, d = poped.db$parameters$d, bpop =
    poped.db$parameters$bpop, covd = poped.db$parameters$covd, covdocc =
    poped.db$parameters$covdocc, sigma = poped.db$parameters$sigma),
  IPRED = FALSE,DV = FALSE,dosing = NULL,predictions = NULL,
  filename = NULL,
 models_to_use = "all",
 model_num_points = NULL,
 model\_minxt = NULL,model_maxxt = NULL,
  include_sample_times = T,
  groups_to_use = "all",
  include_ a = TRUE,include_{x} = TRUE,manipulation = NULL,
 PI = FALSE,
 PI_conf_level = 0.95
)
```
## Arguments

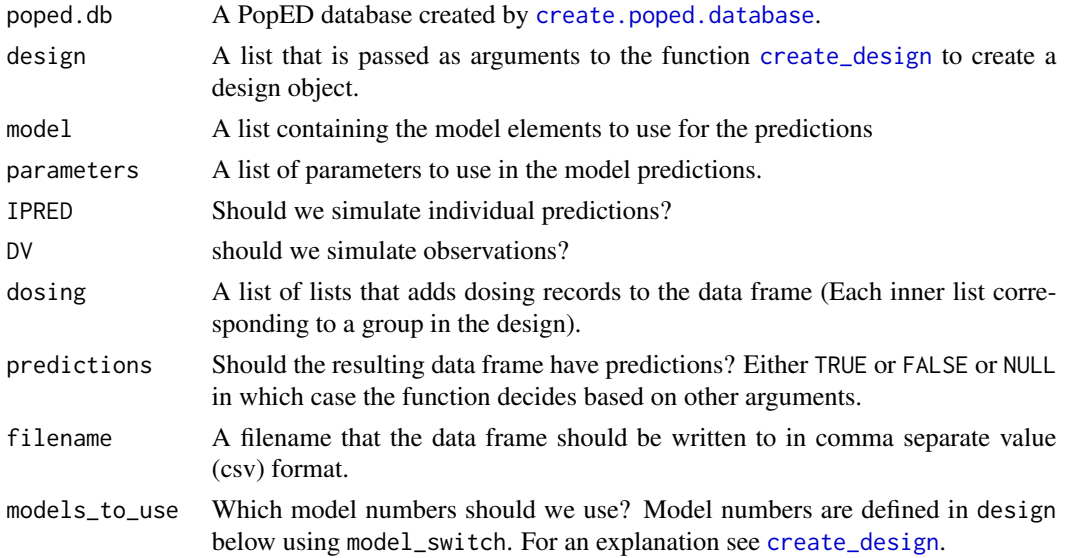

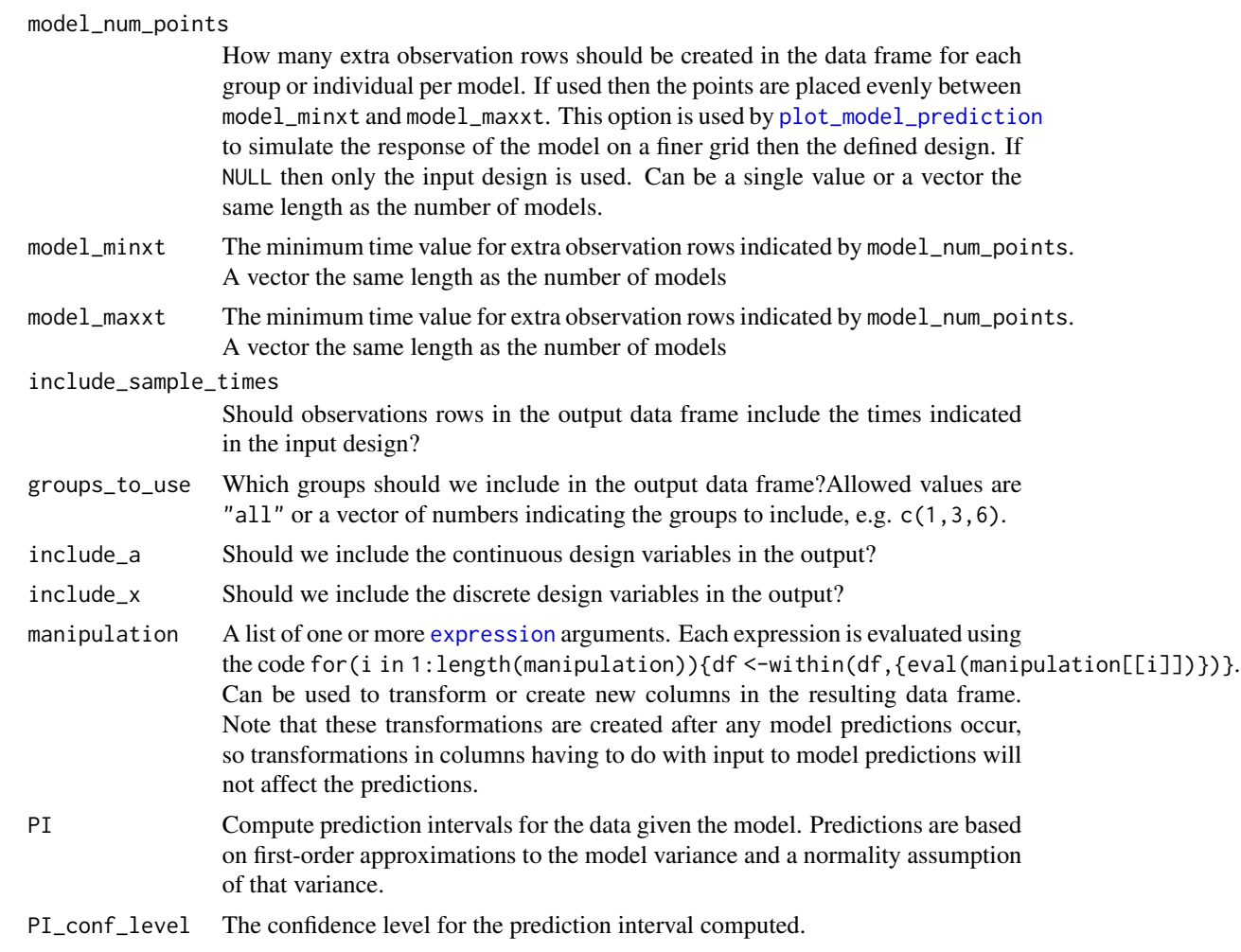

# Value

A dataframe containing a design and (potentially) simulated data with some dense grid of samples and/or based on the input design.

# See Also

Other evaluate\_design: [evaluate.fim\(](#page-34-0)), [evaluate\\_design\(](#page-38-0)), [evaluate\\_power\(](#page-41-0)), [get\\_rse\(](#page-60-0)), [plot\\_efficiency\\_of\\_windows\(](#page-97-0)), [plot\\_model\\_prediction\(](#page-101-0))

Other Simulation: [plot\\_efficiency\\_of\\_windows\(](#page-97-0)), [plot\\_model\\_prediction\(](#page-101-0))

# Examples

## Warfarin example from software comparison in:

## Nyberg et al., "Methods and software tools for design evaluation

## for population pharmacokinetics-pharmacodynamics studies",

## Br. J. Clin. Pharm., 2014.
```
library(PopED)
## find the parameters that are needed to define from the structural model
ff.PK.1.comp.oral.md.CL
## -- parameter definition function
## -- names match parameters in function ff
sfg \leftarrow function(x,a,bpop,b,bocc){
  parameters=c(CL=bpop[1]*exp(b[1]),
               V=bpop[2]*exp(b[2]),
               KA=bpop[3]*exp(b[3]),
               Favail=bpop[4],
               DOSE=a[1])
    return(parameters)
}
## -- Define initial design and design space
poped.db <- create.poped.database(ff_fun=ff.PK.1.comp.oral.sd.CL,
                                  fg_fun=sfg,
                                  fError_fun=feps.prop,
                                  bpop=c(CL=0.15, V=8, KA=1.0, Favail=1),
                                  notfixed_bpop=c(1,1,1,0),
                                  d=c(CL=0.07, V=0.02, KA=0.6),
                                  sigma=0.01,
                                  groupsize=32,
                                  xt=c( 0.5,1,2,6,24,36,72,120),
                                  minxt=0,
                                  maxxt=120,
                                  a=70)
## data frame with model predictions
df_1 <- model_prediction(poped.db)
head(df_1,n=20)
## data frame with variability
df_2 <- model_prediction(poped.db,DV=TRUE)
head(df_2,n=20)
## data frame with variability (only IPRED, no DV)
df_3 <- model_prediction(poped.db,IPRED=TRUE)
head(df_3,n=20)
## data frame with model predictions, no continuous design variables in data frame
df_4 <- model_prediction(poped.db,include_a = FALSE)
head(df_4,n=20)
## -- 2 groups
poped.db.2 <- create.poped.database(ff_fun=ff.PK.1.comp.oral.sd.CL,
                                     fg_fun=sfg,
                                     fError_fun=feps.prop,
                                     bpop=c(CL=0.15, V=8, KA=1.0, Favail=1),
                                     notfixed_bpop=c(1,1,1,0),
                                     d=c(CL=0.07, V=0.02, KA=0.6),
```

```
sigma=0.01,
                                     groupsize=rbind(3,3),
                                    m=2,
                                    xt=c( 0.5,1,2,6,24,36,72,120),
                                    minxt=0,
                                    maxxt=120,
                                    a=rbind(70,50))
df_5 <- model_prediction(poped.db.2,DV=TRUE)
head(df_5,n=20)
## without a poped database, just describing the design
## Useful for creating datasets for use in other software (like NONMEM)
design_1 <- list(
 xt=c( 0.5,1,2,6,24,36,72,120),
 m=2,
 groupsize=3)
design_2 <- list(
 xt=c( 0.5,1,2,6,24,36,72,120),
 m=2,
 groupsize=3,
 a=c(WT=70,AGE=50))
design_3 <- list(
 xt=c( 0.5,1,2,6,24,36,72,120),
 m=2,
 groupsize=3,
 a=list(c(WT=70,AGE=50),c(AGE=45,WT=60)))
(df_6 <- model_prediction(design=design_1))
(df_7 <- model_prediction(design=design_2))
(df_8 <- model_prediction(design=design_3))
(df_9 <- model_prediction(design=design_3,DV=TRUE))
# generate random deviations in WT for each individual
df_10 <- model_prediction(design=design_3,DV=TRUE,
                          manipulation=expression({for(id in unique(ID))
                           WT[ID == id] = rnorm(1, WT[ID == id], WT[ID == id] * 0.1); id <- NULL})head(df_10,n=20)
# generate random deviations in WT and AGE for each individual
df_11 <- model_prediction(design=design_3,DV=TRUE,
                          manipulation=list(
                            expression(for(id in unique(ID))
                              WT[ID == id] = rnorm(1, WT[ID == id], WT[ID == id] * 0.1)),expression(for(id in unique(ID))
                              AGE[ID==id] = rnorm(1,AGE[ID==id],AGE[ID==id]*0.2)),
                            expression(id <- NULL)
                          ))
head(df_10,n=20)
## create dosing rows
```

```
dosing_1 <- list(list(AMT=1000,RATE=NA,Time=0.5),list(AMT=3000,RATE=NA,Time=0.5))
dosing_2 <- list(list(AMT=1000,RATE=NA,Time=0.5))
dosing_3 <- list(list(AMT=1000,Time=0.5))
dosing_4 <- list(list(AMT=c(1000,20),Time=c(0.5,10))) # multiple dosing
(df_12 <- model_prediction(design=design_3,DV=TRUE,dosing=dosing_1))
(df_13 <- model_prediction(design=design_3,DV=TRUE,dosing=dosing_2))
(df_14 <- model_prediction(design=design_3,DV=TRUE,dosing=dosing_3))
(df_15 <- model_prediction(design=design_3,DV=TRUE,dosing=dosing_4))
model_prediction(design=design_3,DV=TRUE,dosing=dosing_4,model_num_points = 10)
model_prediction(design=design_3,DV=TRUE,dosing=dosing_4,model_num_points = 10,model_minxt=20)
design_4 <- list(
 xt=c( 0.5,1,2,6,24,36,72,120),
 model_switch=c(1,1,1,1,2,2,2,2),
 m=2,
 groupsize=3,
 a=list(c(WT=70,AGE=50),c(AGE=45,WT=60)))
model_prediction(design=design_4,DV=TRUE,dosing=dosing_4)
model_prediction(design=design_4,DV=TRUE,dosing=dosing_4,model_num_points = 10)
model_prediction(design=design_4,DV=TRUE,dosing=dosing_4,model_num_points = 10,
                 model_minxt=10,model_maxxt=100)
model_prediction(design=design_4,DV=TRUE,dosing=dosing_4,model_num_points = 10,
                 model_minxt=c(20,20),model_maxxt=c(100,100))
model_prediction(design=design_4,DV=TRUE,dosing=dosing_4,model_num_points = c(10,10),
                 model_minxt=c(20,20),model_maxxt=c(100,100))
```
<span id="page-74-0"></span>ofv\_criterion *Normalize an objective function by the size of the FIM matrix*

### Description

Compute a normalized OFV based on the size of the FIM matrix. This value can then be used in efficiency calculations. This is NOT the OFV used in optimization, see of v\_fim.

#### Usage

```
ofv_criterion(
 ofv_f,
  num_parameters,
 poped.db,
  ofv_calc_type = poped.db$settings$ofv_calc_type
)
```
#### **Arguments**

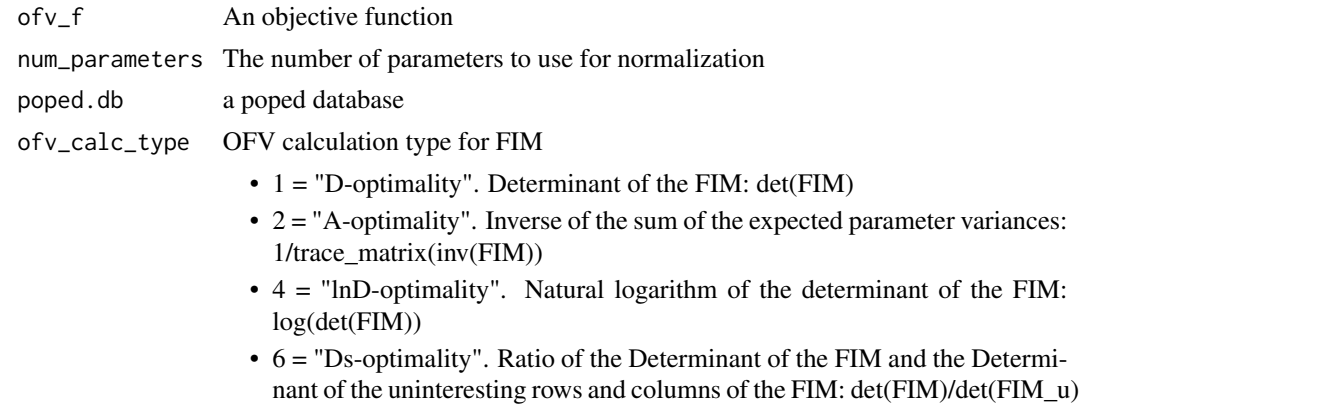

• 7 = Inverse of the sum of the expected parameter RSE: 1/sum(get\_rse(FIM,poped.db,use\_percent=FA

### Value

The specified criterion value.

### See Also

```
Other FIM: LinMatrixH(), LinMatrixLH(), LinMatrixL_occ(), calc_ofv_and_fim(), ed_laplace_ofv(),
ed_mftot(), efficiency(), evaluate.e.ofv.fim(), evaluate.fim(), gradf_eps(), mf3(),
mf7(), mftot(), ofv_fim()
```
# Examples

```
############# START #################
## Create PopED database
## (warfarin model for optimization)
#####################################
```

```
## Warfarin example from software comparison in:
## Nyberg et al., "Methods and software tools for design evaluation
## for population pharmacokinetics-pharmacodynamics studies",
## Br. J. Clin. Pharm., 2014.
## Optimization using an additive + proportional reidual error
## to avoid sample times at very low concentrations (time 0 or very late samples).
## find the parameters that are needed to define from the structural model
ff.PK.1.comp.oral.sd.CL
## -- parameter definition function
## -- names match parameters in function ff
sfg \leftarrow function(x,a,bpop,b,bocc)parameters=c(CL=bpop[1]*exp(b[1]),
              V=bpop[2]*exp(b[2]),
```

```
KA=bpop[3]*exp(b[3]),
               Favail=bpop[4],
               DOSE=a[1])
  return(parameters)
}
## -- Define initial design and design space
poped.db <- create.poped.database(ff_fun=ff.PK.1.comp.oral.sd.CL,
                                  fg_fun=sfg,
                                  fError_fun=feps.add.prop,
                                  bpop=c(CL=0.15, V=8, KA=1.0, Favail=1),
                                  notfixed_bpop=c(1,1,1,0),
                                  d=c(CL=0.07, V=0.02, KA=0.6),
                                  sigma=c(prop=0.01,add=0.25),
                                  groupsize=32,
                                  xt=c( 0.5,1,2,6,24,36,72,120),
                                  minxt=0.01,
                                  maxxt=120,
                                  a=c(DOSE=70),
                                  mina=c(DOSE=0.01),
                                  maxa=c(DOSE=100))
############# END ###################
## Create PopED database
## (warfarin model for optimization)
#####################################
## evaluate initial design
FIM <- evaluate.fim(poped.db) # new name for function needed
FIM
get_rse(FIM,poped.db)
ofv_criterion(ofv_fim(FIM,poped.db,ofv_calc_type=1),
              length(get_unfixed_params(poped.db)[["all"]]),
              poped.db,
              ofv_calc_type=1) # det(FIM)
ofv_criterion(ofv_fim(FIM,poped.db,ofv_calc_type=2),
              length(get_unfixed_params(poped.db)[["all"]]),
              poped.db,
              ofv_calc_type=2)
ofv_criterion(ofv_fim(FIM,poped.db,ofv_calc_type=4),
              length(get_unfixed_params(poped.db)[["all"]]),
              poped.db,
              ofv_calc_type=4)
ofv_criterion(ofv_fim(FIM,poped.db,ofv_calc_type=6),
              length(get_unfixed_params(poped.db)[["all"]]),
              poped.db,
              ofv_calc_type=6)
```

```
ofv_criterion(ofv_fim(FIM,poped.db,ofv_calc_type=7),
              length(get_unfixed_params(poped.db)[["all"]]),
              poped.db,
              ofv_calc_type=7)
```
<span id="page-77-0"></span>ofv\_fim *Evaluate a criterion of the Fisher Information Matrix (FIM)*

### Description

Compute a criterion of the FIM given the model, parameters, design and methods defined in the PopED database.

### Usage

```
ofv_fim(
  fmf,
 poped.db,
 ofv_calc_type = poped.db$settings$ofv_calc_type,
 ds_index = poped.db$parameters$ds_index,
 use_log = TRUE,
  ...
)
```
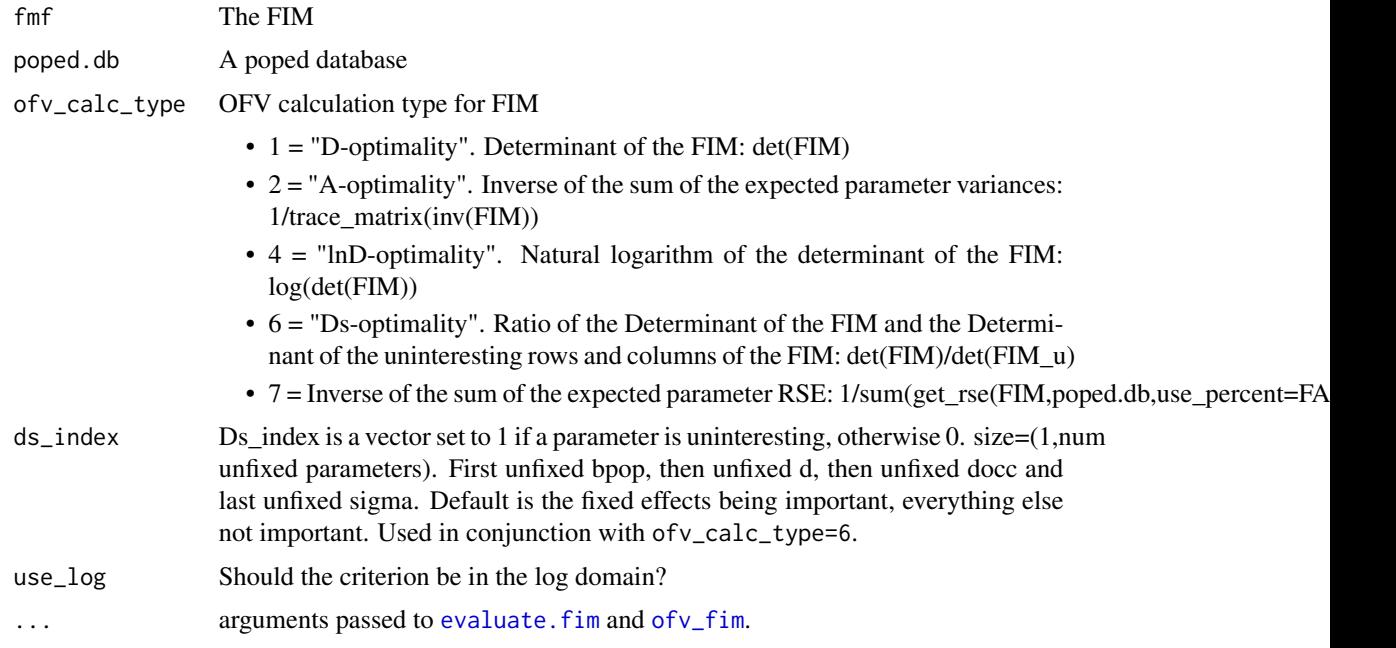

ofv\_fim 79

# Value

The specified criterion value.

# See Also

```
LinMatrixH(LinMatrixLH(LinMatrixL_occ(calc_ofv_and_fim(ed_laplace_ofv(),
ed_mftot(), efficiency(), evaluate.e.ofv.fim(), evaluate.fim(), gradf_eps(), mf3(),
mf7(), mftot(), ofv_criterion()
```
Other evaluate\_FIM: [calc\\_ofv\\_and\\_fim\(](#page-6-0)), [evaluate.e.ofv.fim\(](#page-30-0)), [evaluate.fim\(](#page-34-0))

#### Examples

```
############# START #################
## Create PopED database
## (warfarin model for optimization)
#####################################
```

```
## Warfarin example from software comparison in:
## Nyberg et al., "Methods and software tools for design evaluation
## for population pharmacokinetics-pharmacodynamics studies",
## Br. J. Clin. Pharm., 2014.
## Optimization using an additive + proportional reidual error
## to avoid sample times at very low concentrations (time 0 or very late samples).
## find the parameters that are needed to define from the structural model
ff.PK.1.comp.oral.sd.CL
## -- parameter definition function
## -- names match parameters in function ff
sfg \leftarrow function(x,a,bpop,b,bocc)parameters=c(CL=bpop[1]*exp(b[1]),
               V=bpop[2]*exp(b[2]),
              KA=bpop[3]*exp(b[3]),
              Favail=bpop[4],
              DOSE=a[1])
 return(parameters)
}
## -- Define initial design and design space
poped.db <- create.poped.database(ff_fun=ff.PK.1.comp.oral.sd.CL,
                                  fg_fun=sfg,
                                  fError_fun=feps.add.prop,
                                  bpop=c(CL=0.15, V=8, KA=1.0, Favail=1),
                                  notfixed_bpop=c(1,1,1,0),
                                  d=c(CL=0.07, V=0.02, KA=0.6),
```

```
sigma=c(prop=0.01,add=0.25),
groupsize=32,
xt=c( 0.5,1,2,6,24,36,72,120),
```

```
minxt=0.01,
                                  maxxt=120,
                                  a=c(DOSE=70),
                                  mina=c(DOSE=0.01),
                                  maxa=c(DOSE=100))
############# END ###################
## Create PopED database
## (warfarin model for optimization)
#####################################
## evaluate initial design
FIM <- evaluate.fim(poped.db)
FIM
get_rse(FIM,poped.db)
det(FIM)
ofv_fim(FIM,poped.db,ofv_calc_type=1) # det(FIM)
ofv_fim(FIM,poped.db,ofv_calc_type=2) # 1/trace_matrix(inv(FIM))
ofv_fim(FIM,poped.db,ofv_calc_type=4) # log(det(FIM))
ofv_fim(FIM,poped.db,ofv_calc_type=6) # Ds with fixed effects as "important"
ofv_fim(FIM,poped.db,ofv_calc_type=6,
        ds_index=c(1,1,1,0,0,0,1,1)) # Ds with random effects as "important"
ofv_fim(FIM,poped.db,ofv_calc_type=7) # 1/sum(get_rse(FIM,poped.db,use_percent=FALSE))
```
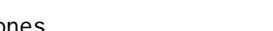

ones *Create a matrix of ones*

### Description

Create a matrix of ones of size (dim1 x dim2).

#### Usage

ones(dim1, dim2 = NULL)

#### **Arguments**

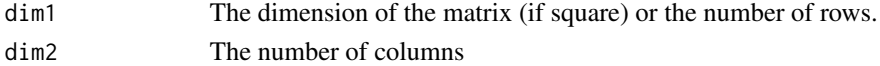

### Value

A matrix of ones

#### See Also

```
cell(diag_matlab(feval(fileparts(isempty(randn(rand(),
size(), tic(), toc(), zeros()
```
# optimize\_groupsize 81

# Examples

```
ones(4)
ones(3,4)
```
optimize\_groupsize *Title Optimize the proportion of individuals in the design groups*

### Description

Title Optimize the proportion of individuals in the design groups

### Usage

```
optimize_groupsize(
  poped.db,
  props = c(poped.db$design$groupsize/sum(poped.db$design$groupsize)),
  trace = 1,
  ...
)
```
### Arguments

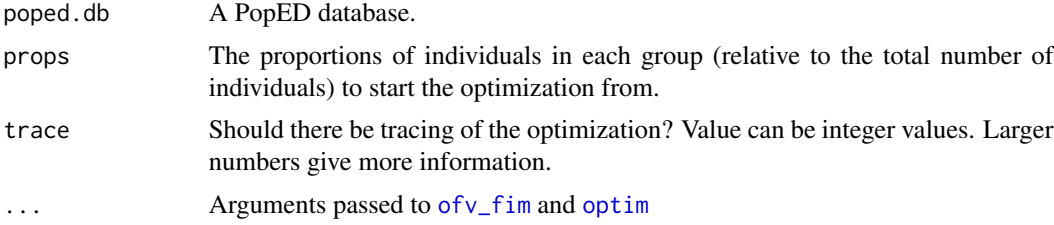

# Value

A list of the initial objective function value, optimal proportions, the objective function value with those proportions, the optimal number of individuals in each group (with integer number of individuals), and the objective function value with that number of individuals.

# Examples

```
# 2 design groups with either early or late samples
poped.db <- create.poped.database(ff_fun=ff.PK.1.comp.oral.sd.CL,
                                  fg_fun=function(x,a,bpop,b,bocc){
                                    parameters=c(CL=bpop[1]*exp(b[1]),
                                                 V=bpop[2]*exp(b[2]),
                                                 KA=bpop[3]*exp(b[3]),
                                                 Favail=bpop[4],
                                                 DOSE=a[1])
                                    return(parameters)
```

```
},
                                  fError_fun=feps.add.prop,
                                  bpop=c(CL=0.15, V=8, KA=1.0, Favail=1),
                                  notfixed_bpop=c(1,1,1,0),
                                  d=c(CL=0.07, V=0.02, KA=0.6),
                                  sigma=c(0.01,0.25),
                                  xt=list(c(1,2,3),c(4,5,20,120)),
                                  groupsize=50,
                                  minxt=0.01,
                                  maxxt=120,
                                  a=70,
                                  mina=0.01,
                                  maxa=100)
plot_model_prediction(poped.db)
evaluate_design(poped.db)
# what are the optimal proportions of
# individuals in the two groups in the study?
(n_opt <- optimize_groupsize(poped.db))
# How many individuals in the original design are needed to achieve an
# efficiency of 1 compared to the optimized design with n=100?
optimize_n_eff(poped.db,
              ofv_ref=n_opt$opt_ofv_with_n)
```
optimize\_n\_eff *Translate efficiency to number of subjects*

#### Description

```
optimize HOW MANY n there should be to achieve efficiency=1 compared to a reference OFV
```
### Usage

```
optimize_n_eff(poped.db, ofv_ref, norm_group_fim = NULL, ...)
```
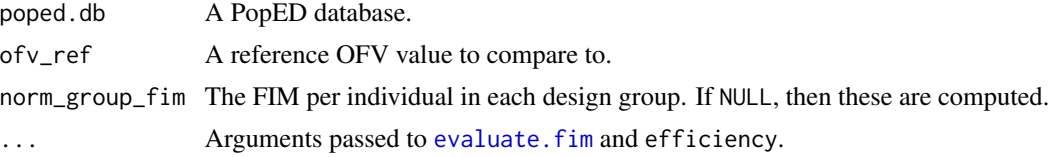

optimize\_n\_rse 83

### Value

The number of individuals needed.

### Examples

```
# 2 design groups with either early or late samples
poped.db <- create.poped.database(ff_fun=ff.PK.1.comp.oral.sd.CL,
                                  fg_fun=function(x,a,bpop,b,bocc){
                                    parameters=c(CL=bpop[1]*exp(b[1]),
                                                 V=bpop[2]*exp(b[2]),
                                                 KA=bpop[3]*exp(b[3]),
                                                 Favail=bpop[4],
                                                 DOSE=a[1])
                                    return(parameters)
                                  },
                                  fError_fun=feps.add.prop,
                                  bpop=c(CL=0.15, V=8, KA=1.0, Favail=1),
                                  notfixed_bpop=c(1,1,1,0),
                                  d=c(CL=0.07, V=0.02, KA=0.6),
                                  sigma=c(0.01,0.25),
                                  xt=list(c(1,2,3),c(4,5,20,120)),
                                  groupsize=50,
                                  minxt=0.01,
                                  maxxt=120,
                                  a=70,
                                  mina=0.01,
                                  maxa=100)
plot_model_prediction(poped.db)
evaluate_design(poped.db)
# what are the optimal proportions of
# individuals in the two groups in the study?
(n_opt <- optimize_groupsize(poped.db))
# How many individuals in the original design are needed to achieve an
# efficiency of 1 compared to the optimized design with n=100?
optimize_n_eff(poped.db,
               ofv_ref=n_opt$opt_ofv_with_n)
```
optimize\_n\_rse *Optimize the number of subjects based on desired uncertainty of a parameter.*

# Description

Optimize the number of subjects, based on the current design and the desired uncertainty of a single parameter

### Usage

```
optimize_n_rse(
  poped.db,
  bpop_idx,
  need_rse,
  use_percent = TRUE,
 allowed_values = seq(poped.db$design$m, sum(poped.db$design$groupsize) * 5, by =
    poped.db$design$m)
)
```
#### Arguments

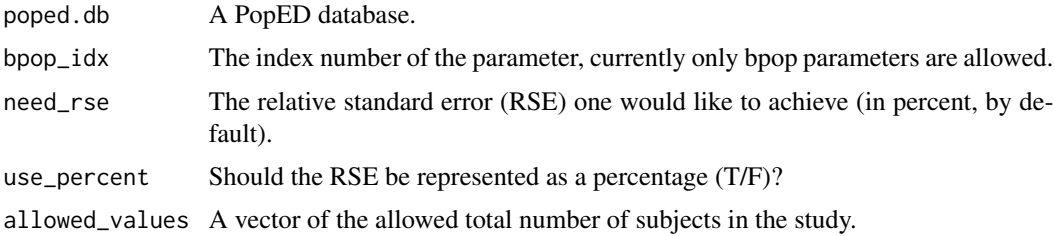

### Value

The total number of subjects needed and the RSE of the parameter.

## Examples

```
# 2 design groups with either early or late samples
poped.db <- create.poped.database(ff_fun=ff.PK.1.comp.oral.sd.CL,
                                  fg_fun=function(x,a,bpop,b,bocc){
                                    parameters=c(CL=bpop[1]*exp(b[1]),
                                                 V=bpop[2]*exp(b[2]),
                                                 KA=bpop[3]*exp(b[3]),
                                                 Favail=bpop[4],
                                                 DOSE=a[1])
                                    return(parameters)
                                  },
                                  fError_fun=feps.add.prop,
                                  bpop=c(CL=0.15, V=8, KA=1.0, Favail=1),
                                  notfixed_bpop=c(1,1,1,0),
                                  d=c(CL=0.07, V=0.02, KA=0.6),
                                  sigma=c(0.01,0.25),
                                  xt=list(c(1,2,3),c(4,5,20,120)),
                                  groupsize=50,
                                  minxt=0.01,
                                  maxxt=120,
```

```
a=70,
                                  mina=0.01,
                                  maxa=100)
# plot of the design
plot_model_prediction(poped.db)
# the current RSE values
evaluate_design(poped.db)$rse
# number of individuals if CL should have 10% RSE
optimize_n_rse(poped.db,
                bpop_idx=1, # for CL
                need_rse=10) # the RSE you want
```
<span id="page-84-0"></span>optim\_ARS *Optimize a function using adaptive random search.*

#### Description

Optimize an objective function using an adaptive random search algorithm. The function works for both discrete and continuous optimization parameters and allows for box-constraints and sets of allowed values.

### Usage

```
optim_ARS(
  par,
  fn,
  lower = NULL,
  upper = NULL,allowed_values = NULL,
  loc_fac = 4,
  no_bounds_sd = par,
  iter = 400,
  iter\_adapt = 50,
  adapt\_scale = 1,max_run = 200,
  trace = TRUE,trace\_iter = 5,
  new\_par\_max\_it = 200,
  maximize = F,
  parallel = F,
  parallel_type = NULL,
  num_cores = NULL,
  mrgsolve_model = NULL,
```

```
seed = round(runif(1, 0, 1e+07)),allow_replicates = TRUE,
 replicates_index = seq(1, length(par)),
 generator = NULL,
  ...
\mathcal{L}
```
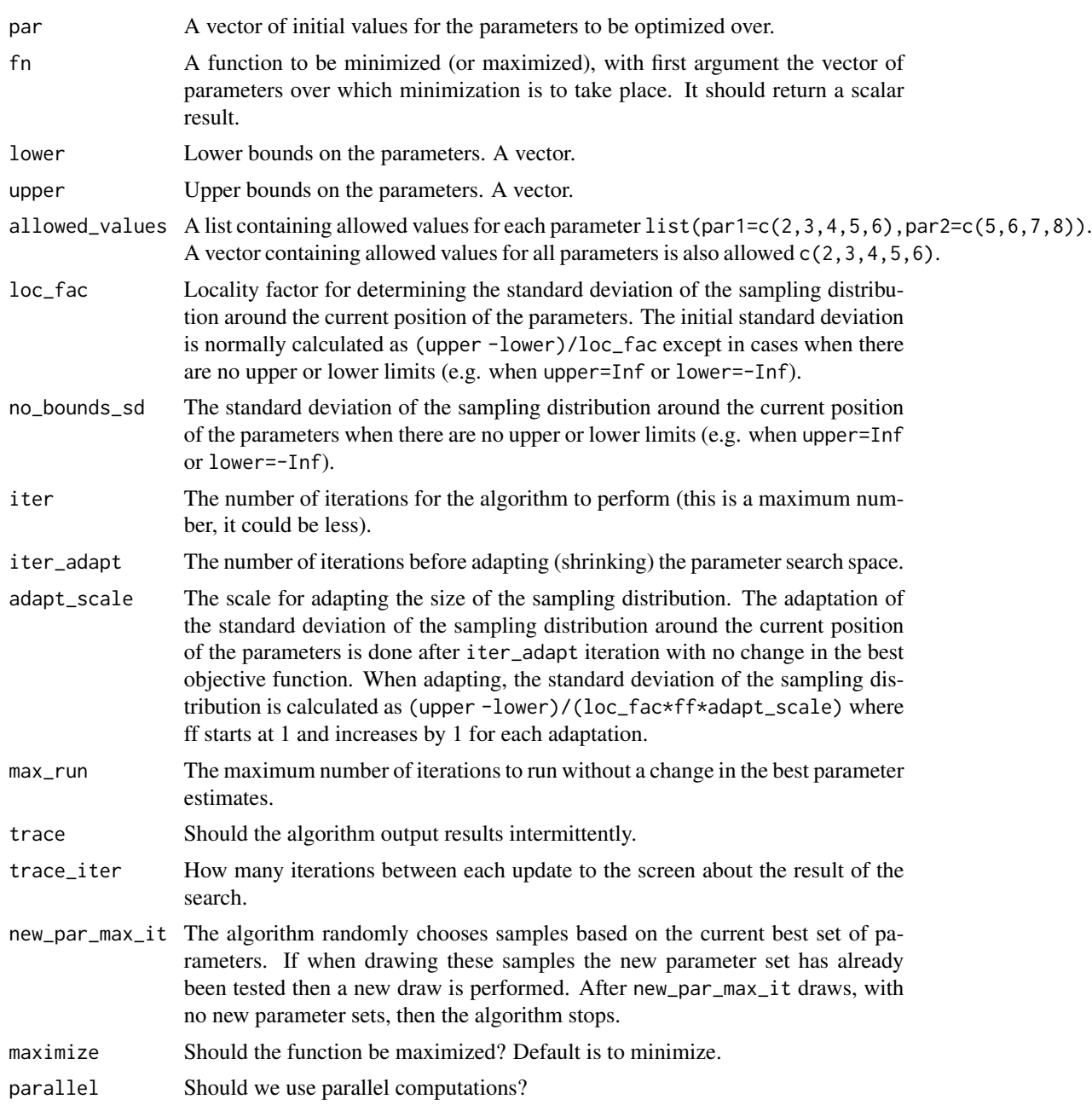

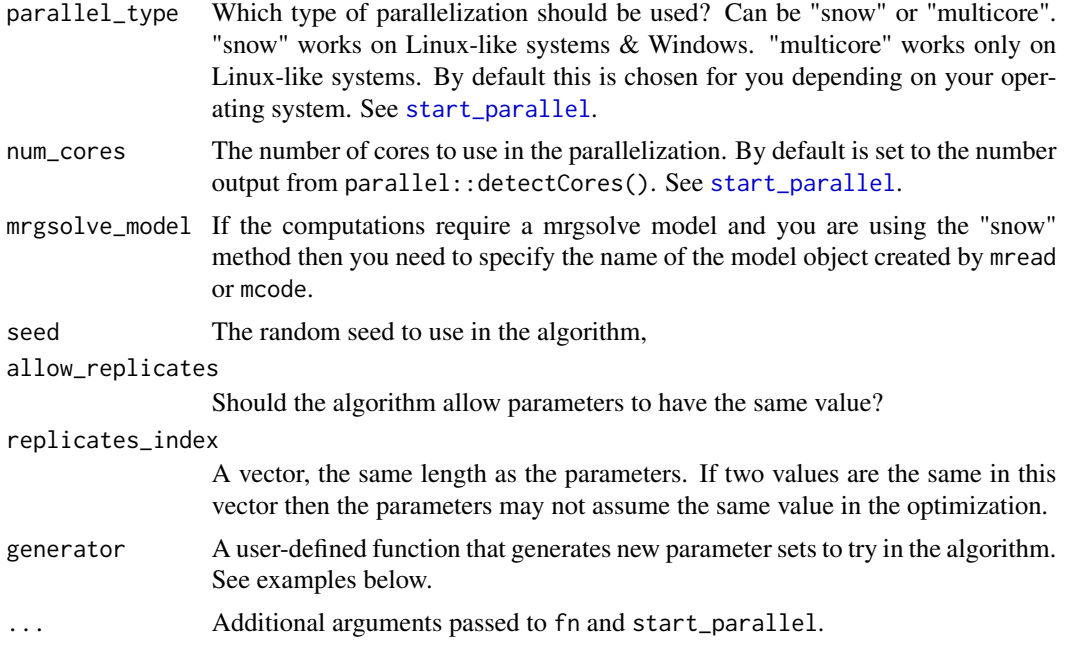

### References

- 1. M. Foracchia, A.C. Hooker, P. Vicini and A. Ruggeri, "PopED, a software fir optimal experimental design in population kinetics", Computer Methods and Programs in Biomedicine, 74, 2004.
- 2. J. Nyberg, S. Ueckert, E.A. Stroemberg, S. Hennig, M.O. Karlsson and A.C. Hooker, "PopED: An extended, parallelized, nonlinear mixed effects models optimal design tool", Computer Methods and Programs in Biomedicine, 108, 2012.

### See Also

Other Optimize: [Doptim\(](#page-0-0)), [LEDoptim\(](#page-63-0)), [RS\\_opt\(](#page-124-0)), [a\\_line\\_search\(](#page-2-0)), [bfgsb\\_min\(](#page-0-0)), [calc\\_autofocus\(](#page-0-0)), [calc\\_ofv\\_and\\_grad\(](#page-0-0)), [mfea\(](#page-0-0)), [optim\\_LS\(](#page-90-0)), [poped\\_optim\\_1\(](#page-0-0)), [poped\\_optim\\_2\(](#page-0-0)), [poped\\_optim\\_3\(](#page-0-0)), [poped\\_optimize\(](#page-118-0)), [poped\\_optim\(](#page-110-0))

# Examples

```
## "wild" function , global minimum at about -15.81515
fw <- function(x) 10*sin(0.3*x)*sin(1.3*x^2) + 0.00001*x^4 + 0.2*x+80
# optimization with fewer function evaluations compared to SANN
res1 \le - optim_ARS(50, fw, lower = -50, upper=100)
# often not as good performance when upper and lower bounds are poor
res2 <- optim_ARS(50, fw, lower=-Inf,upper=Inf)
# Only integer values allowed
## Not run:
```

```
res_int <- optim_ARS(50, fw, allowed_values = seq(-50,100,by=1))
## End(Not run)
## Not run:
  #plot of the function and solutions
  require(graphics)
  plot(fw, -50, 50, n = 1000, main = "Minimizing 'wild function'")
  points(-15.81515, fw(-15.81515), pch = 16, col = "red", cex = 1)
  points(res1$par, res1$ofv, pch = 16, col = "green", cex = 1)
  points(res2$par, res2$ofv, pch = 16, col = "blue", cex = 1)
## End(Not run)
# optim_ARS does not work great for hard to find minima on flat surface:
# Rosenbrock Banana function
# f(x, y) = (a-x)^2 + b(y-x^2)^2# global minimum at (x, y)=(a, a^2), where f(x, y)=0.
# Usually a = 1 and b = 100.
## Not run:
  fr <- function(x, a=1, b=100) {
    x1 \leq x[1]x2 < - x[2]b*(x2 - x1*x1)^2 + (a - x1)^2}
  res3 \le optim_ARS(c(-1.2,1), fr, lower = -5, upper = 5)
  # plot the surface
  x <- seq(-50, 50, length= 30)
  y \leq -xf \leftarrow function(x,y){apply(cbind(x,y),1,fr)}
  z \le outer(x, y, f)
 persp(x, y, z, theta = 30, phi = 30, expand = 0.5, col = "lightblue", ticktype="detailed") -> respoints(trans3d(1, 1, 0, pmat = res), col = 2, pch = 16, cex=2)points(trans3d(res3$par[1], res3$par[1], res3$ofv, pmat = res), col = "green", pch = 16,cex=2)
## End(Not run)
# box constraints
flb \leftarrow function(x){
  p \leftarrow length(x)sum(c(1, rep(4, p-1)) * (x - c(1, x[-p])^2)^2)
}
## 25-dimensional box constrained
#optim(rep(3, 25), flb,lower = rep(2, 25), upper = rep(4, 25), method = "L-BFGS-B")
res_box \leftarrow optim_ARS(rep(3, 25), fib, lower = rep(2, 25), upper = rep(4, 25))## Combinatorial optimization: Traveling salesman problem
eurodistmat <- as.matrix(eurodist)
distance <- function(sq) { # Target function
```

```
sq2 \leftarrow embed(sq, 2)
 sum(eurodistmat[cbind(sq2[,2], sq2[,1])])
}
genseq <- function(sq) { # Generate new candidate sequence
 idx <- seq(2, NROW(eurodistmat)-1)
 changepoints <- sample(idx, size = 2, replace = FALSE)
 tmp <- sq[changepoints[1]]
 sq[changepoints[1]] <- sq[changepoints[2]]
 sq[changepoints[2]] <- tmp
 sq
}
sq \leftarrow c(1:nrow(eurodistmat), 1) # Initial sequence: alphabetic
res3 <- optim_ARS(sq,distance,generator=genseq) # Near optimum distance around 12842
## Not run:
 # plot of initial sequence
 # rotate for conventional orientation
 loc <- -cmdscale(eurodist, add = TRUE)$points
 x \le -\text{loc}[0,1]; \, y \le -\text{loc}[0,2]s <- seq_len(nrow(eurodistmat))
 tspinit <- loc[sq,]
 plot(x, y, type = "n", asp = 1, xlab = "", ylab = "",
       main = paste("Initial sequence of traveling salesman problem\n",
                    "Distance =",distance(sq)), axes = FALSE)
 arrows(tspinit[s,1], tspinit[s,2], tspinit[s+1,1], tspinit[s+1,2],
         angle = 10, col = "green")
 text(x, y, labels(eurodist), cex = 0.8)
 # plot of final sequence from optim_ARS
 tspres <- loc[res3$par,]
 plot(x, y, type = "n", asp = 1, xlab = "", ylab = "",
       main = paste("optim_ARS() 'solving' traveling salesman problem\n",
                    "Distance =", distance(c(1, res3$par, 1))), axes = FALSE)arrows(tspres[s,1], tspres[s,2], tspres[s+1,1], tspres[s+1,2],
         angle = 10, col = "red")
  text(x, y, labels(eurodist), cex = 0.8)
 # using optim
 set.seed(123) # chosen to get a good soln relatively quickly
  (res4 <- optim(sq, distance, genseq, method = "SANN",
                 control = list(maxit = 30000, temp = 2000, trace = TRUE,REPORT = 500)))
 tspres <- loc[res4$par,]
 plot(x, y, type = "n", asp = 1, xlab = "", ylab = "",
       main = paste("optim() 'solving' traveling salesman problem\n",
                    "Distance =",distance(res4$par)),axes = FALSE)
 arrows(tspres[s,1], tspres[s,2], tspres[s+1,1], tspres[s+1,2],
         angle = 10, col = "red")
  text(x, y, labels(eurodist), cex = 0.8)
```

```
## End(Not run)
# one-dimensional function
## Not run:
 f \le function(x) abs(x)+cos(x)
 res5 <- optim_ARS(-20,f,lower=-20, upper=20)
 curve(f, -20, 20)
 abline(v = res5\par, lty = 4, col="green")## End(Not run)
# one-dimensional function
f <- function(x) (x^2+x)*cos(x) # -10 < x < 10res_max <- optim_ARS(0,f,lower=-10, upper=10,maximize=TRUE) # sometimes to local maxima
## Not run:
 res_min <- optim_ARS(0,f,lower=-10, upper=10) # sometimes to local minima
 curve(f, -10, 10)
 abline(v = res\_min\$par, lty = 4,col="green")
 abline(v = res_max$par, lty = 4, col="red")## End(Not run)
# two-dimensional Rastrigin function
#It has a global minimum at f(x) = f(0) = 0.
## Not run:
 Rastrigin <- function(x1, x2){
   20 + x1^2 + x2^2 - 10*(\cos(2*pi*x1) + \cos(2*pi*x2))}
 x1 \leftarrow x2 \leftarrow \text{seq}(-5.12, 5.12, \text{ by } = 0.1)z <- outer(x1, x2, Rastrigin)
 res6 <- optim_ARS(c(-4,4),function(x) Rastrigin(x[1], x[2]),lower=-5.12, upper=5.12)
 # color scale
 nrz < -nrow(z)ncz < -ncol(z)jet.colors <-
    colorRampPalette(c("#00007F", "blue", "#007FFF", "cyan",
                       "#7FFF7F", "yellow", "#FF7F00", "red", "#7F0000"))
 # Generate the desired number of colors from this palette
 nbcol <- 100
 color <- jet.colors(nbcol)
 # Compute the z-value at the facet centres
 zfacet <- z[-1, -1] + z[-1, -ncz] + z[-nrz, -1] + z[-nrz, -ncz]
 # Recode facet z-values into color indices
 facetcol <- cut(zfacet, nbcol)
```

```
persp(x1, x2, z, col = color[facetcol], phi = 30, theta = 30)filled.contour(x1, x2, z, color.palette = jet.colors)
## End(Not run)
## Parallel computation
## works better when each evaluation takes longer
## here we have added extra time to the computations
## just to show that it works
## Not run:
 res7 <- optim_ARS(c(-4,4),function(x){Sys.sleep(0.01); Rastrigin(x[1], x[2])},
                    lower=-5.12, upper=5.12)
 res8 <- optim_ARS(c(-4,4),function(x){Sys.sleep(0.01); Rastrigin(x[1], x[2])},
                    lower=-5.12, upper=5.12, parallel = T)
 res9 <- optim_ARS(c(-4,4),function(x){Sys.sleep(0.01); Rastrigin(x[1], x[2])},
                    lower=-5.12, upper=5.12,parallel = T,parallel_type = "snow")
## End(Not run)
```
<span id="page-90-0"></span>

optim\_LS *Optimize a function using a line search algorithm.*

#### Description

optim\_LS performs sequential grid search optimization of an arbitrary function with respect to each of the parameters to be optimized over. The function works for both discrete and continuous optimization parameters and allows for box-constraints (by using the upper and lower function arguments) or sets of allowed values (by using the allowed\_values function argument) for all parameters, or on a parameter per parameter basis.

#### Usage

```
optim_LS(
  par,
  fn,
  lower = NULL,upper = NULL,allowed_values = NULL,
  line_length = 50,
  trace = TRUE,maximize = F,
  parallel = F,
  parallel_type = NULL,
  num_cores = NULL,
  mrgsolve_model = NULL,
  seed = round(runif(1, 0, 1e+07)),allow_replicates = TRUE,
```

```
replicates_index = seq(1, length(par)),
  ofv_initial = NULL,
  \overline{\text{closed}} bounds = TRUE,
  ...
\mathcal{L}
```
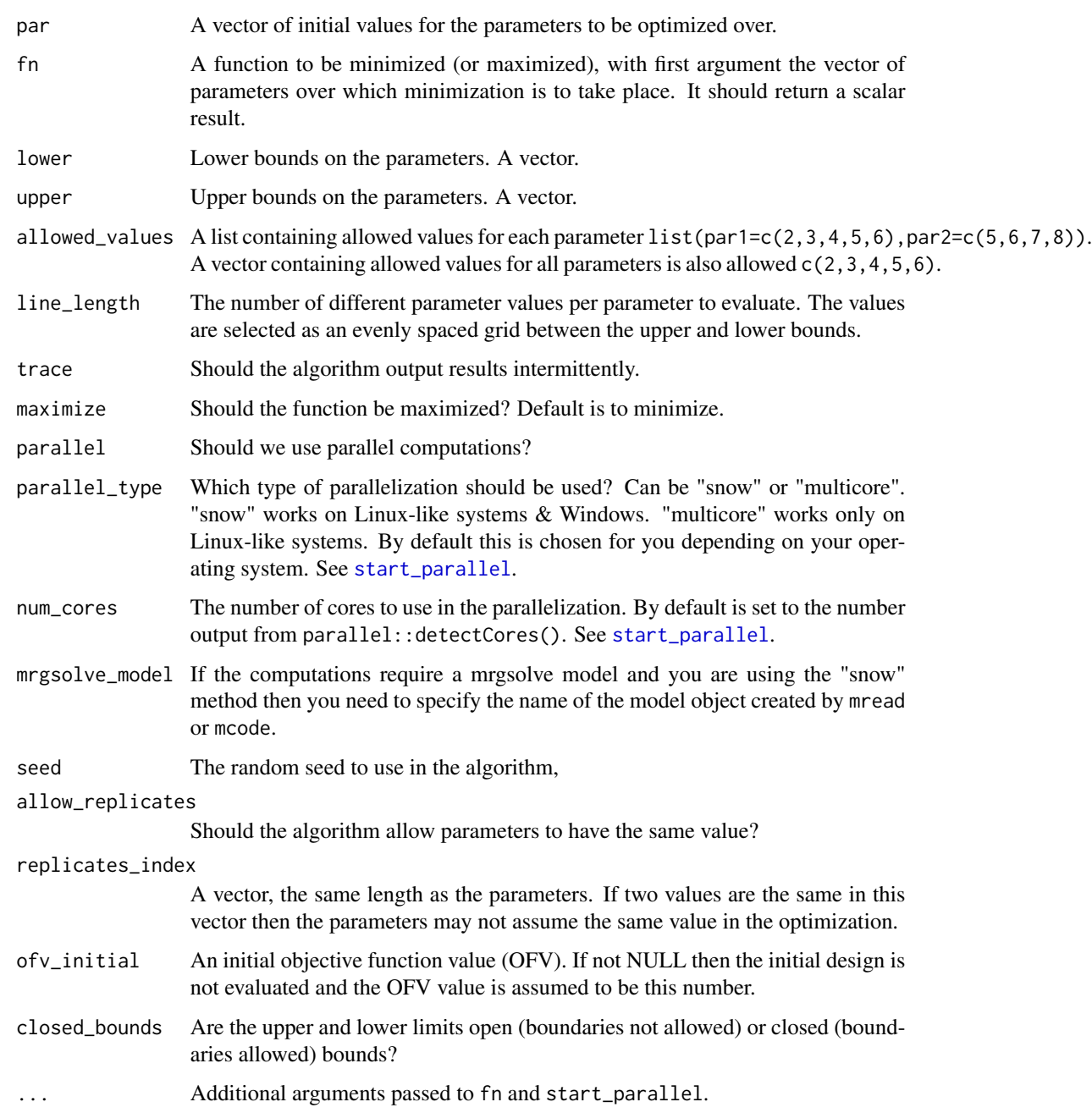

#### optim\_LS 93

#### References

- 1. M. Foracchia, A.C. Hooker, P. Vicini and A. Ruggeri, "PopED, a software fir optimal experimental design in population kinetics", Computer Methods and Programs in Biomedicine, 74, 2004.
- 2. J. Nyberg, S. Ueckert, E.A. Stroemberg, S. Hennig, M.O. Karlsson and A.C. Hooker, "PopED: An extended, parallelized, nonlinear mixed effects models optimal design tool", Computer Methods and Programs in Biomedicine, 108, 2012.

### See Also

Other Optimize: [Doptim\(](#page-0-0)), [LEDoptim\(](#page-63-0)), [RS\\_opt\(](#page-124-0)), [a\\_line\\_search\(](#page-2-0)), [bfgsb\\_min\(](#page-0-0)), [calc\\_autofocus\(](#page-0-0)), [calc\\_ofv\\_and\\_grad\(](#page-0-0)), [mfea\(](#page-0-0)), [optim\\_ARS\(](#page-84-0)), [poped\\_optim\\_1\(](#page-0-0)), [poped\\_optim\\_2\(](#page-0-0)), [poped\\_optim\\_3\(](#page-0-0)), [poped\\_optimize\(](#page-118-0)), [poped\\_optim\(](#page-110-0))

### Examples

```
# "wild" function
fw <- function(x) 10*sin(0.3*x)*sin(1.3*x^2) + 0.00001*x^4 + 0.2*x+80# Global minimum of 67.47 at about -15.81515
(fw_min <- fw(-15.81515))
if (interactive()){
 #plot of the function
 require(graphics)
 plot(fw, -50, 50, n = 10000, main = "Minimizing 'wild function'")# Known minimum
 points(-15.81515, fw_min, pch = 21, col = "red", cex = 1.5)
}
# optimization with fewer function evaluations
# compared to SANN: see examples in '?optim'
res1 \le optim_LS(50, fw, lower = -50, upper=50, line_length = 10000)
if (interactive()){
 require(graphics)
 plot(fw, -20, 0, n = 10000, main = "Minimizing 'wild function'")# Known minimum
 points(-15.81515, fw_min, pch = 21, col = "red", cex = 1.5)
 #plot of the optimization
 points(res1$par, res1$ofv, pch = 16, col = "green", cex = 1)
}
# Upper and lower bounds and line_length should be considered carefully
res2 <- optim_LS(50, fw, lower=-Inf,upper=Inf,line_length = 10000)
# Only integer values allowed
res_int <- optim_LS(50, fw, allowed_values = seq(-50,50,by=1))
```

```
# Rosenbrock Banana function
# f(x, y) = (a-x)^2 + b*(y-x^2)^2# global minimum at (x, y)=(a, a^2), where f(x, y)=0.
# Usually a = 1 and b = 100 so x=1 and y=1if (interactive()){
  fr <- function(x, a=1, b=100) {
    x1 \leftarrow x[1]x2 < - x[2]b*(x2 - x1*x1)^2 + (a - x1)^2}
  res3 \le optim_LS(c(-1.2,1), fr, lower = -5, upper = 5, line_length = 1000)
  # plot the surface
  x <- seq(-50, 50, length= 30)
  y \leq -xf \leftarrow function(x,y){apply(cbind(x,y),1,fr)}
  z \le outer(x, y, f)
 persp(x, y, z, theta = 30, phi = 30, expand = 0.5, col = "lightblue", ticktype="detailed") -> respoints(trans3d(1, 1, 0, pmat = res), col = 2, pch = 16, cex=2)points(trans3d(res3$par[1], res3$par[1], res3$ofv, pmat = res), col = "green", pch = 16,cex=1.5)
}
# box constraints
flb \leftarrow function(x){
  p \leftarrow length(x)sum(c(1, rep(4, p-1)) * (x - c(1, x[-p])^2)^2)
}
## 25-dimensional box constrained
if (interactive()){
  option(rep(3, 25), fib, lower = rep(2, 25), upper = rep(4, 25), method = "L-BFGS-B")}
res_box <- optim_LS(rep(3, 25), flb,
                    lower = rep(2, 25),upper = rep(4, 25),
                    line_length = 1000)
# one-dimensional function
if (interactive()){
  f \le function(x) abs(x)+cos(x)
  res5 <- optim_LS(-20,f,lower=-20, upper=20, line_length = 500)
  curve(f, -20, 20)
  abline(v = res5$par, lty = 4, col="green")}
# one-dimensional function
f <- function(x) (x^2+x)*cos(x) # -10 < x < 10res_max <- optim_LS(0,f,lower=-10, upper=10,maximize=TRUE,line_length = 1000)
```

```
if (interactive()){
 res_min <- optim_LS(0,f,lower=-10, upper=10, line_length = 1000)
 curve(f, -10, 10)
 abline(v = res\_min\$par, lty = 4,col="green")
 abline(v = res_max$par, lty = 4, col="red")}
# two-dimensional Rastrigin function
#It has a global minimum at f(x) = f(0) = 0.
if (interactive()){
 Rastrigin <- function(x1, x2){
    20 + x1^2 + x2^2 - 10*(\cos(2*pi*x1) + \cos(2*pi*x2))}
 x1 \leq -x2 \leq -\text{seq}(-5.12, 5.12, \text{ by } = 0.1)z <- outer(x1, x2, Rastrigin)
 res6 <- optim_LS(c(-4,4),function(x) Rastrigin(x[1], x[2]),
                   lower=-5.12, upper=5.12, line_length = 1000)
 # color scale
 nrz < -nrow(z)ncz < -ncol(z)jet.colors <-
    colorRampPalette(c("#00007F", "blue", "#007FFF", "cyan",
                       "#7FFF7F", "yellow", "#FF7F00", "red", "#7F0000"))
 # Generate the desired number of colors from this palette
 nbcol <- 100
 color <- jet.colors(nbcol)
 # Compute the z-value at the facet centres
 zfacet <- z[-1, -1] + z[-1, -ncz] + z[-nrz, -1] + z[-nrz, -ncz]
 # Recode facet z-values into color indices
 facetcol <- cut(zfacet, nbcol)
 persp(x1, x2, z, col = color[facetcol], phi = 30, theta = 30)filled.contour(x1, x2, z, color.palette = jet.colors)
}
## Parallel computation
## works better when each evaluation takes longer
## here we have added extra time to the computations
## just to show that it works
if (interactive()){
 res7 <- optim_LS(c(-4,4),function(x){Sys.sleep(0.01); Rastrigin(x[1], x[2])},
                   lower=-5.12, upper=5.12, line_length = 200)
 res8 <- optim_LS(c(-4,4),function(x){Sys.sleep(0.01); Rastrigin(x[1], x[2])},
                   lower=-5.12, upper=5.12, line_length = 200, parallel = TRUE)
 res9 <- optim_LS(c(-4,4),function(x){Sys.sleep(0.01); Rastrigin(x[1], x[2])},
                   lower=-5.12, upper=5.12, line_length = 200, parallel = TRUE,
                   parallel_type = "snow")
```
}

# Description

Function generates random samples for a list of parameters

# Usage

```
pargen(par, user_dist_pointer, sample_size, bLHS, sample_number, poped.db)
```
### Arguments

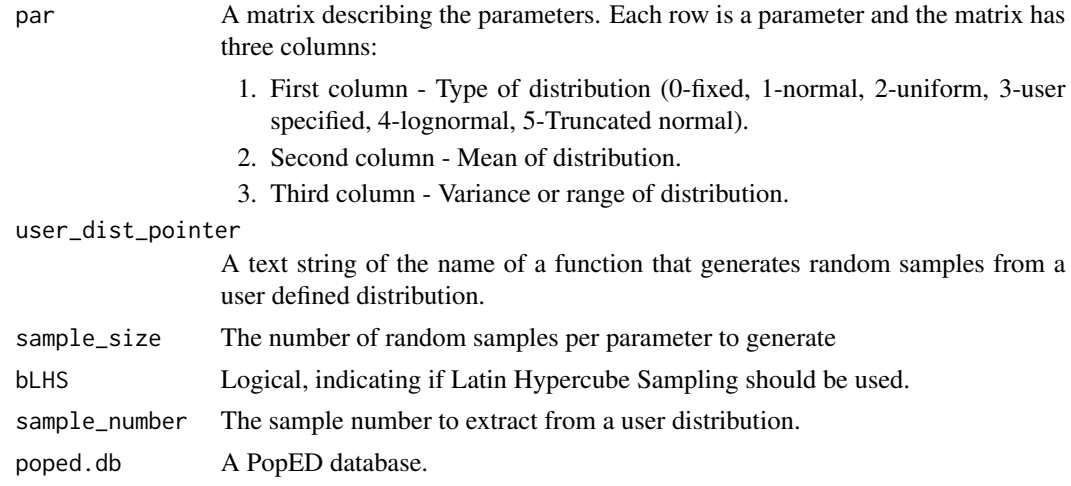

### Value

A matrix of random samples of size (sample\_size x number\_of\_parameters)

# Examples

```
############# START #################
## Create PopED database
## (warfarin example)
#####################################
## Warfarin example from software comparison in:
## Nyberg et al., "Methods and software tools for design evaluation
```

```
## for population pharmacokinetics-pharmacodynamics studies",
```

```
## Br. J. Clin. Pharm., 2014.
```
#### pargen 1997 - 1998 - 1999 - 1999 - 1999 - 1999 - 1999 - 1999 - 1999 - 1999 - 1999 - 1999 - 1999 - 1999 - 1999

```
## find the parameters that are needed to define from the structural model
ff.PK.1.comp.oral.sd.CL
## -- parameter definition function
## -- names match parameters in function ff
sfg <- function(x,a,bpop,b,bocc){
 parameters=c(CL=bpop[1]*exp(b[1]),
               V=bpop[2]*exp(b[2]),
              KA=bpop[3]*exp(b[3]),
              Favail=bpop[4],
              DOSE=a[1])
 return(parameters)
}
## -- Define model, parameters, initial design
poped.db <- create.poped.database(ff_fun=ff.PK.1.comp.oral.sd.CL,
                                  fg_fun=sfg,
                                  fError_fun=feps.prop,
                                  bpop=c(CL=0.15, V=8, KA=1.0, Favail=1),
                                  notfixed_bpop=c(1,1,1,0),
                                  d=c(CL=0.07, V=0.02, KA=0.6),
                                  sigma=c(prop=0.01),
                                  groupsize=32,
                                  xt=c( 0.5,1,2,6,24,36,72,120),
                                  a=c(DOSE=70))
############# END ###################
## Create PopED database
## (warfarin example)
#####################################
# Adding 40% Uncertainty to fixed effects log-normal (not Favail)
bpop_vals <- c(CL=0.15, V=8, KA=1.0, Favail=1)
bpop_vals_ed_ln <- cbind(ones(length(bpop_vals),1)*4, # log-normal distribution
                      bpop_vals,
                      ones(length(bpop_vals),1)*(bpop_vals*0.4)^2) # 40% of bpop value
bpop_vals_ed_ln["Favail",] \leq c(0,1,0)pars.ln <- pargen(par=bpop_vals_ed_ln,
               user_dist_pointer=NULL,
               sample_size=1000,
               bLHS=1,
               sample_number=NULL,
               poped.db)
# Adding 10% Uncertainty to fixed effects normal-distribution (not Favail)
bpop_vals_ed_n <- cbind(ones(length(bpop_vals),1)*1, # log-normal distribution
                      bpop_vals,
                      ones(length(bpop_vals),1)*(bpop_vals*0.1)^2) # 10% of bpop value
bpop_vals_ed_n["Favail",] \leq c(0,1,0)
```

```
pars.n <- pargen(par=bpop_vals_ed_n,
               user_dist_pointer=NULL,
               sample_size=1000,
               bLHS=1,
               sample_number=NULL,
               poped.db)
# Adding 10% Uncertainty to fixed effects uniform-distribution (not Favail)
bpop_vals_ed_u <- cbind(ones(length(bpop_vals),1)*2, # uniform distribution
                        bpop_vals,
                        ones(length(bpop_vals),1)*(bpop_vals*0.1)) # 10% of bpop value
bpop_vals_ed_u["Favail",] \leq c(0,1,0)pars.u <- pargen(par=bpop_vals_ed_u,
                 user_dist_pointer=NULL,
                 sample_size=1000,
                 bLHS=1,
                 sample_number=NULL,
                 poped.db)
# Adding user defined distributions
bpop_vals_ed_ud <- cbind(ones(length(bpop_vals),1)*3, # user dfined distribution
                         bpop_vals,
                         bpop_vals*0.1) # 10% of bpop value
bpop_vals_ed_ud["Favail",] \leftarrow c(0,1,0)# A normal distribution
my_dist <- function(...){
 par_vec <- rnorm(c(1,1,1,1),mean=bpop_vals_ed_ud[,2],sd=bpop_vals_ed_ud[,3])
}
pars.ud <- pargen(par=bpop_vals_ed_ud,
                  user_dist_pointer=my_dist,
                  sample_size=1000,
                  bLHS=1,
                  sample_number=NULL,
                  poped.db)
```
<span id="page-97-0"></span>plot\_efficiency\_of\_windows *Plot the efficiency of windows*

### Description

Function plots the efficiency of windows around the sample time points. The function samples from a uniform distribution around the sample time points for each group (or each individual with deviate\_by\_id=TRUE, with slower calculation times) and compares the results with the design defined in poped.db. The maximal and minimal allowed values for all design variables as defined in poped.db are respected (e.g. poped.db\$design\_space\$minxt and poped.db\$design\_space\$maxxt).

# Usage

```
plot_efficiency_of_windows(
 poped.db,
 xt_windows = NULL,
  xt_plus = xt_windows,
  xt_minus = xt_windows,
  iNumSimulations = 100,
 y_eeff = TRUE,
  y_rrse = TRUE,
 ofv_calc_type = poped.db$settings$ofv_calc_type,
 mean_line = TRUE,
 mean_color = "red",
  deviate_by_id = FALSE,
 parallel = F,
  seed = round(runif(1, 0, 1e+07)),...
\mathcal{L}
```
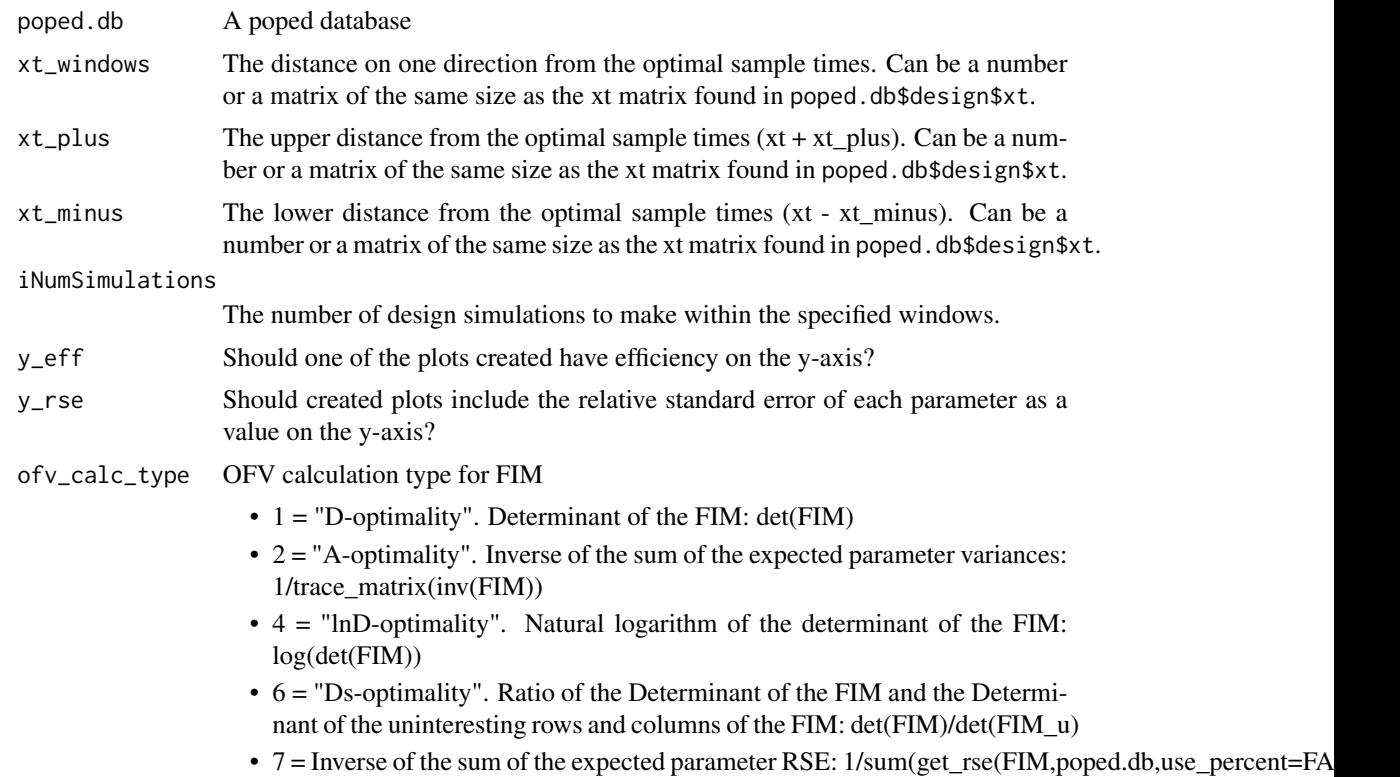

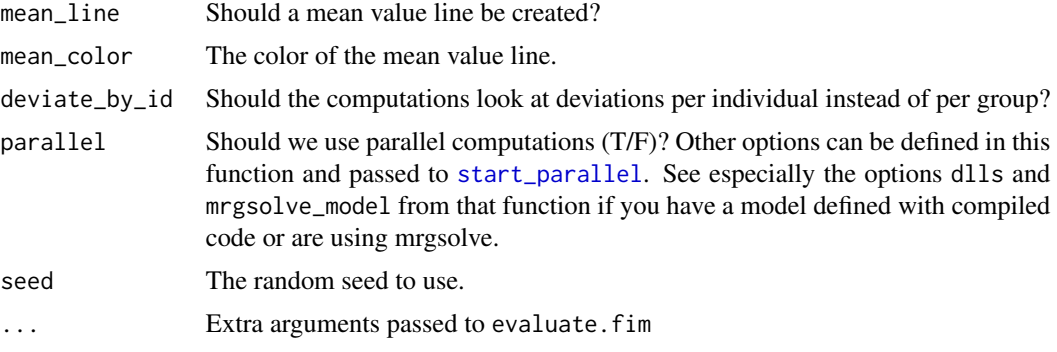

# Value

A [ggplot](#page-0-0) object.

#### See Also

Other evaluate\_design: [evaluate.fim\(](#page-34-0)), [evaluate\\_design\(](#page-38-0)), [evaluate\\_power\(](#page-41-0)), [get\\_rse\(](#page-60-0)), [model\\_prediction\(](#page-69-0)), [plot\\_model\\_prediction\(](#page-101-0)) Other Simulation: [model\\_prediction\(](#page-69-0)), [plot\\_model\\_prediction\(](#page-101-0))

Other Graphics: [plot\\_model\\_prediction\(](#page-101-0))

#### Examples

```
############# START #################
## Create PopED database
## (warfarin model for optimization)
#####################################
```

```
## Warfarin example from software comparison in:
## Nyberg et al., "Methods and software tools for design evaluation
## for population pharmacokinetics-pharmacodynamics studies",
## Br. J. Clin. Pharm., 2014.
## Optimization using an additive + proportional reidual error
## to avoid sample times at very low concentrations (time 0 or very late samples).
## find the parameters that are needed to define from the structural model
```

```
ff.PK.1.comp.oral.sd.CL
```

```
## -- parameter definition function
## -- names match parameters in function ff
sfg <- function(x,a,bpop,b,bocc){
 parameters=c(CL=bpop[1]*exp(b[1]),
               V=bpop[2]*exp(b[2]),
              KA=bpop[3]*exp(b[3]),
              Favail=bpop[4],
              DOSE=a[1])
```

```
return(parameters)
}
## -- Define initial design and design space
poped.db <- create.poped.database(ff_fun=ff.PK.1.comp.oral.sd.CL,
                                  fg_fun=sfg,
                                  fError_fun=feps.add.prop,
                                  bpop=c(CL=0.15, V=8, KA=1.0, Favail=1),
                                  notfixed_bpop=c(1,1,1,0),
                                  d=c(CL=0.07, V=0.02, KA=0.6),
                                  sigma=c(prop=0.01,add=0.25),
                                  groupsize=32,
                                  xt=c( 0.5,1,2,6,24,36,72,120),
                                  minxt=0.01,
                                  maxxt=120,
                                  a=c(DOSE=70),
                                  mina=c(DOSE=0.01),
                                  maxa=c(DOSE=100))
############# END ###################
## Create PopED database
## (warfarin model for optimization)
#####################################
# Examine efficiency of sampling windows at plus/minus 0.5 hours from
# sample points in the design
plot_efficiency_of_windows(poped.db,xt_windows=0.5)
if(interactive()){
 plot_efficiency_of_windows(poped.db,
                             xt_plus=c( 0.5,1,2,1,2,3,7,1),
                             xt_minus=c( 0.1,2,5,4,2,3,6,2))
 plot_efficiency_of_windows(poped.db,xt_windows=c( 0.5,1,2,1,2,3,7,1))
 plot_efficiency_of_windows(poped.db,
                             xt_plus=c( 0.5,1,2,1,2,3,7,1),
                             xt_minus=c( 0.1,2,5,4,2,3,6,2),
                             y_rse=FALSE)
 plot_efficiency_of_windows(poped.db,
                             xt_plus=c( 0.5,1,2,1,2,3,7,1),
                             xt_minus=c( 0.1,2,5,4,2,3,6,2),
                             y_eff=FALSE)
}
```
<span id="page-101-0"></span>plot\_model\_prediction *Plot model predictions*

#### **Description**

Function plots model predictions for the typical value in the population, individual predictions and data predictions.

# Usage

```
plot_model_prediction(
  poped.db,
 model_num_points = 100,
  groupsize_sim = 100,
  separate.groups = F,
  sample.times = T,
  sample.times.IPRED = F,
  sample.times.DV = F,
  PRED = T,
  IPRED = F,
  IPRED.lines = F,
  IPRED.lines.pctls = F,
  alpha.IPREDu.ines = 0.1,
  alpha.IPRED = 0.3,
  sample.times.size = 4,
  DV = F,
  alpha.DV = 0.3,
  DV.lines = F,
  DV.points = F,
  alpha.DV.lines = 0.3,alpha.DV.points = <math>0.3</math>,sample.times.DV.points = F,
  sample.times.DV.lines = F,
  alpha.sample.times.DV.points = 0.3,
  alpha.sample.times.DV.lines = 0.3,
  y_lab = "Model Predictions",
  facet_scales = "fixed",
  facet_label_names = T,
  model.names = NULL,
  DV.mean.sd = FALSE,
 PI = FALSE,
  PI_alpha = 0.3,
  ...
)
```
#### Arguments

poped.db A PopED database.

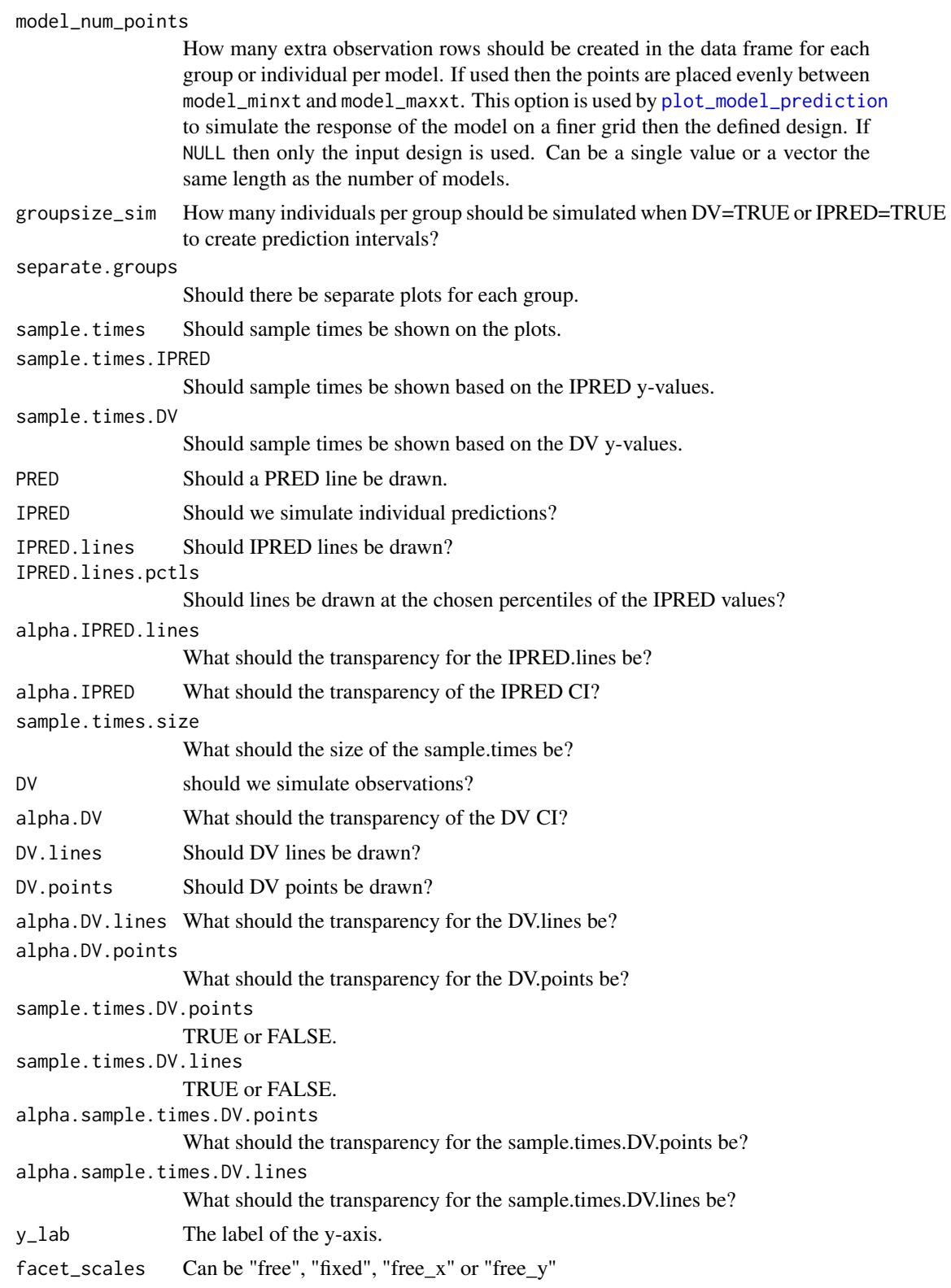

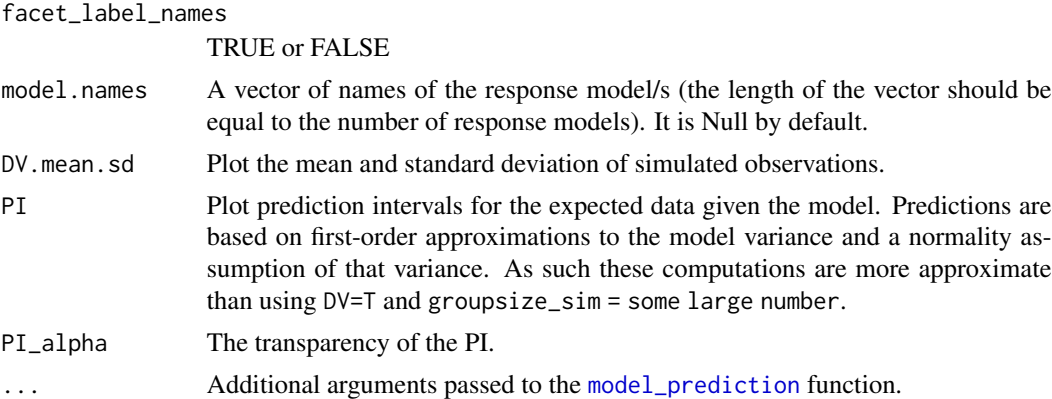

### Value

A [ggplot](#page-0-0) object. If you would like to further edit this plot don't forget to load the ggplot2 library using library(ggplot2).

### See Also

[model\\_prediction](#page-69-0)

```
Other evaluate_design: evaluate.fim(), evaluate_design(), evaluate_power(), get_rse(),
model_prediction(), plot_efficiency_of_windows()
```
Other Simulation: [model\\_prediction\(](#page-69-0)), [plot\\_efficiency\\_of\\_windows\(](#page-97-0))

```
Other Graphics: plot_efficiency_of_windows()
```
# Examples

```
## Warfarin example from software comparison in:
## Nyberg et al., "Methods and software tools for design evaluation
## for population pharmacokinetics-pharmacodynamics studies",
## Br. J. Clin. Pharm., 2014.
library(PopED)
## find the parameters that are needed to define from the structural model
ff.PK.1.comp.oral.md.CL
## -- parameter definition function
```

```
## -- names match parameters in function ff
sfg \leftarrow function(x,a,bpop,b,bocc){
 parameters=c(CL=bpop[1]*exp(b[1]),
               V=bpop[2]*exp(b[2]),
               KA=bpop[3]*exp(b[3]),
               Favail=bpop[4],
               DOSE=a[1])
    return(parameters)
}
```
## -- Define initial design and design space

```
poped.db <- create.poped.database(ff_file="ff.PK.1.comp.oral.sd.CL",
                                  fg_file="sfg",
                                  fError_file="feps.prop",
                                  bpop=c(CL=0.15, V=8, KA=1.0, Favail=1),
                                  notfixed_bpop=c(1,1,1,0),
                                  d=c(CL=0.07, V=0.02, KA=0.6),
                                  sigma=0.01,
                                  groupsize=32,
                                  xt=c( 0.5,1,2,6,24,36,72,120),
                                  mixt=0.
                                  maxxt=120,
                                  a=70)
## create plot of model without variability
plot_model_prediction(poped.db)
## create plot of model with variability by simulating from OMEGA and SIGMA
plot_model_prediction(poped.db,IPRED=TRUE,DV=TRUE)
## create plot of model with variability by
## computing the expected variance (using an FO approximation)
## and then computing a prediction interval
## based on an assumption of normality
## computation is faster but less accurate
## compared to using DV=TRUE (and groupsize_sim = 500)
plot_model_prediction(poped.db,PI=TRUE)
##-- Model: One comp first order absorption + inhibitory imax
## -- works for both mutiple and single dosing
ff <- function(model_switch,xt,parameters,poped.db){
  with(as.list(parameters),{
    y=xt
   MS <- model_switch
    # PK model
    N = \text{floor}(xt/TAU) + 1CONC=(DOSE*Favail/V)*(KA/(KA - CL/V)) *
    (exp(-CL/V * (xt - (N - 1) * TAU)) * (1 - exp(-N * CL/V * TAU))/(1 - exp(-CL/V * TAU)) -exp(-KA * (xt - (N - 1) * TAU)) * (1 - exp(-N * KA * TAU))/(1 - exp(-KA * TAU)))
    # PD model
    EFF = E0*(1 - CONC*IMAX/(IC50 + CONC))y[MS==1] = CONC[MS==1]y[MS==2] = EFF[MS==2]
   return(list( y= y,poped.db=poped.db))
  })
}
## -- parameter definition function
sfg \leftarrow function(x,a,bpop,b,bocc)
```

```
parameters=c( V=bpop[1]*exp(b[1]),
                KA=bpop[2]*exp(b[2]),
                CL=bpop[3]*exp(b[3]),
                Favail=bpop[4],
                DOSE=a[1],
                TAU = a[2],E0=bpop[5]*exp(b[4]),
                IMAX=bpop[6],
                IC50=bpop[7])
 return( parameters )
}
## -- Residual Error function
feps <- function(model_switch,xt,parameters,epsi,poped.db){
 returnArgs <- ff(model_switch,xt,parameters,poped.db)
 y <- returnArgs[[1]]
 poped.db <- returnArgs[[2]]
 MS <- model_switch
 pk.dv <- y*(1+epsi[,1])+epsi[,2]
 pd.dv <- y*(1+epsi[,3])+epsi[,4]
 y[MS==1] = pk.dv[MS==1]
 y[MS==2] = pd.dv[MS==2]return(list( y= y,poped.db =poped.db ))
}
poped.db <-
 create.poped.database(
   ff_fun="ff",
    fError_fun="feps",
   fg_fun="sfg",
   groupsize=20,
   m=3,
    bpop=c(V=72.8,KA=0.25,CL=3.75,Favail=0.9,
           E0=1120,IMAX=0.807,IC50=0.0993),
    notfixed_bpop=c(1,1,1,0,1,1,1),
   d=c(V=0.09,KA=0.09,CL=0.25^2,E0=0.09),
    sigma=c(0.04,5e-6,0.09,100),
   notfixed_sigma=c(0,0,0,0),
   xt=c( 1,2,8,240,240,1,2,8,240,240),
    minxt=c(0,0,0,240,240,0,0,0,240,240),
    maxxt=c(10,10,10,248,248,10,10,10,248,248),
    discrete_xt = list(0:248),G_xt=c(1,2,3,4,5,1,2,3,4,5),
    bUseGrouped_xt=1,
    model_switch=c(1,1,1,1,1,2,2,2,2,2),
    a=list(c(DOSE=20,TAU=24),c(DOSE=40, TAU=24),c(DOSE=0, TAU=24)),
    maxa=c(DOSE=200,TAU=40),
   mina=c(DOSE=0,TAU=2),
```
#### PopED 107

```
ourzero=0)
```

```
## create plot of model and design
plot_model_prediction(poped.db,facet_scales="free",
                     model.names = c("PK","PD"))
## create plot of model with variability by
## computing the expected variance (using an FO approximation)
## and then computing a prediction interval
## based on an assumption of normality
## computation is faster but less accurate
## compared to using DV=TRUE (and groupsize_sim = 500)
plot_model_prediction(poped.db,facet_scales="free",
                     model.names = c("PK","PD"),
                     PI=TRUE,
                     separate.groups = TRUE)
```
PopED *PopED - Population (and individual) optimal Experimental Design.*

#### **Description**

PopED computes optimal experimental designs for both population and individual studies based on nonlinear mixed-effect models. Often this is based on a computation of the Fisher Information Matrix (FIM).

### Details

To get started you need to define

- 1. A model.
- 2. An initial design (and design space if you want to optimize).
- 3. The tasks to perform.

There are a number of functions to help you with these tasks. The user-level functions defined below are meant to be run with a minimum of arguments (for beginners to advanced users). Many of the other functions in the package (and not listed here) are called by these user-level functions and are often not as user friendly (developer level or advanced user functions).

Define a structural model: [ff.PK.1.comp.oral.md.CL](#page-49-0), [ff.PK.1.comp.oral.md.KE](#page-51-0), [ff.PK.1.comp.oral.sd.CL](#page-52-0), [ff.PK.1.comp.oral.sd.KE](#page-54-0), [ff.PKPD.1.comp.oral.md.CL.imax](#page-56-0), [ff.PKPD.1.comp.sd.CL.emax](#page-58-0).

Define a residual unexplained variability model (residual error model): [feps.add.prop](#page-45-0), [feps.add](#page-44-0), [feps.prop](#page-47-0).

Create an initial study design (and design space): [create.poped.database](#page-11-0).

Evaluate the model and/or design through simulation and graphics: [plot\\_model\\_prediction](#page-101-0), [model\\_prediction](#page-69-0), [plot\\_efficiency\\_of\\_windows](#page-97-0).

Evaluate the design using the FIM: [evaluate\\_design](#page-38-0), [evaluate.fim](#page-34-0), [evaluate.e.ofv.fim](#page-30-0), [ofv\\_fim](#page-77-0), [get\\_rse](#page-60-0).

Optimize the design (evaluate afterwards using the above functions): [poped\\_optim](#page-110-0),

See the "Examples" section below for a short introduction to using the above functions. There are several other examples, as r-scripts, in the "examples" folder in the PopED installation directory located at (run at the R command line):

system.file("examples",package="PopED").

### References

- 1. J. Nyberg, S. Ueckert, E.A. Stroemberg, S. Hennig, M.O. Karlsson and A.C. Hooker, "PopED: An extended, parallelized, nonlinear mixed effects models optimal design tool", Computer Methods and Programs in Biomedicine, 108, 2012.
- 2. M. Foracchia, A.C. Hooker, P. Vicini and A. Ruggeri, "PopED, a software for optimal experimental design in population kinetics", Computer Methods and Programs in Biomedicine, 74, 2004.
- 3. <https://andrewhooker.github.io/PopED/>

#### Examples

```
##-- Model: One comp first order absorption
## -- Analytic solution for both mutiple and single dosing
ff <- function(model_switch,xt,parameters,poped.db){
 with(as.list(parameters),{
   y=xt
   N = floor(xt/TAU)+1
   y=(DOSE*Favail/V)*(KA/(KA - CL/V)) *(exp(-CL/V * (xt - (N - 1) * TAU)) * (1 - exp(-N * CL/V * TAU))/(1 - exp(-CL/V * TAU)) -exp(-KA * (xt - (N - 1) * TAU)) * (1 - exp(-N * KA * TAU))/(1 - exp(-KA * TAU)))
    return(list( y=y,poped.db=poped.db))
 })
}
## -- parameter definition function
## -- names match parameters in function ff
sfg \leftarrow function(x,a,bpop,b,bocc)parameters=c( V=bpop[1]*exp(b[1]),
                KA=bpop[2]*exp(b[2]),
                CL=bpop[3]*exp(b[3]),
                Favail=bpop[4],
                DOSE=a[1],
                TAU=a[2])
 return( parameters )
}
## -- Residual unexplained variablity (RUV) function
## -- Additive + Proportional
```
### PopED 109

```
feps <- function(model_switch,xt,parameters,epsi,poped.db){
 returnArgs <- do.call(poped.db$model$ff_pointer,list(model_switch,xt,parameters,poped.db))
 y <- returnArgs[[1]]
 poped.db <- returnArgs[[2]]
 y = y * (1 + epsi[1, 1]) + epsi[2, 2]return(list( y= y,poped.db =poped.db ))
}
## -- Define design and design space
poped.db <- create.poped.database(ff_fun=ff,
                                  fg_fun=sfg,
                                  fError_fun=feps,
                                  bpop=c(V=72.8,KA=0.25,CL=3.75,Favail=0.9),
                                  notfixed_bpop=c(1,1,1,0),
                                  d=c(V=0.09,KA=0.09,CL=0.25^2),
                                  sigma=c(0.04,5e-6),
                                  notfixed_sigma=c(0,0),
                                  m=2,
                                  groupsize=20,
                                  xt=c( 1,2,8,240,245),
                                  minxt=c(0,0,0,240,240),
                                  maxxt=c(10,10,10,248,248),
                                  bUseGrouped_xt=1,
                                  a=list(c(DOSE=20,TAU=24),c(DOSE=40, TAU=24)),
                                  maxa=c(DOSE=200,TAU=24),
                                  mina=c(DOSE=0,TAU=24))
## create plot of model without variability
plot_model_prediction(poped.db, model_num_points = 300)
## Not run:
 ## create plot of model with variability
 plot_model_prediction(poped.db, IPRED=T, DV=T, separate.groups=T, model_num_points = 300)
## End(Not run)
## evaluate initial design
evaluate_design(poped.db)
## Not run:
 # Optimization of sample times
 output <- poped_optim(poped.db, opt_xt=TRUE, parallel = TRUE)
 summary(output)
 get_rse(output$FIM, output$poped.db)
 plot_model_prediction(output$poped.db)
 # Optimization of sample times and doses
```

```
output_2 <- poped_optim(poped.db, opt_xt=TRUE, opt_a=TRUE, parallel = TRUE)
summary(output_2)
get_rse(output_2$FIM,output_2$poped.db)
plot_model_prediction(output_2$poped.db)
# Optimization of sample times with only integer time points in design space
# faster than continuous optimization in this case
poped.db.discrete <- create.poped.database(ff_fun=ff,
                                           fg_fun=sfg,
                                           fError_fun=feps,
                                           bpop=c(V=72.8,KA=0.25,CL=3.75,Favail=0.9),
                                           notfixed_bpop=c(1,1,1,0),
                                           d=c(V=0.09,KA=0.09,CL=0.25^2),
                                           sigma=c(0.04,5e-6),
                                           notfixed_sigma=c(0,0),
                                           m=2,
                                           groupsize=20,
                                           xt=c( 1,2,8,240,245),
                                           minxt=c(0,0,0,240,240),
                                           maxxt=c(10,10,10,248,248),
                                           discrete_xt = list(0:248),bUseGrouped_xt=1,
                                         a=list(c(DOSE=20,TAU=24),c(DOSE=40, TAU=24)),
                                           maxa=c(DOSE=200,TAU=24),
                                           mina=c(DOSE=0,TAU=24),
                                           ourzero = 0)output_discrete <- poped_optim(poped.db.discrete, opt_xt=T, parallel = TRUE)
summary(output_discrete)
get_rse(output_discrete$FIM,output_discrete$poped.db)
plot_model_prediction(output_discrete$poped.db)
# Efficiency of sampling windows
plot_efficiency_of_windows(output_discrete$poped.db,xt_windows=0.5)
plot_efficiency_of_windows(output_discrete$poped.db,xt_windows=1)
```
## End(Not run)

poped\_gui *Run the graphical interface for PopED*

#### Description

Run the graphical interface for PopED

#### Usage

poped\_gui()

#### <span id="page-110-1"></span><span id="page-110-0"></span>Description

Optimize a design defined in a PopED database using the objective function described in the database (or in the arguments to this function). The function works for both discrete and continuous optimization variables.

#### Usage

```
poped_optim(
  poped.db,
  opt_xt = poped.db$settings$optsw[2],
  opt_a = poped.db$settings$optsw[4],
  opt_x = poped.db$settings$optsw[3],
  opt_samps = poped.db$settings$optsw[1],
  opt_inds = poped.db$settings$optsw[5],
  method = c("ARS", "BFGS", "LS"),
  control = list(),trace = TRUE,fim.calc.type = poped.db$settings$iFIMCalculationType,
  ofv_calc_type = poped.db$settings$ofv_calc_type,
  approx_type = poped.db$settings$iApproximationMethod,
  d_switch = poped.db$settings$d_switch,
  ED_samp_size = poped.db$settings$ED_samp_size,
  bLHS = poped.db$settings$bLHS,
  use_laplace = poped.db$settings$iEDCalculationType,
  out_file = "",parallel = F,
  parallel_type = NULL,
  num_cores = NULL,
  mrgsolve_model = NULL,
  loop\_methods = ifelse(length(method) > 1, TRUE, FALSE),iter\_max = 10,
  stop_ccrit_ceff = 1.001,
  stop_crit_diff = NULL,
  stop_crit_rel = NULL,
  ofv_fun = poped.db$settings$ofv_fun,
  maximize = T,
  allow_replicates = TRUE,
  allow_replicates_xt = TRUE,
  allow_replicates_a = TRUE,
  ...
)
```
# <span id="page-111-0"></span>Arguments

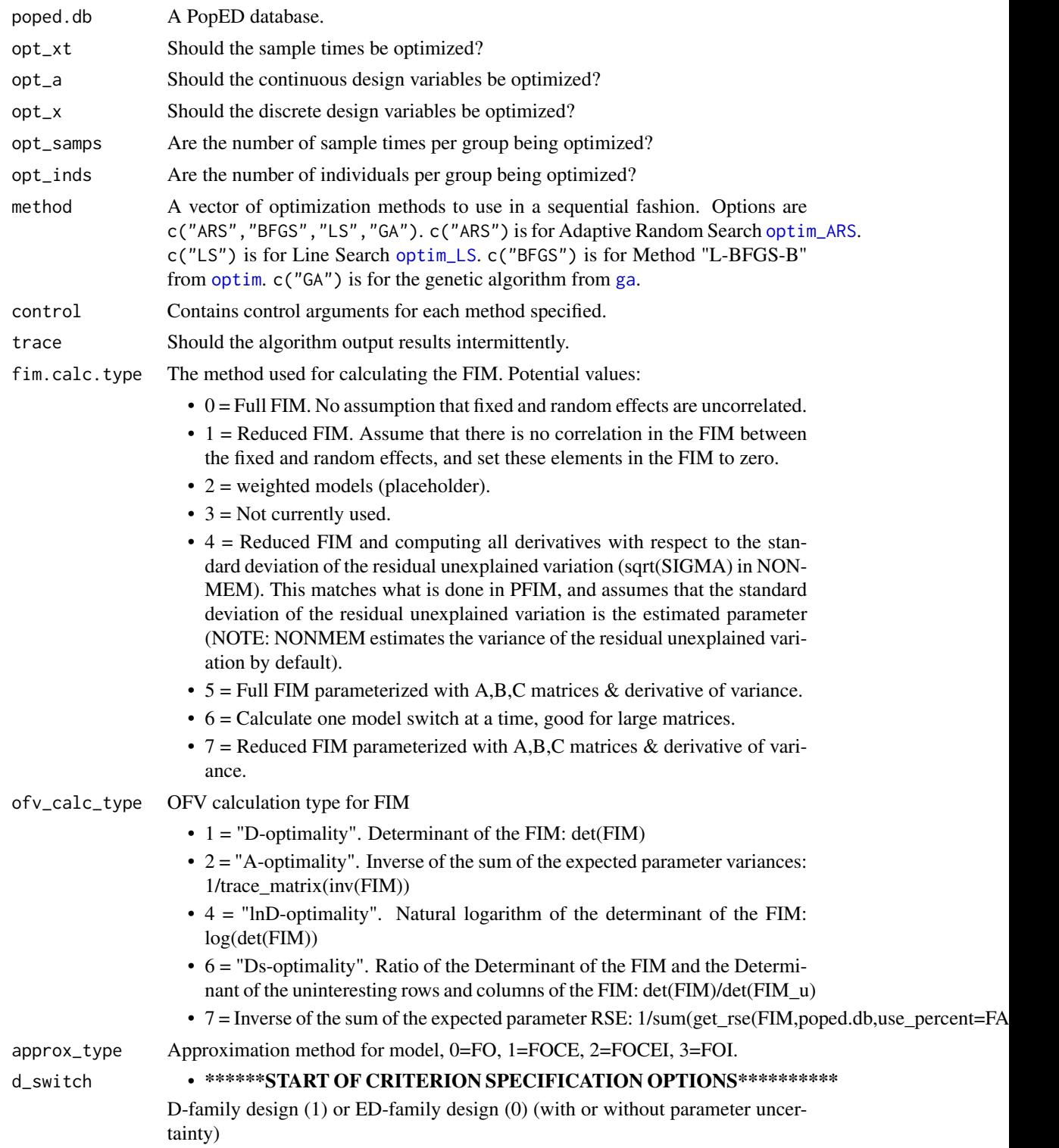

<span id="page-112-0"></span>poped\_optim 113

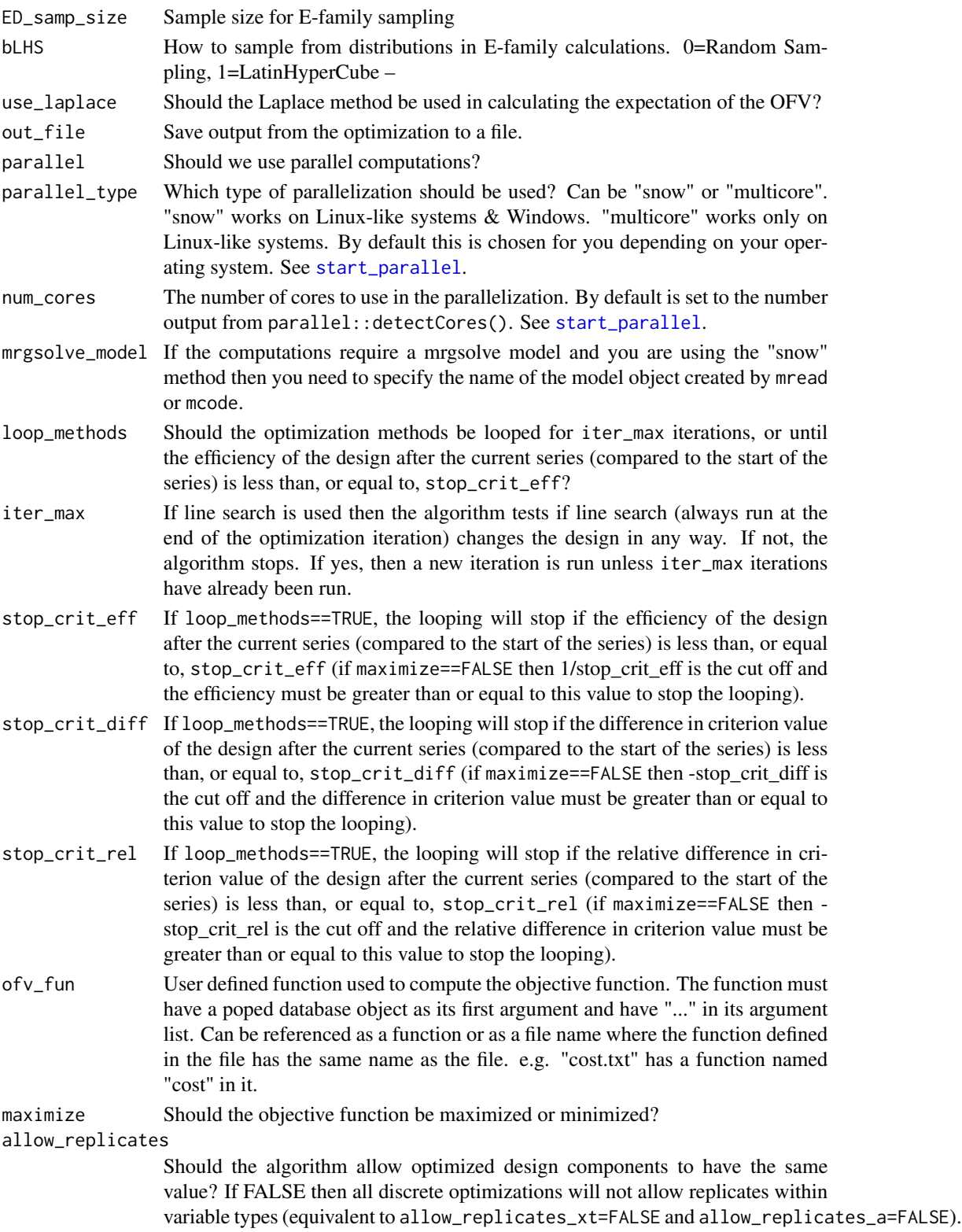

<span id="page-113-0"></span>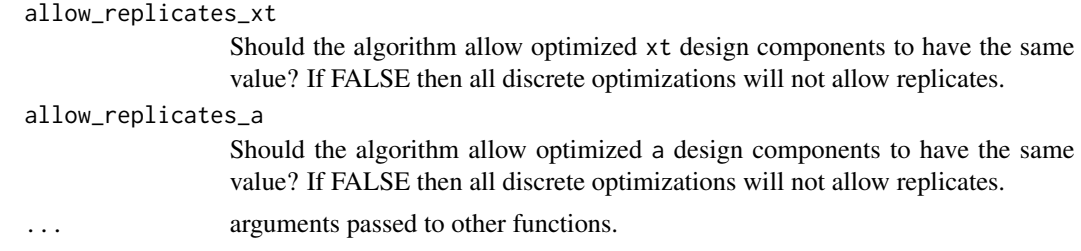

#### Details

This function takes information from the PopED database supplied as an argument. The PopED database supplies information about the the model, parameters, design and methods to use. Some of the arguments coming from the PopED database can be overwritten; if they are supplied then they are used instead of the arguments from the PopED database.

If more than one optimization method is specified then the methods are run in series. If loop\_methods=TRUE then the series of optimization methods will be run for iter\_max iterations, or until the efficiency of the design after the current series (compared to the start of the series) is less than stop\_crit\_eff.

### References

- 1. M. Foracchia, A.C. Hooker, P. Vicini and A. Ruggeri, "PopED, a software fir optimal experimental design in population kinetics", Computer Methods and Programs in Biomedicine, 74, 2004.
- 2. J. Nyberg, S. Ueckert, E.A. Stroemberg, S. Hennig, M.O. Karlsson and A.C. Hooker, "PopED: An extended, parallelized, nonlinear mixed effects models optimal design tool", Computer Methods and Programs in Biomedicine, 108, 2012.

#### See Also

Other Optimize: [Doptim\(](#page-0-0)), [LEDoptim\(](#page-63-0)), [RS\\_opt\(](#page-124-0)), [a\\_line\\_search\(](#page-2-0)), [bfgsb\\_min\(](#page-0-0)), [calc\\_autofocus\(](#page-0-0)), [calc\\_ofv\\_and\\_grad\(](#page-0-0)), [mfea\(](#page-0-0)), [optim\\_ARS\(](#page-84-0)), [optim\\_LS\(](#page-90-0)), [poped\\_optim\\_1\(](#page-0-0)), [poped\\_optim\\_2\(](#page-0-0)), [poped\\_optim\\_3\(](#page-0-0)), [poped\\_optimize\(](#page-118-0))

#### Examples

library(PopED)

```
############# START #################
## Create PopED database
## (warfarin model for optimization)
#####################################
```

```
## Warfarin example from software comparison in:
## Nyberg et al., "Methods and software tools for design evaluation
## for population pharmacokinetics-pharmacodynamics studies",
## Br. J. Clin. Pharm., 2014.
```

```
## Optimization using an additive + proportional reidual error
## to avoid sample times at very low concentrations (time 0 or very late samples).
```
# poped\_optim 115

```
## find the parameters that are needed to define from the structural model
ff.PK.1.comp.oral.sd.CL
## -- parameter definition function
## -- names match parameters in function ff
sfg \leftarrow function(x,a,bpop,b,bocc){
  parameters=c(CL=bpop[1]*exp(b[1]),
               V=bpop[2]*exp(b[2]),
               KA=bpop[3]*exp(b[3]),
               Favail=bpop[4],
               DOSE=a[1])
  return(parameters)
}
## -- Define initial design and design space
poped.db <- create.poped.database(ff_fun=ff.PK.1.comp.oral.sd.CL,
                                  fg_fun=sfg,
                                  fError_fun=feps.add.prop,
                                  bpop=c(CL=0.15, V=8, KA=1.0, Favail=1),
                                  notfixed_bpop=c(1,1,1,0),
                                  d=c(CL=0.07, V=0.02, KA=0.6),
                                  sigma=c(prop=0.01,add=0.25),
                                  groupsize=32,
                                  xt=c( 0.5,1,2,6,24,36,72,120),
                                  minxt=0.01,
                                  maxxt=120,
                                  a=c(DOSE=70),
                                  mina=c(DOSE=0.01),
                                  maxa=c(DOSE=100))
############# END ###################
## Create PopED database
## (warfarin model for optimization)
#####################################
##############
# D-family Optimization
##############
# below are a number of ways to optimize the problem
# ARS+BFGS+LS optimization of dose
# optimization with just a few iterations
# only to check that things are working
out_1 <- poped_optim(poped.db,opt_a =TRUE,
                      control = list(ARS=list(iter=2),
                                     BFGS=list(maxit=2),
                                     LS=list(line_length=2)),
                      iter_max = 1)
```
# cost function

```
# PRED at 120 hours
crit_fcn <- function(poped.db,...){
  pred_df <- model_prediction(poped.db)
  return(pred_df[pred_df$Time==120,"PRED"])
}
# maximize cost function
out_2 <- poped_optim(poped.db,opt_a =TRUE,
                     ofv_fun=crit_fcn,
                     control = list(ARS=list(iter=2),
                                    BFGS=list(maxit=2),
                                    LS=list(line_length=2)),
                     iter_max = 2)# minimize the cost function
out_3 <- poped_optim(poped.db,opt_a =TRUE,
                     ofv_fun=crit_fcn,
                     control = list(ARS=list(iter=2),
                                    BFGS=list(maxit=2),
                                    LS=list(line_length=2)),
                     iter\_max = 2,
                     maximize = FALSE,evaluate_fim = FALSE)
## Not run:
  # RS+BFGS+LS optimization of sample times
  # (longer run time than above but more likely to reach a maximum)
  output <- poped_optim(poped.db,opt_xt=T,parallel = TRUE)
  get_rse(output$FIM,output$poped.db)
  plot_model_prediction(output$poped.db)
  # optimization with only integer times allowed
  poped.db.2 <- poped.db
  poped.db.2$design_space$xt_space <- matrix(list(seq(1,120)),1,8)
  output_2 <- poped_optim(poped.db.2,opt_xt=T,parallel = TRUE)
  get_rse(output_2$FIM,output_2$poped.db)
  plot_model_prediction(output_2$poped.db)
  # Examine efficiency of sampling windows
  plot_efficiency_of_windows(output_2$poped.db,xt_windows=0.5)
  plot_efficiency_of_windows(output_2$poped.db,xt_windows=1)
  # Adaptive Random Search (ARS, just a few samples here)
  rs.output <- poped_optim(poped.db,opt_xt=T,method = "ARS",
                           control = list(ARS=list(iter=5)))
  get_rse(rs.output$FIM,rs.output$poped.db)
  # line search, DOSE and sample time optimization
```

```
ls.output <- poped_optim(poped.db,opt_xt=T,opt_a=T,method = "LS",
                         control = list(LS=list(line_length=5)))
# Adaptive random search,
# DOSE and sample time optimization
ars.output <- poped_optim(poped.db,opt_xt=T,opt_a=T,method = "ARS",
                         control = list(ARS=list(iter=5)))
# BFGS gradient search from the stats::optim() function,
# DOSE and sample time optimization
bfgs.output <- poped_optim(poped.db,opt_xt=T,opt_a=T,method = "BFGS",
                          control = list(BFGS=list(maxit=5)))
# genetic algorithm from the GA::ga() function,
# DOSE and sample time optimization
ga.output <- poped_optim(poped.db,opt_xt=T,opt_a=F,method = "GA",parallel=T)
# cost function with GA
# maximize
out_2 <- poped_optim(poped.db,opt_a =TRUE,
                     ofv_fun=crit_fcn,
                     parallel = T,
                     method=c("GA"))
# cost function with GA
# minimize
out_2 <- poped_optim(poped.db,opt_a =TRUE,
                     ofv_fun=crit_fcn,
                     parallel = T,
                     method=c("GA"),
                     iter\_max = 1,
                     maximize = F,
                     evaluate_fim = F)
# optimize distribution of individuals in 3 groups
poped_db_2 <- create.poped.database(ff_fun=ff.PK.1.comp.oral.sd.CL,
                                  fg_fun=sfg,
                                  fError_fun=feps.add.prop,
                                  bpop=c(CL=0.15, V=8, KA=1.0, Favail=1),
                                  notfixed_bpop=c(1,1,1,0),
                                  d=c(CL=0.07, V=0.02, KA=0.6),
                                  sigma=c(prop=0.01,add=0.25),
                                  groupsize=32,
                                  m=3.
                                  xt=list(c( 0.5,1,2,6,8),c(36,72,120),
                                          c(10,12,14,16,18,20,22,24)),
                                  minxt=0.01,
                                  maxxt=120.
                                  a=c(DOSE=70),
                                  mina=c(DOSE=0.01),
                                  maxa=c(DOSE=100))
```

```
opt_xt_inds <-
  poped_optim(poped_db_2,
              opt_a =TRUE,
              opt_inds = TRUE,
              control = list(ARS=list(iter=2),
                             BFGS=list(maxit=2),
                             LS=list(line_length=2)),
              iter_max = 1)##############
# E-family Optimization
##############
# Adding 10% log-normal Uncertainty to fixed effects (not Favail)
bpop_vals <- c(CL=0.15, V=8, KA=1.0, Favail=1)
bpop_vals_ed_ln <- cbind(ones(length(bpop_vals),1)*4, # log-normal distribution
                         bpop_vals,
                      ones(length(bpop_vals),1)*(bpop_vals*0.1)^2) # 10% of bpop value
bpop_vals_ed_ln["Favail",] \leftarrow c(0,1,0)bpop_vals_ed_ln
## -- Define initial design and design space
poped.db <- create.poped.database(ff_file="ff.PK.1.comp.oral.sd.CL",
                                  fg_file="sfg",
                                  fError_file="feps.add.prop",
                                  bpop=bpop_vals_ed_ln,
                                  notfixed_bpop=c(1,1,1,0),
                                  d=c(CL=0.07, V=0.02, KA=0.6),
                                  sigma=c(0.01,0.25),
                                  groupsize=32,
                                  xt=c( 0.5,1,2,6,24,36,72,120),
                                  minxt=0,
                                  maxxt=120,
                                  a=70,
                                  mina=0,
                                  maxa=100)
# E_ln(D) optimization using Random search (just a few samples here)
output <- poped_optim(poped.db,opt_xt=TRUE,opt_a=TRUE,d_switch=0,
                      method = c("ARS", "LS"),
                      control = list(ARS=list(iter=2),
                                     LS=list(line_length=2)),
                      iter_max = 1)get_rse(output$FIM,output$poped.db)
# ED with laplace approximation,
# optimization using Random search (just a few iterations here)
ars.output <- poped_optim(poped.db,opt_xt=T,opt_a=T,method = "ARS",
                          d_switch=0,use_laplace=TRUE,#laplace.fim=TRUE,
                          parallel=T,
```

```
control = list(ARS=list(iter=5)))
```
<span id="page-118-1"></span>## End(Not run)

<span id="page-118-0"></span>poped\_optimize *Retired optimization module for PopED*

#### **Description**

This function is an older version of [poped\\_optim](#page-110-0). Please use [poped\\_optim](#page-110-0) unless you have a specific reason to use this function instead.

#### Usage

```
poped_optimize(
 poped.db,
 ni = NULL,xt = NULL,model_switch = NULL,
 x = NULL,a = NULL,bpop = NULL,d = NULL,maxxt = NULL,
 minxt = NULL,maxa = NULL,
 mina = NULL,
  fmf = 0,
  dmf = 0,
  trflag = TRUE,opt_xt = poped.db$settings$optsw[2],
  opt_a = poped.db$settings$optsw[4],
  opt_x = poped.db$settings$optsw[3],
  opt_samps = poped.db$settings$optsw[1],
  opt_inds = poped.db$settings$optsw[5],
  cfaxt = poped.db$settings$cfaxt,
  cfaa = poped.db$settings$cfaa,
  rsit = poped.db$settings$rsit,
  rsit_output = poped.db$settings$rsit_output,
  fim.calc.type = poped.db$settings$iFIMCalculationType,
  ofv_calc_type = poped.db$settings$ofv_calc_type,
  approx_type = poped.db$settings$iApproximationMethod,
  bUseExchangeAlgorithm = poped.db$settings$bUseExchangeAlgorithm,
  iter = 1,d_switch = poped.db$settings$d_switch,
  ED_samp_size = poped.db$settings$ED_samp_size,
```
120 poped\_optimize

```
bLHS = poped.db$settings$bLHS,
use_laplace = poped.db$settings$iEDCalculationType,
...
```
# Arguments

)

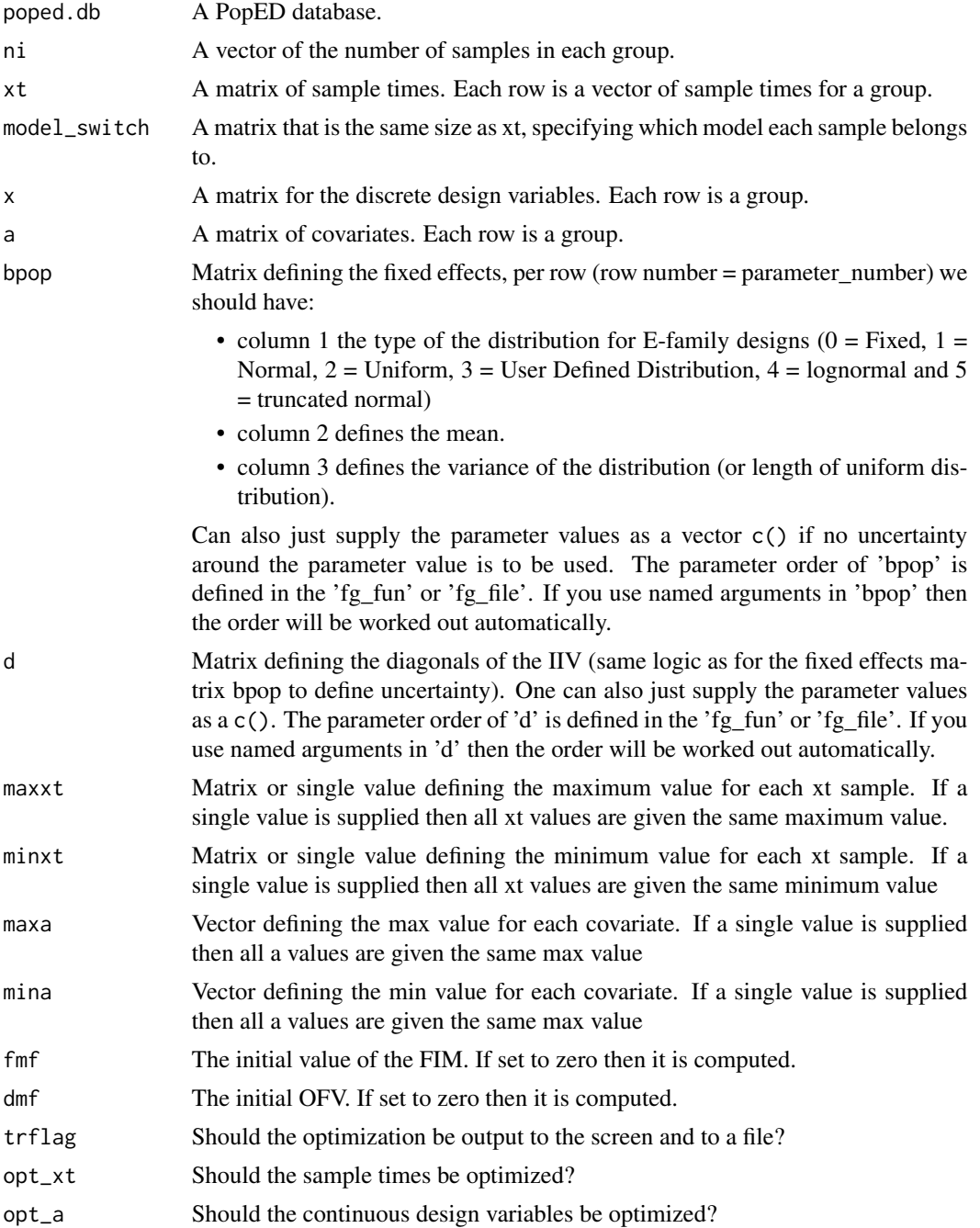

<span id="page-120-0"></span>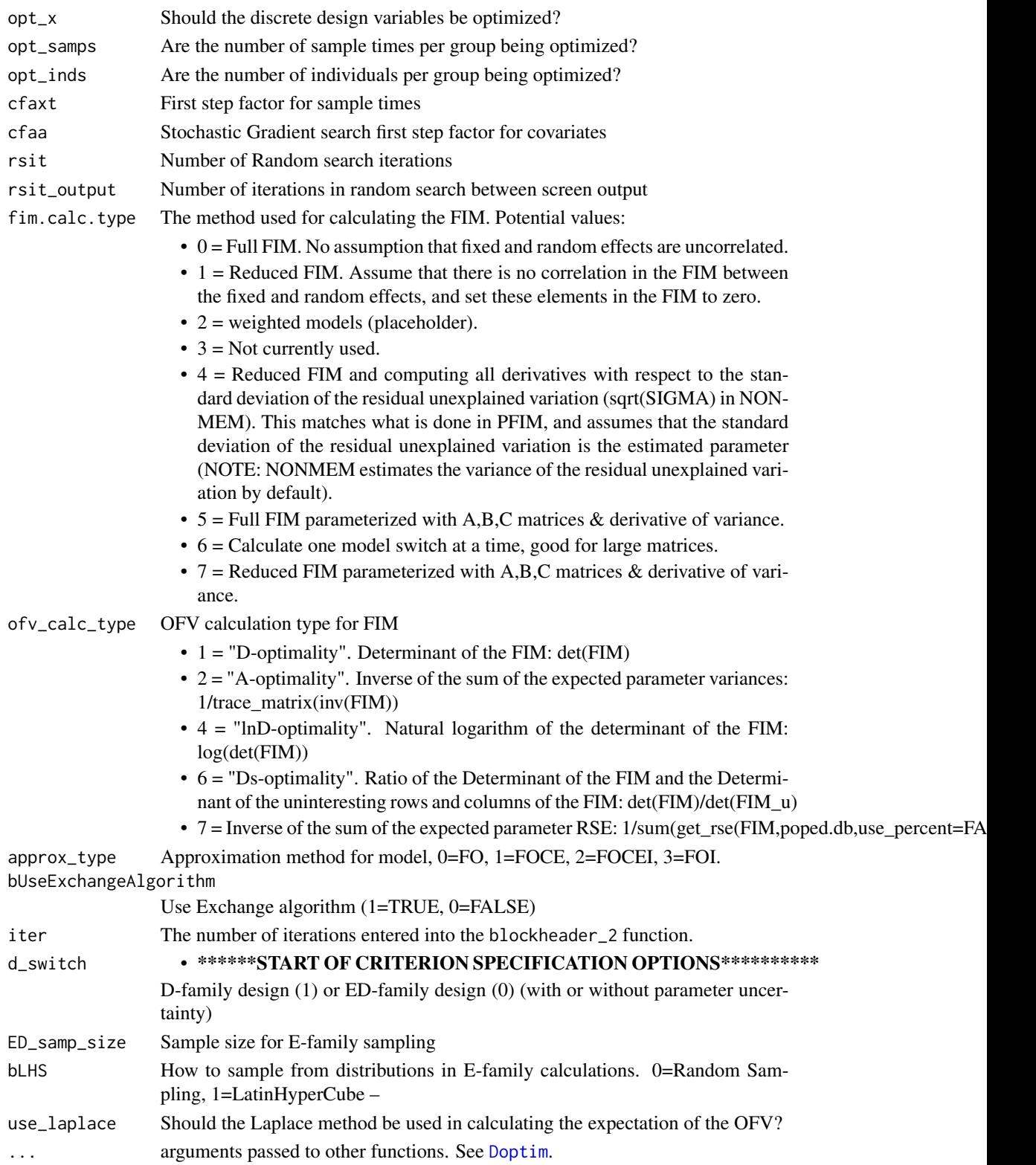

# Details

This function optimized the objective function. The function works for both discrete and continuous optimization variables. This function takes information from the PopED database supplied as an argument. The PopED database supplies information about the the model, parameters, design and methods to use. Some of the arguments coming from the PopED database can be overwritten; if they are supplied then they are used instead of the arguments from the PopED database.

#### References

- 1. M. Foracchia, A.C. Hooker, P. Vicini and A. Ruggeri, "PopED, a software fir optimal experimental design in population kinetics", Computer Methods and Programs in Biomedicine, 74, 2004.
- 2. J. Nyberg, S. Ueckert, E.A. Stroemberg, S. Hennig, M.O. Karlsson and A.C. Hooker, "PopED: An extended, parallelized, nonlinear mixed effects models optimal design tool", Computer Methods and Programs in Biomedicine, 108, 2012.

#### See Also

```
Other Optimize: Doptim(), LEDoptim(), RS_opt(), a_line_search(), bfgsb_min(), calc_autofocus(),
calc_ofv_and_grad(), mfea(), optim_ARS(), optim_LS(), poped_optim_1(), poped_optim_2(),
poped_optim_3(), poped_optim()
```
#### Examples

library(PopED)

```
############# START #################
## Create PopED database
## (warfarin model for optimization)
#####################################
## Warfarin example from software comparison in:
## Nyberg et al., "Methods and software tools for design evaluation
## for population pharmacokinetics-pharmacodynamics studies",
## Br. J. Clin. Pharm., 2014.
## Optimization using an additive + proportional reidual error
## to avoid sample times at very low concentrations (time 0 or very late samples).
## find the parameters that are needed to define from the structural model
ff.PK.1.comp.oral.sd.CL
## -- parameter definition function
## -- names match parameters in function ff
sfg \leftarrow function(x,a,bpop,b,bocc)parameters=c(CL=bpop[1]*exp(b[1]),
               V=bpop[2]*exp(b[2]),
               KA=bpop[3]*exp(b[3]),
               Favail=bpop[4],
               DOSE=a[1])
```
<span id="page-121-0"></span>

```
return(parameters)
}
## -- Define initial design and design space
poped.db <- create.poped.database(ff_fun=ff.PK.1.comp.oral.sd.CL,
                                  fg_fun=sfg,
                                  fError_fun=feps.add.prop,
                                  bpop=c(CL=0.15, V=8, KA=1.0, Favail=1),
                                  notfixed_bpop=c(1,1,1,0),
                                  d=c(CL=0.07, V=0.02, KA=0.6),
                                  sigma=c(prop=0.01,add=0.25),
                                  groupsize=32,
                                  xt=c( 0.5,1,2,6,24,36,72,120),
                                  minxt=0.01,
                                  maxxt=120,
                                  a=c(DOSE=70),
                                  mina=c(DOSE=0.01),
                                  maxa=c(DOSE=100))
############# END ###################
## Create PopED database
## (warfarin model for optimization)
#####################################
##############
# D-family Optimization
##############
# below are a number of ways to optimize the problem
# RS+SG+LS optimization of DOSE and sample times
# optimization with just a few iterations
# only to check that things are working
out_1 <- poped_optimize(poped.db,opt_a=TRUE,opt_xt=TRUE,
                         rsit=2,sgit=2,ls_step_size=2,
                         iter_max=1,out_file = "")
## Not run:
 # RS+SG+LS optimization of sample times
 # (longer run time than above but more likely to reach a maximum)
 output <- poped_optimize(poped.db,opt_xt=T)
 get_rse(output$fmf,output$poped.db)
 plot_model_prediction(output$poped.db)
 # MFEA optimization with only integer times allowed
 mfea.output <- poped_optimize(poped.db,opt_xt=1,
                                bUseExchangeAlgorithm=1,
                                EAStepSize=1)
 get_rse(mfea.output$fmf,mfea.output$poped.db)
 plot_model_prediction(mfea.output$poped.db)
```

```
# Examine efficiency of sampling windows
plot_efficiency_of_windows(mfea.output$poped.db,xt_windows=0.5)
plot_efficiency_of_windows(mfea.output$poped.db,xt_windows=1)
# Random search (just a few samples here)
rs.output <- poped_optimize(poped.db,opt_xt=1,opt_a=1,rsit=20,
                            bUseRandomSearch= 1,
                            bUseStochasticGradient = 0,
                            bUseBFGSMinimizer = 0,
                            bUseLineSearch = 0)
get_rse(rs.output$fmf,rs.output$poped.db)
# line search, DOSE and sample time optimization
ls.output <- poped_optimize(poped.db,opt_xt=1,opt_a=1,
                            bUseRandomSearch= 0,
                            bUseStochasticGradient = 0,
                            bUseBFGSMinimizer = 0,
                            bUseLineSearch = 1,
                            ls_step_size=10)
# Stochastic gradient search, DOSE and sample time optimization
sg.output <- poped_optimize(poped.db,opt_xt=1,opt_a=1,
                            bUseRandomSearch= 0,
                            bUseStochasticGradient = 1,
                            bUseBFGSMinimizer = 0,
                            bUseLineSearch = 0,
                            sgit=20)
# BFGS search, DOSE and sample time optimization
bfgs.output <- poped_optimize(poped.db,opt_xt=1,opt_a=1,
                              bUseRandomSearch= 0,
                              bUseStochasticGradient = 0,
                              bUseBFGSMinimizer = 1,
                              bUseLineSearch = 0)
##############
# E-family Optimization
##############
# Adding 10% log-normal Uncertainty to fixed effects (not Favail)
bpop_vals <- c(CL=0.15, V=8, KA=1.0, Favail=1)
bpop_vals_ed_ln <- cbind(ones(length(bpop_vals),1)*4, # log-normal distribution
                         bpop_vals,
                      ones(length(bpop_vals),1)*(bpop_vals*0.1)^2) # 10% of bpop value
bpop_vals_ed_ln["Favail",] <- c(0,1,0)
bpop_vals_ed_ln
## -- Define initial design and design space
poped.db <- create.poped.database(ff_file="ff.PK.1.comp.oral.sd.CL",
                                  fg_file="sfg",
                                  fError_file="feps.add.prop",
                                  bpop=bpop_vals_ed_ln,
                                  notfixed_bpop=c(1,1,1,0),
```

```
d=c(CL=0.07, V=0.02, KA=0.6),
                                  sigma=c(0.01,0.25),
                                  groupsize=32,
                                  xt=c( 0.5,1,2,6,24,36,72,120),
                                  minxt=0,
                                  maxxt=120,
                                  a=70,
                                  mina=0,
                                  maxa=100)
# ED optimization using Random search (just a few samples here)
output <- poped_optimize(poped.db,opt_xt=1,opt_a=1,rsit=10,d_switch=0)
get_rse(output$fmf,output$poped.db)
# ED with laplace approximation,
# optimization using Random search (just a few samples here)
output <- poped_optimize(poped.db,opt_xt=1,opt_a=1,rsit=10,
                         d_switch=0,use_laplace=TRUE,laplace.fim=TRUE)
get_rse(output$fmf,output$poped.db)
```
## End(Not run)

<span id="page-124-0"></span>RS\_opt *Optimize the objective function using an adaptive random search algorithm for D-family and E-family designs.*

#### **Description**

Optimize the objective function using an adaptive random search algorithm. Optimization can be performed for both D-family and E-family designs. The function works for both discrete and continuous optimization variables. This function takes information from the PopED database supplied as an argument. The PopED database supplies information about the the model, parameters, design and methods to use. Some of the arguments coming from the PopED database can be overwritten; by default these arguments are NULL in the function, if they are supplied then they are used instead of the arguments from the PopED database.

### Usage

```
RS_opt(
  poped.db,
  ni = NULL,xt = NULL,model_switch = NULL,
  x = NULL,
  a = NULL,bpopdescr = NULL,
  ddescr = NULL,
```

```
maxxt = NULL,minxt = NULL,maxa = NULL,mina = NULL,fmf = 0,
dmf = 0,
trflag = TRUE,opt_xt = poped.db$settings$optsw[2],
opt_a = poped.db$settings$optsw[4],
opt_x = poped.db$settings$optsw[3],
cfaxt = poped.db$settings$cfaxt,
cfaa = poped.db$settings$cfaa,
rsit = poped.db$settings$rsit,
rsit_output = poped.db$settings$rsit_output,
fim.calc.type = poped.db$settings$iFIMCalculationType,
approx_type = poped.db$settings$iApproximationMethod,
iter = NULL,
d_switch = poped.db$settings$d_switch,
use_laplace = poped.db$settings$iEDCalculationType,
laplace.fim = FALSE,
header_flag = TRUE,
footer_flag = TRUE,
out_file = NULL,
compute_inv = TRUE,
...
```
#### Arguments

 $\mathcal{L}$ 

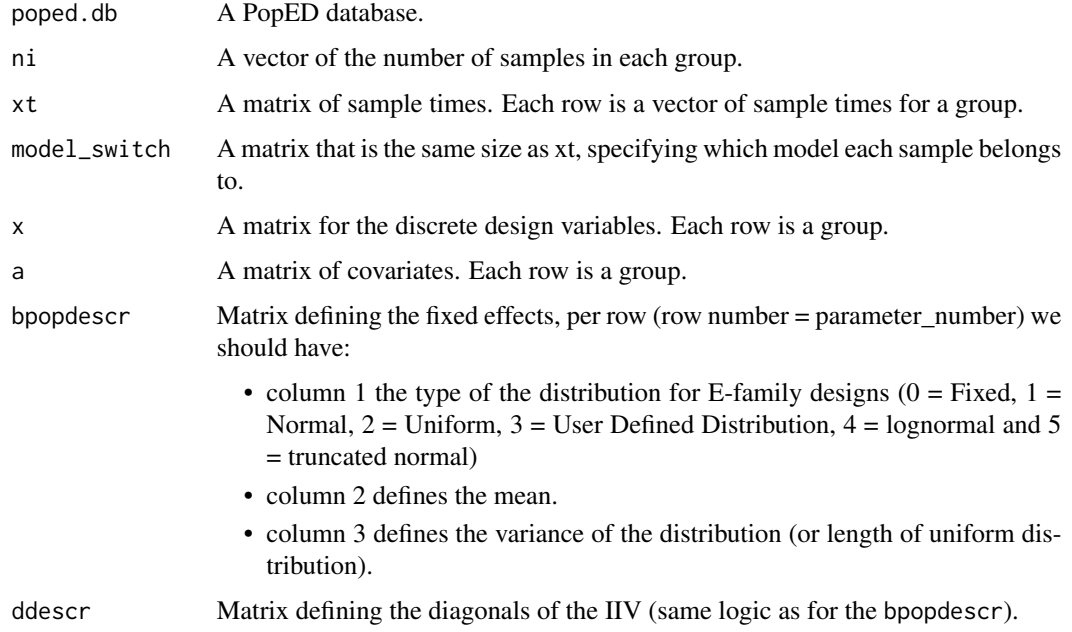

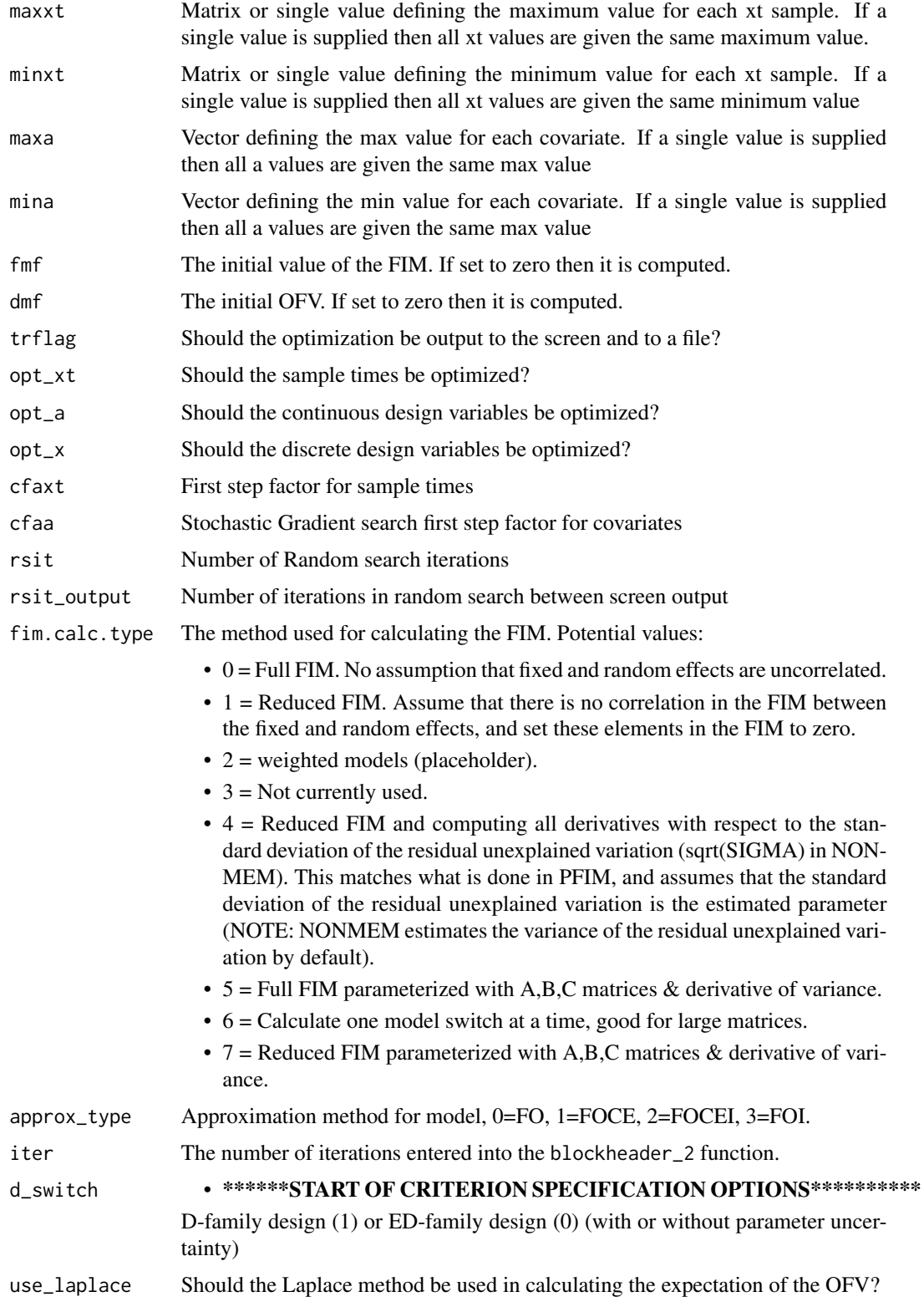

<span id="page-127-0"></span>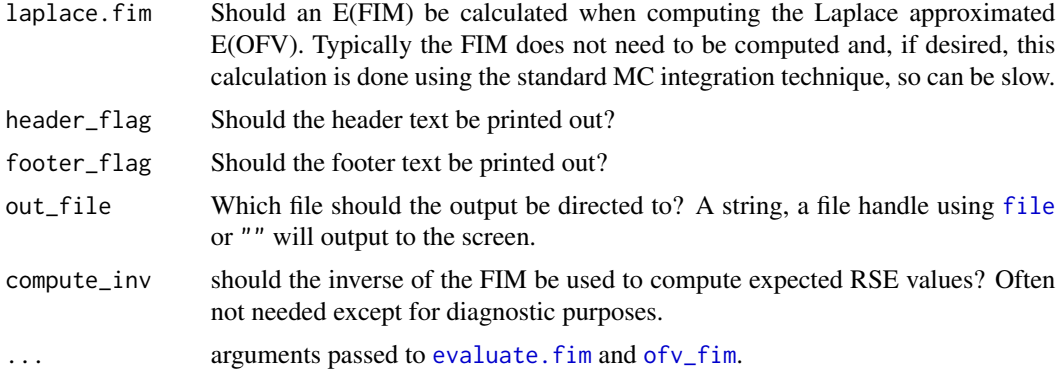

#### References

- 1. M. Foracchia, A.C. Hooker, P. Vicini and A. Ruggeri, "PopED, a software fir optimal experimental design in population kinetics", Computer Methods and Programs in Biomedicine, 74, 2004.
- 2. J. Nyberg, S. Ueckert, E.A. Stroemberg, S. Hennig, M.O. Karlsson and A.C. Hooker, "PopED: An extended, parallelized, nonlinear mixed effects models optimal design tool", Computer Methods and Programs in Biomedicine, 108, 2012.

#### See Also

Other Optimize: [Doptim\(](#page-0-0)), [LEDoptim\(](#page-63-0)), [a\\_line\\_search\(](#page-2-0)), [bfgsb\\_min\(](#page-0-0)), [calc\\_autofocus\(](#page-0-0)), [calc\\_ofv\\_and\\_grad\(](#page-0-0)), [mfea\(](#page-0-0)), [optim\\_ARS\(](#page-84-0)), [optim\\_LS\(](#page-90-0)), [poped\\_optim\\_1\(](#page-0-0)), [poped\\_optim\\_2\(](#page-0-0)), [poped\\_optim\\_3\(](#page-0-0)), [poped\\_optimize\(](#page-118-0)), [poped\\_optim\(](#page-110-0))

#### Examples

library(PopED)

```
############# START #################
## Create PopED database
## (warfarin model for optimization
## with parameter uncertainty)
#####################################
## Warfarin example from software comparison in:
## Nyberg et al., "Methods and software tools for design evaluation
## for population pharmacokinetics-pharmacodynamics studies",
## Br. J. Clin. Pharm., 2014.
## Optimization using an additive + proportional reidual error
## to avoid sample times at very low concentrations (time 0 or very late samoples).
## find the parameters that are needed to define from the structural model
ff.PK.1.comp.oral.sd.CL
## -- parameter definition function
## -- names match parameters in function ff
```

```
sfg <- function(x,a,bpop,b,bocc){
 parameters=c(CL=bpop[1]*exp(b[1]),
               V=bpop[2]*exp(b[2]),
               KA=bpop[3]*exp(b[3]),
               Favail=bpop[4],
               DOSE=a[1])
 return(parameters)
}
# Adding 10% log-normal Uncertainty to fixed effects (not Favail)
bpop_vals <- c(CL=0.15, V=8, KA=1.0, Favail=1)
bpop_vals_ed_ln <- cbind(ones(length(bpop_vals),1)*4, # log-normal distribution
                         bpop_vals,
                        ones(length(bpop_vals),1)*(bpop_vals*0.1)^2) # 10% of bpop value
bpop_vals_ed_ln["Favail",] \leftarrow c(0,1,0)bpop_vals_ed_ln
## -- Define initial design and design space
poped.db <- create.poped.database(ff_fun=ff.PK.1.comp.oral.sd.CL,
                                  fg_fun=sfg,
                                  fError_fun=feps.add.prop,
                                  bpop=bpop_vals_ed_ln,
                                  notfixed_bpop=c(1,1,1,0),
                                  d=c(CL=0.07, V=0.02, KA=0.6),
                                  sigma=c(0.01,0.25),
                                  groupsize=32,
                                  xt=c( 0.5,1,2,6,24,36,72,120),
                                  minxt=0,
                                  maxxt=120,
                                  a=70,
                                  mina=0,
                                  maxa=100)
############# END ###################
## Create PopED database
## (warfarin model for optimization
## with parameter uncertainty)
#####################################
# Just a few iterations, optimize on DOSE and sample times using the full FIM
out_1 <- RS_opt(poped.db,opt_xt=1,opt_a=1,rsit=3,fim.calc.type=0, out_file = "")
## Not run:
 RS_opt(poped.db)
 RS_opt(poped.db,opt_xt=TRUE,rsit=100,compute_inv=F)
 RS_opt(poped.db,opt_xt=TRUE,rsit=20,d_switch=0)
 RS_opt(poped.db,opt_xt=TRUE,rsit=10,d_switch=0,use_laplace=T)
 RS_opt(poped.db,opt_xt=TRUE,rsit=10,d_switch=0,use_laplace=T,laplace.fim=T)
```
## Different headers and footers of output

```
RS_opt(poped.db,opt_xt=TRUE,rsit=10,out_file="foo.txt")
output <- RS_opt(poped.db,opt_xt=TRUE,rsit=100,trflag=FALSE)
RS_opt(poped.db,opt_xt=TRUE,rsit=10,out_file="")
RS_opt(poped.db,opt_xt=TRUE,rsit=10,header_flag=FALSE)
RS_opt(poped.db,opt_xt=TRUE,rsit=10,footer_flag=FALSE)
RS_opt(poped.db,opt_xt=TRUE,rsit=10,header_flag=FALSE,footer_flag=FALSE)
RS_opt(poped.db,opt_xt=TRUE,rsit=10,header_flag=FALSE,footer_flag=FALSE,out_file="foo.txt")
RS_opt(poped.db,opt_xt=TRUE,rsit=10,header_flag=FALSE,footer_flag=FALSE,out_file="")
```
## End(Not run)

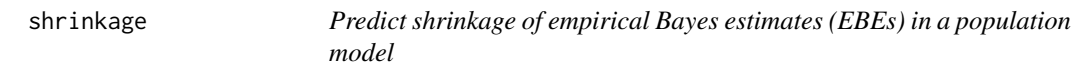

# **Description**

Predict shrinkage of empirical Bayes estimates (EBEs) in a population model

# Usage

shrinkage(poped.db, use\_mc = FALSE, num\_sim\_ids = 1000, use\_purrr = FALSE)

### Arguments

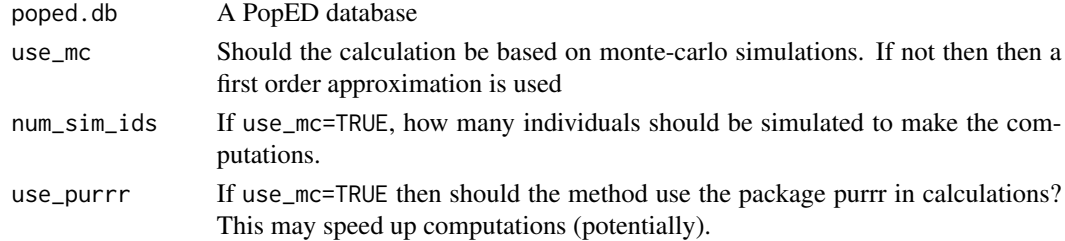

#### Value

The shrinkage computed in variance units, standard deviation units and the relative standard errors of the EBEs.

#### References

- 1. Combes, F. P., Retout, S., Frey, N., & Mentre, F. (2013). Prediction of shrinkage of individual parameters using the Bayesian information matrix in non-linear mixed effect models with evaluation in pharmacokinetics. Pharmaceutical Research, 30(9), 2355-67. doi: [10.1007/](https://doi.org/10.1007/s11095-013-1079-3) [s1109501310793.](https://doi.org/10.1007/s11095-013-1079-3)
- 2. Hennig, S., Nyberg, J., Fanta, S., Backman, J. T., Hoppu, K., Hooker, A. C., & Karlsson, M. O. (2012). Application of the optimal design approach to improve a pretransplant drug dose finding design for ciclosporin. Journal of Clinical Pharmacology, 52(3), 347-360. doi: [10.1177/](https://doi.org/10.1177/0091270010397731) [0091270010397731.](https://doi.org/10.1177/0091270010397731)

<span id="page-129-0"></span>

<span id="page-130-1"></span>

#### Examples

library(PopED)

```
############# START #################
## Create PopED database
## (warfarin example)
#####################################
## Warfarin example from software comparison in:
## Nyberg et al., "Methods and software tools for design evaluation
## for population pharmacokinetics-pharmacodynamics studies",
## Br. J. Clin. Pharm., 2014.
## find the parameters that are needed to define from the structural model
ff.PK.1.comp.oral.sd.CL
## -- parameter definition function
## -- names match parameters in function ff
sfg <- function(x,a,bpop,b,bocc){
 parameters=c(CL=bpop[1]*exp(b[1]),
               V=bpop[2]*exp(b[2]),
              KA=bpop[3]*exp(b[3]),
               Favail=bpop[4],
              DOSE=a[1])
 return(parameters)
}
## -- Define model, parameters, initial design
poped.db <- create.poped.database(ff_fun=ff.PK.1.comp.oral.sd.CL,
                                  fg_fun=sfg,
                                  fError_fun=feps.prop,
                                  bpop=c(CL=0.15, V=8, KA=1.0, Favail=1),
                                  notfixed_bpop=c(1,1,1,0),
                                  d=c(CL=0.07, V=0.02, KA=0.6),
                                  sigma=c(prop=0.01),
                                  groupsize=32,
                                  xt=c( 0.5,1,2,6,24,36,72,120),
                                  a=c(DOSE=70))
############# END ###################
## Create PopED database
## (warfarin example)
#####################################
shrinkage(poped.db)
```
<span id="page-130-0"></span>size *Function written to match MATLAB's size function*

# Description

Function written to match MATLAB's size function

#### Usage

```
size(obj, dimension.index = NULL)
```
#### Arguments

obj An object you want to know the various dimensions of. Typically a matrix. dimension.index

Which dimension you are interested in.

# Value

The dimensions of the object or specific dimension you are interested in.

# See Also

```
Other MATLAB: cell(), diag_matlab(), feval(), fileparts(), isempty(), ones(), randn(),
rand(tic(toc(zeros()
```
# Examples

size(c(2,3,4,5,6)) size(10) size(zeros(4,7))

<span id="page-131-0"></span>start\_parallel *Start parallel computational processes*

#### Description

This tool chooses the type of parallelization process to use based on the computer OS being used. For windows the default is "snow" and for Linux-like systems the default is "multicore"

#### Usage

```
start_parallel(
 parallel = TRUE,
 num_cores = NULL,
 parallel_type = NULL,
  seed = NULL,dlls = NULL,
```
<span id="page-131-1"></span>

```
mrgsolve_model = NULL,
   ...
\mathcal{L}
```
# Arguments

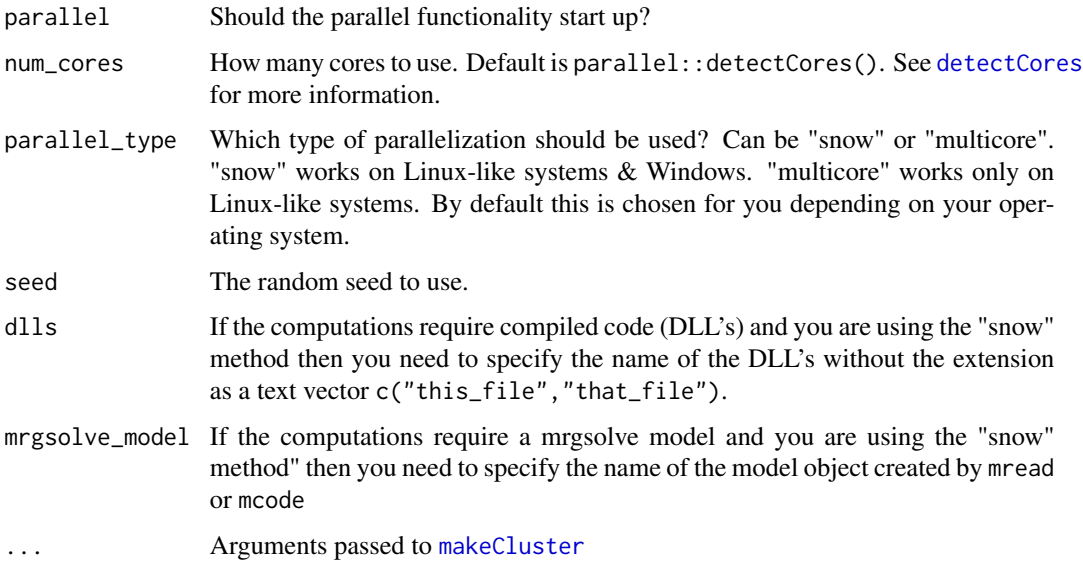

#### Value

An atomic vector (TRUE or FALSE) with two attributes: "type" and "cores".

summary.poped\_optim *Display a summary of output from poped\_optim*

# Description

Display a summary of output from poped\_optim

# Usage

```
## S3 method for class 'poped_optim'
summary(object, ...)
```
#### Arguments

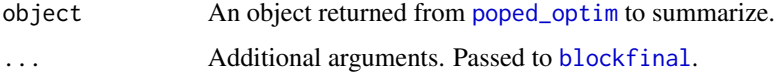

#### Examples

library(PopED)

```
############# START #################
## Create PopED database
## (warfarin model for optimization)
#####################################
## Warfarin example from software comparison in:
## Nyberg et al., "Methods and software tools for design evaluation
## for population pharmacokinetics-pharmacodynamics studies",
## Br. J. Clin. Pharm., 2014.
## Optimization using an additive + proportional reidual error
## to avoid sample times at very low concentrations (time 0 or very late samples).
## find the parameters that are needed to define from the structural model
ff.PK.1.comp.oral.sd.CL
## -- parameter definition function
## -- names match parameters in function ff
sfg \leftarrow function(x,a,bpop,b,bocc)parameters=c(CL=bpop[1]*exp(b[1]),
               V=bpop[2]*exp(b[2]),
               KA=bpop[3]*exp(b[3]),
               Favail=bpop[4],
               DOSE=a[1])
  return(parameters)
}
## -- Define initial design and design space
poped.db <- create.poped.database(ff_fun=ff.PK.1.comp.oral.sd.CL,
                                  fg_fun=sfg,
                                  fError_fun=feps.add.prop,
                                  bpop=c(CL=0.15, V=8, KA=1.0, Favail=1),
                                  notfixed_bpop=c(1,1,1,0),
                                  d=c(CL=0.07, V=0.02, KA=0.6),
                                  sigma=c(prop=0.01,add=0.25),
                                  groupsize=32,
                                  xt=c( 0.5,1,2,6,24,36,72,120),
                                  minxt=0.01,
                                  maxxt=120,
                                  a=c(DOSE=70),
```
mina=c(DOSE=0.01), maxa=c(DOSE=100))

############# END ################### ## Create PopED database ## (warfarin model for optimization) #####################################

##############

```
# D-family Optimization
##############
# ARS+BFGS+LS optimization of dose
# optimization with just a few iterations
# only to check that things are working
out_1 <- poped_optim(poped.db,opt_a =TRUE,
                      control = list(ARS=list(iter=2),
                                     BFGS=list(maxit=2),
                                     LS=list(line_length=2)),
                      iter\_max = 1)
```
summary(out\_1)

#### <span id="page-134-0"></span>tic *Timer function (as in MATLAB)*

# Description

Function to start a timer. Stop with toc().

#### Usage

tic(gcFirst = FALSE, name = ".poped\_savedTime")

# Arguments

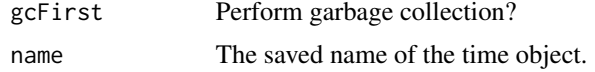

# Note

This is a modified version of the same function in the matlab R-package.

#### See Also

```
Other MATLAB: cell(), diag_matlab(), feval(), fileparts(), isempty(), ones(), randn(),
rand(), size(), toc(), zeros()
```
# Examples

tic() toc() tic(name="foo") toc()

<span id="page-134-1"></span>tic the state of the state of the state of the state of the state of the state of the state of the state of the state of the state of the state of the state of the state of the state of the state of the state of the state

tic() toc() toc() tic() toc(name="foo")

# <span id="page-135-0"></span>toc *Timer function (as in MATLAB)*

# Description

Function to stop a timer. Start with tic().

# Usage

toc(echo = TRUE, name = ".poped\_savedTime")

# Arguments

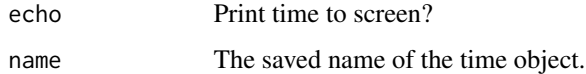

### Note

This is a modified version of the same function in the matlab R-package.

#### See Also

```
Other MATLAB: cell(), diag_matlab(), feval(), fileparts(), isempty(), ones(), randn(),
rand(), size(), tic(), zeros()
```
# Examples

tic() toc() tic(name="foo") toc() tic() toc() toc() tic() toc(name="foo")

<span id="page-135-1"></span>136 tocharacters and the contract of the contract of the contract of the contract of the contract of the contract of the contract of the contract of the contract of the contract of the contract of the contract of the contr

<span id="page-136-1"></span><span id="page-136-0"></span>

# Description

Create a matrix of zeros of size (dim1 x dim2).

# Usage

zeros(dim1, dim2 = NULL)

# Arguments

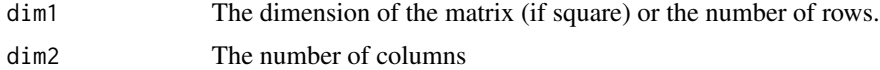

# Value

A matrix of zeros.

# See Also

```
Other MATLAB: cell(), diag_matlab(), feval(), fileparts(), isempty(), ones(), randn(),
rand(), size(), tic(), toc()
```
# Examples

zeros(3) zeros(0,3) zeros(4,7) zeros(1,4)

# Index

∗ E-family calc\_ofv\_and\_fim, [7](#page-6-0) evaluate.e.ofv.fim, [31](#page-30-0) ∗ FIM calc\_ofv\_and\_fim, [7](#page-6-0) efficiency, [30](#page-29-0) evaluate.e.ofv.fim, [31](#page-30-0) evaluate.fim, [35](#page-34-1) ofv\_criterion, [75](#page-74-0) ofv\_fim, [78](#page-77-1) ∗ Graphics plot\_efficiency\_of\_windows, [98](#page-97-0) plot\_model\_prediction, [102](#page-101-0) ∗ MATLAB cell, [11](#page-10-1) ones, [80](#page-79-1) size, [131](#page-130-1) tic, [135](#page-134-1) toc, [136](#page-135-1) zeros, [137](#page-136-1) ∗ Optimize a\_line\_search, [3](#page-2-1) LEDoptim, [64](#page-63-1) optim\_ARS, [85](#page-84-1) optim\_LS, [91](#page-90-1) poped\_optim, [111](#page-110-1) poped\_optimize, [119](#page-118-1) RS\_opt, [125](#page-124-1) ∗ RUV\_models feps.add, [45](#page-44-0) feps.add.prop, [46](#page-45-0) feps.prop, [48](#page-47-0) ∗ Simulation model\_prediction, [70](#page-69-0) plot\_efficiency\_of\_windows, [98](#page-97-0) plot\_model\_prediction, [102](#page-101-0) ∗ evaluate\_FIM calc\_ofv\_and\_fim, [7](#page-6-0) evaluate.e.ofv.fim, [31](#page-30-0)

evaluate.fim, [35](#page-34-1) ofv\_fim, [78](#page-77-1) ∗ evaluate\_design evaluate.fim, [35](#page-34-1) evaluate\_design, [39](#page-38-0) evaluate\_power, [42](#page-41-0) get\_rse, [61](#page-60-0) model\_prediction, [70](#page-69-0) plot\_efficiency\_of\_windows, [98](#page-97-0) plot\_model\_prediction, [102](#page-101-0) ∗ models feps.add, [45](#page-44-0) feps.add.prop, [46](#page-45-0) feps.prop, [48](#page-47-0) ff.PK.1.comp.oral.md.CL, [50](#page-49-0) ff.PK.1.comp.oral.md.KE, [52](#page-51-0) ff.PK.1.comp.oral.sd.CL, [54](#page-53-0) ff.PK.1.comp.oral.sd.KE, [55](#page-54-0) ff.PKPD.1.comp.oral.md.CL.imax, [57](#page-56-0) ff.PKPD.1.comp.sd.CL.emax, [59](#page-58-0) ∗ poped\_input create.poped.database, [12](#page-11-0) create\_design, [24](#page-23-0) create\_design\_space, [25](#page-24-0) ∗ structural\_models ff.PK.1.comp.oral.md.CL, [50](#page-49-0) ff.PK.1.comp.oral.md.KE, [52](#page-51-0) ff.PK.1.comp.oral.sd.CL, [54](#page-53-0) ff.PK.1.comp.oral.sd.KE, [55](#page-54-0) ff.PKPD.1.comp.oral.md.CL.imax, [57](#page-56-0) ff.PKPD.1.comp.sd.CL.emax, [59](#page-58-0) a\_line\_search, [3,](#page-2-1) *[67](#page-66-0)*, *[87](#page-86-0)*, *[93](#page-92-0)*, *[114](#page-113-0)*, *[122](#page-121-0)*, *[128](#page-127-0)* bfgsb\_min, *[4](#page-3-0)*, *[67](#page-66-0)*, *[87](#page-86-0)*, *[93](#page-92-0)*, *[114](#page-113-0)*, *[122](#page-121-0)*, *[128](#page-127-0)* blockfinal, *[29](#page-28-0)*, *[133](#page-132-0)* build\_sfg, [6](#page-5-0)

calc\_autofocus, *[4](#page-3-0)*, *[67](#page-66-0)*, *[87](#page-86-0)*, *[93](#page-92-0)*, *[114](#page-113-0)*, *[122](#page-121-0)*, *[128](#page-127-0)*

#### INDEX 139

calc\_ofv\_and\_fim, [7,](#page-6-0) *[31](#page-30-0)*, *[33](#page-32-0)*, *[37](#page-36-0)*, *[39](#page-38-0)*, *[43](#page-42-0)*, *[76](#page-75-0)*, *[79](#page-78-0)* calc\_ofv\_and\_grad, *[4](#page-3-0)*, *[67](#page-66-0)*, *[87](#page-86-0)*, *[93](#page-92-0)*, *[114](#page-113-0)*, *[122](#page-121-0)*, *[128](#page-127-0)* cell, [11,](#page-10-1) *[17](#page-16-0)*, *[27](#page-26-0)*, *[80](#page-79-1)*, *[132](#page-131-1)*, *[135–](#page-134-1)[137](#page-136-1)* convert\_variables, *[23,](#page-22-0) [24](#page-23-0)*, *[27](#page-26-0)* create.poped.database, [12,](#page-11-0) *[24](#page-23-0)*, *[27](#page-26-0)*, *[29](#page-28-0)*, *[45,](#page-44-0) [46](#page-45-0)*, *[48](#page-47-0)*, *[50](#page-49-0)*, *[52](#page-51-0)*, *[54](#page-53-0)*, *[56,](#page-55-0) [57](#page-56-0)*, *[59](#page-58-0)*, *[71](#page-70-0)*, *[107](#page-106-0)* create\_design, *[23](#page-22-0)*, [24,](#page-23-0) *[26,](#page-25-0) [27](#page-26-0)*, *[71](#page-70-0)* create\_design\_space, *[17](#page-16-0)*, *[23,](#page-22-0) [24](#page-23-0)*, [25](#page-24-0) design\_summary, [29](#page-28-0) detectCores, *[133](#page-132-0)* diag\_matlab, *[11](#page-10-1)*, *[80](#page-79-1)*, *[132](#page-131-1)*, *[135–](#page-134-1)[137](#page-136-1)* Doptim, *[4](#page-3-0)*, *[67](#page-66-0)*, *[87](#page-86-0)*, *[93](#page-92-0)*, *[114](#page-113-0)*, *[121,](#page-120-0) [122](#page-121-0)*, *[128](#page-127-0)* downsizing\_general\_design, *[23,](#page-22-0) [24](#page-23-0)*, *[27](#page-26-0)* ed\_laplace\_ofv, *[9](#page-8-0)*, *[31](#page-30-0)*, *[33](#page-32-0)*, *[37](#page-36-0)*, *[76](#page-75-0)*, *[79](#page-78-0)* ed\_mftot, *[9](#page-8-0)*, *[31](#page-30-0)*, *[33](#page-32-0)*, *[37](#page-36-0)*, *[76](#page-75-0)*, *[79](#page-78-0)* efficiency, *[9](#page-8-0)*, [30,](#page-29-0) *[33](#page-32-0)*, *[37](#page-36-0)*, *[76](#page-75-0)*, *[79](#page-78-0)* evaluate.e.ofv.fim, *[9](#page-8-0)*, *[31](#page-30-0)*, [31,](#page-30-0) *[37](#page-36-0)*, *[76](#page-75-0)*, *[79](#page-78-0)*, *[108](#page-107-0)* evaluate.fim, *[9](#page-8-0)*, *[30,](#page-29-0) [31](#page-30-0)*, *[33](#page-32-0)*, [35,](#page-34-1) *[39](#page-38-0)*, *[43](#page-42-0)*, *[63](#page-62-0)*, *[66](#page-65-0)*, *[72](#page-71-0)*, *[76](#page-75-0)*, *[78,](#page-77-1) [79](#page-78-0)*, *[82](#page-81-0)*, *[100](#page-99-0)*, *[104](#page-103-0)*, *[108](#page-107-0)*, *[128](#page-127-0)* evaluate\_design, *[37](#page-36-0)*, [39,](#page-38-0) *[43](#page-42-0)*, *[63](#page-62-0)*, *[72](#page-71-0)*, *[100](#page-99-0)*, *[104](#page-103-0)*, *[108](#page-107-0)* evaluate\_fim\_map, [40](#page-39-0) evaluate\_power, *[37](#page-36-0)*, *[39](#page-38-0)*, [42,](#page-41-0) *[63](#page-62-0)*, *[72](#page-71-0)*, *[100](#page-99-0)*, *[104](#page-103-0)* expression, *[72](#page-71-0)* feps.add, [45,](#page-44-0) *[47](#page-46-0)*, *[49](#page-48-0)*, *[51,](#page-50-0) [52](#page-51-0)*, *[54](#page-53-0)*, *[56](#page-55-0)*, *[58](#page-57-0)*, *[60](#page-59-0)*, *[107](#page-106-0)* feps.add.prop, *[45](#page-44-0)*, [46,](#page-45-0) *[49](#page-48-0)*, *[51,](#page-50-0) [52](#page-51-0)*, *[54](#page-53-0)*, *[56](#page-55-0)*, *[58](#page-57-0)*, *[60](#page-59-0)*, *[107](#page-106-0)* feps.prop, *[45](#page-44-0)*, *[47](#page-46-0)*, [48,](#page-47-0) *[51,](#page-50-0) [52](#page-51-0)*, *[54](#page-53-0)*, *[56](#page-55-0)*, *[58](#page-57-0)*, *[60](#page-59-0)*, *[107](#page-106-0)* feval, *[11](#page-10-1)*, *[80](#page-79-1)*, *[132](#page-131-1)*, *[135–](#page-134-1)[137](#page-136-1)* ff.PK.1.comp.oral.md.CL, *[45](#page-44-0)*, *[47](#page-46-0)*, *[49](#page-48-0)*, [50,](#page-49-0) *[52](#page-51-0)*, *[54](#page-53-0)*, *[56](#page-55-0)*, *[58](#page-57-0)*, *[60](#page-59-0)*, *[107](#page-106-0)* ff.PK.1.comp.oral.md.KE, *[45](#page-44-0)*, *[47](#page-46-0)*, *[49](#page-48-0)*, *[51](#page-50-0)*, [52,](#page-51-0) *[54](#page-53-0)*, *[56](#page-55-0)*, *[58](#page-57-0)*, *[60](#page-59-0)*, *[107](#page-106-0)* ff.PK.1.comp.oral.sd.CL, *[45](#page-44-0)*, *[47](#page-46-0)*, *[49](#page-48-0)*, *[51,](#page-50-0) [52](#page-51-0)*, [53,](#page-52-0) *[56](#page-55-0)*, *[58](#page-57-0)*, *[60](#page-59-0)*, *[107](#page-106-0)*

ff.PK.1.comp.oral.sd.KE, *[45](#page-44-0)*, *[47](#page-46-0)*, *[49](#page-48-0)*, *[51,](#page-50-0) [52](#page-51-0)*, *[54](#page-53-0)*, [55,](#page-54-0) *[58](#page-57-0)*, *[60](#page-59-0)*, *[107](#page-106-0)* ff.PKPD.1.comp.oral.md.CL.imax, *[45](#page-44-0)*, *[47](#page-46-0)*,

*[49](#page-48-0)*, *[51,](#page-50-0) [52](#page-51-0)*, *[54](#page-53-0)*, *[56](#page-55-0)*, [57,](#page-56-0) *[60](#page-59-0)*, *[107](#page-106-0)*

ff.PKPD.1.comp.sd.CL.emax, *[45](#page-44-0)*, *[47](#page-46-0)*, *[49](#page-48-0)*, *[51,](#page-50-0) [52](#page-51-0)*, *[54](#page-53-0)*, *[56](#page-55-0)*, *[58](#page-57-0)*, [59,](#page-58-0) *[107](#page-106-0)* file, *[66](#page-65-0)*, *[128](#page-127-0)* fileparts, *[11](#page-10-1)*, *[80](#page-79-1)*, *[132](#page-131-1)*, *[135](#page-134-1)[–137](#page-136-1)*

#### ga, *[112](#page-111-0)*

get\_rse, *[37](#page-36-0)*, *[39](#page-38-0)*, *[43](#page-42-0)*, [61,](#page-60-0) *[72](#page-71-0)*, *[100](#page-99-0)*, *[104](#page-103-0)*, *[108](#page-107-0)* ggplot, *[100](#page-99-0)*, *[104](#page-103-0)* gradf\_eps, *[9](#page-8-0)*, *[31](#page-30-0)*, *[33](#page-32-0)*, *[37](#page-36-0)*, *[76](#page-75-0)*, *[79](#page-78-0)*

inv, *[63](#page-62-0)* isempty, *[11](#page-10-1)*, *[80](#page-79-1)*, *[132](#page-131-1)*, *[135](#page-134-1)[–137](#page-136-1)*

LEDoptim, *[4](#page-3-0)*, [64,](#page-63-1) *[87](#page-86-0)*, *[93](#page-92-0)*, *[114](#page-113-0)*, *[122](#page-121-0)*, *[128](#page-127-0)* LinMatrixH, *[9](#page-8-0)*, *[31](#page-30-0)*, *[33](#page-32-0)*, *[37](#page-36-0)*, *[76](#page-75-0)*, *[79](#page-78-0)* LinMatrixL\_occ, *[9](#page-8-0)*, *[31](#page-30-0)*, *[33](#page-32-0)*, *[37](#page-36-0)*, *[76](#page-75-0)*, *[79](#page-78-0)* LinMatrixLH, *[9](#page-8-0)*, *[31](#page-30-0)*, *[33](#page-32-0)*, *[37](#page-36-0)*, *[76](#page-75-0)*, *[79](#page-78-0)*

makeCluster, *[133](#page-132-0)* mc\_mean, [69](#page-68-0) median\_hilow\_poped, [70](#page-69-0) mf3, *[9](#page-8-0)*, *[31](#page-30-0)*, *[33](#page-32-0)*, *[37](#page-36-0)*, *[76](#page-75-0)*, *[79](#page-78-0)* mf7, *[9](#page-8-0)*, *[31](#page-30-0)*, *[33](#page-32-0)*, *[37](#page-36-0)*, *[76](#page-75-0)*, *[79](#page-78-0)* mfea, *[4](#page-3-0)*, *[67](#page-66-0)*, *[87](#page-86-0)*, *[93](#page-92-0)*, *[114](#page-113-0)*, *[122](#page-121-0)*, *[128](#page-127-0)* mftot, *[9](#page-8-0)*, *[31](#page-30-0)*, *[33](#page-32-0)*, *[37](#page-36-0)*, *[76](#page-75-0)*, *[79](#page-78-0)* model\_prediction, *[37](#page-36-0)*, *[39](#page-38-0)*, *[43](#page-42-0)*, *[63](#page-62-0)*, [70,](#page-69-0) *[100](#page-99-0)*, *[104](#page-103-0)*, *[107](#page-106-0)*

ofv\_criterion, *[9](#page-8-0)*, *[31](#page-30-0)*, *[33](#page-32-0)*, *[37](#page-36-0)*, [75,](#page-74-0) *[79](#page-78-0)* ofv\_fim, *[9](#page-8-0)*, *[30,](#page-29-0) [31](#page-30-0)*, *[33](#page-32-0)*, *[37](#page-36-0)*, *[66](#page-65-0)*, *[75,](#page-74-0) [76](#page-75-0)*, *[78](#page-77-1)*, [78,](#page-77-1) *[81](#page-80-0)*, *[108](#page-107-0)*, *[128](#page-127-0)* ones, *[11](#page-10-1)*, [80,](#page-79-1) *[132](#page-131-1)*, *[135](#page-134-1)[–137](#page-136-1)* optim, *[81](#page-80-0)*, *[112](#page-111-0)* optim\_ARS, *[4](#page-3-0)*, *[67](#page-66-0)*, [85,](#page-84-1) *[93](#page-92-0)*, *[112](#page-111-0)*, *[114](#page-113-0)*, *[122](#page-121-0)*, *[128](#page-127-0)* optim\_LS, *[4](#page-3-0)*, *[67](#page-66-0)*, *[87](#page-86-0)*, [91,](#page-90-1) *[112](#page-111-0)*, *[114](#page-113-0)*, *[122](#page-121-0)*, *[128](#page-127-0)* optimize\_groupsize, [81](#page-80-0) optimize\_n\_eff, [82](#page-81-0) optimize\_n\_rse, [83](#page-82-0)

pargen, [96](#page-95-0) plot\_efficiency\_of\_windows, *[37](#page-36-0)*, *[39](#page-38-0)*, *[43](#page-42-0)*, *[63](#page-62-0)*, *[72](#page-71-0)*, [98,](#page-97-0) *[104](#page-103-0)*, *[107](#page-106-0)* plot\_model\_prediction, *[37](#page-36-0)*, *[39](#page-38-0)*, *[43](#page-42-0)*, *[63](#page-62-0)*, *[72](#page-71-0)*, *[100](#page-99-0)*, [102,](#page-101-0) *[103](#page-102-0)*, *[107](#page-106-0)* PopED, [107](#page-106-0) poped *(*PopED*)*, [107](#page-106-0) PopED-package *(*PopED*)*, [107](#page-106-0) poped.choose, *[23,](#page-22-0) [24](#page-23-0)*, *[27](#page-26-0)* poped\_gui, [110](#page-109-0)

poped\_optim , *[4](#page-3-0)* , *[67](#page-66-0)* , *[87](#page-86-0)* , *[93](#page-92-0)* , *[108](#page-107-0)* , [111](#page-110-1) , *[119](#page-118-1)* , *[122](#page-121-0)* , *[128](#page-127-0)* , *[133](#page-132-0)* poped\_optim\_1 , *[4](#page-3-0)* , *[67](#page-66-0)* , *[87](#page-86-0)* , *[93](#page-92-0)* , *[114](#page-113-0)* , *[122](#page-121-0)* , *[128](#page-127-0)* poped\_optim\_2 , *[4](#page-3-0)* , *[67](#page-66-0)* , *[87](#page-86-0)* , *[93](#page-92-0)* , *[114](#page-113-0)* , *[122](#page-121-0)* , *[128](#page-127-0)* poped\_optim\_3 , *[4](#page-3-0)* , *[67](#page-66-0)* , *[87](#page-86-0)* , *[93](#page-92-0)* , *[114](#page-113-0)* , *[122](#page-121-0)* , *[128](#page-127-0)* poped\_optimize , *[4](#page-3-0)* , *[67](#page-66-0)* , *[87](#page-86-0)* , *[93](#page-92-0)* , *[114](#page-113-0)* , [119](#page-118-1) , *[128](#page-127-0)*

rand , *[11](#page-10-1)* , *[80](#page-79-1)* , *[132](#page-131-1)* , *[135](#page-134-1) [–137](#page-136-1)* randn , *[11](#page-10-1)* , *[80](#page-79-1)* , *[132](#page-131-1)* , *[135](#page-134-1) [–137](#page-136-1)* RS\_opt , *[4](#page-3-0)* , *[65](#page-64-0)* , *[67](#page-66-0)* , *[87](#page-86-0)* , *[93](#page-92-0)* , *[114](#page-113-0)* , *[122](#page-121-0)* , [125](#page-124-1)

shrinkage, [130](#page-129-0) size , *[11](#page-10-1)* , *[80](#page-79-1)* , [131](#page-130-1) , *[135](#page-134-1) [–137](#page-136-1)* start\_parallel , *[87](#page-86-0)* , *[92](#page-91-0)* , *[100](#page-99-0)* , *[113](#page-112-0)* , [132](#page-131-1) summary.poped\_optim, [133](#page-132-0)

tic , *[11](#page-10-1)* , *[80](#page-79-1)* , *[132](#page-131-1)* , [135](#page-134-1) , *[136,](#page-135-1) [137](#page-136-1)* toc , *[11](#page-10-1)* , *[80](#page-79-1)* , *[132](#page-131-1)* , *[135](#page-134-1)* , [136](#page-135-1) , *[137](#page-136-1)*

zeros , *[11](#page-10-1)* , *[80](#page-79-1)* , *[132](#page-131-1)* , *[135](#page-134-1) , [136](#page-135-1)* , [137](#page-136-1)